# **Profiling Initialisation Behaviour in Java**

by

Stephen Frank Nelson

A thesis submitted to the Victoria University of Wellington in fulfilment of the requirements for the degree of Doctor of Philosophy in Computer Science.

> Victoria University of Wellington 2012

# **Abstract**

Freshly created objects are a blank slate: their mutable state and their constant properties must be initialised before they can be used. Programming languages like Java typically support object initialisation by providing constructor methods. This thesis examines the actual initialisation of objects in real-world programs to determine whether constructor methods support the initialisation that programmers actually perform. Determining which object initialisation techniques are most popular and how they can be identified will allow language designers to better understand the needs of programmers, and give insights that VM designers could use to optimise the performance of language implementations, reduce memory consumption, and improve garbage collection behaviour.

Traditional profiling typically either focuses on timing, or uses sampling or heap snapshots to approximate whole program analysis. Classifying the behaviour of objects throughout their lifetime requires analysis of all program behaviour without approximation. This thesis presents two novel whole-program object profilers: one using purely class modification (*#prof*), and a hybrid approach utilising class modification and JVM support (*rprof*). *#prof* modifies programs using aspect-oriented programming tools to generate and aggregate data and examines objects that enter different collections to determine whether correlation exists between initialisation behaviour and the use of equality operators and collections. *rprof* confirms the results of an existing static analysis study of field initialisation using runtime analysis, and provides a novel study of object initialisation behaviour patterns.

# **Acknowledgments**

I have been fortunate over the last six years to live and work in a great little city with a great little university and some wonderful people who have supported me through this long process and drawn out process.

First and foremost, I need to thank my supervisors Dr David Pearce and Dr James Noble who have been invaluable and extremely patient. Meetings with Dave have kept me grounded. I have immensely appreciate his down-to-earth advice and his practical approach to addressing problems, not to mention his willingness to treat me as a peer and discuss his research with me during our regular meetings — providing a much-needed sense of collaboration and companionship on the lonely journey towards a PhD. His support has ranging from incredibly rapidly covering any paper I had him in red ink, to logging onto Skype while on holiday on the other side of the world to check up on how I'm going. James has provided a foil to Dave's practical approach, encouraging me to consider the larger picture and aspire to change the world, while at the same time keeping me focused on the end goal of submitting a thesis. His insightful comments and 2am emails of encouragement and wisdom have helped me stay positive, and I will remember his advice that difficult meetings are best followed by chocolate. James in my mind is associated with witty culture references so it was a great disappointment that my attempt to emulate this with a Philip K. Dick reference in my final thesis draft came back annotated "–huh?".

My wife Melanie has been unfaltering in her love and support — no small feat as this PhD has encompassed our engagement, wedding planning, wedding, and four anniversaries. Melanie, I look forward to several more years of thesis angst as I attempt to replicate your love and support while you complete your PhD.

Many people have followed my thesis progress with the odd question about my progress, but no one has requested updates as frequently as my parents. Mum and Dad, thanks for all the encouragement. I know it's been difficult to explain to to people exactly what it is I'm doing but it's been amusing to hear the attempts, and I look forward to more analogies in the future. Your pride in my accomplishments and your support has kept me positive and moving forwards. I have especially appreciated the early morning walks around Wellington in the last few months.

I began this PhD among a strong community of peers in Memphis, and although things have changed over the years and most of you left academia long ago I'm sure that I will continue to look back on those few years as some of the best of my life. Andrew, Constantine, Hugh, and Vipul: you get a special mention in Chapter 4 for your help with coaxing *#prof* to spit out something useful on a deadline. Chris, Clare, Dave, and Joel, thanks for the help with proofreading. Gillian, you get an mention here as an honorary 'Memphisite', thanks for trying to teach me to write. Carlton, thanks for keeping me fit, both physically and mentally over the years. Finally, Chris Male, you've been a solid rock providing advice and feedback on everything from writing to programming to dealing with advisors to life in general. Thanks.

To Richard Bourne, thanks for supporting me both during my undergraduate years and then again in the last few years of my PhD by providing employment and encouraging my academic goals. Thanks too for taking a risk on me when I was a lowly student with little experience and a big ego. I hope that on balance it was worth the risk.

Finally, thanks to my examiners for their time, effort, and feedback, to Victoria University for numerous scholarships and grants for research and travel to conferences, and to the New Zealand government and people for providing financial support to higher education and especially student allowances for thesis students.

# **Contents**

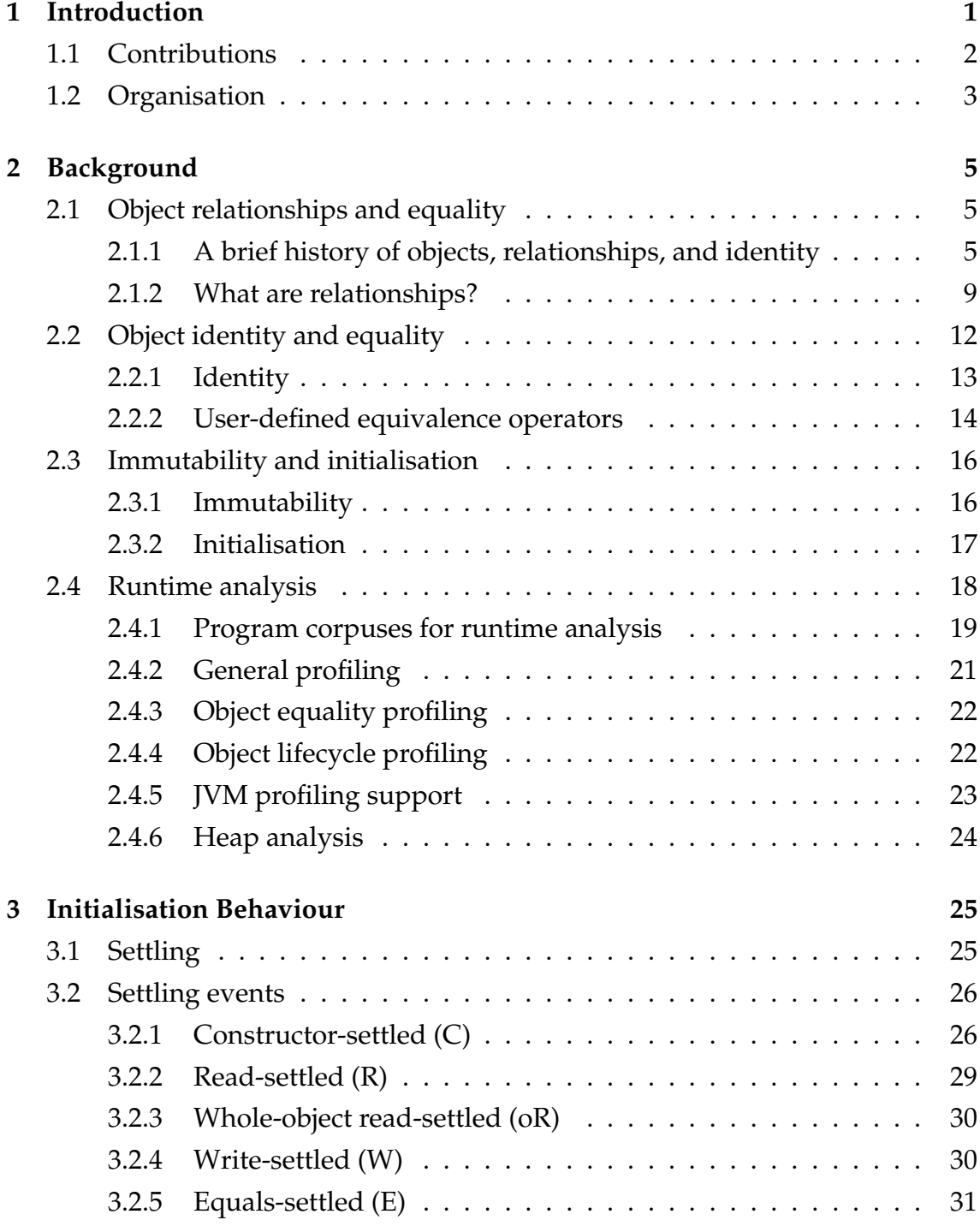

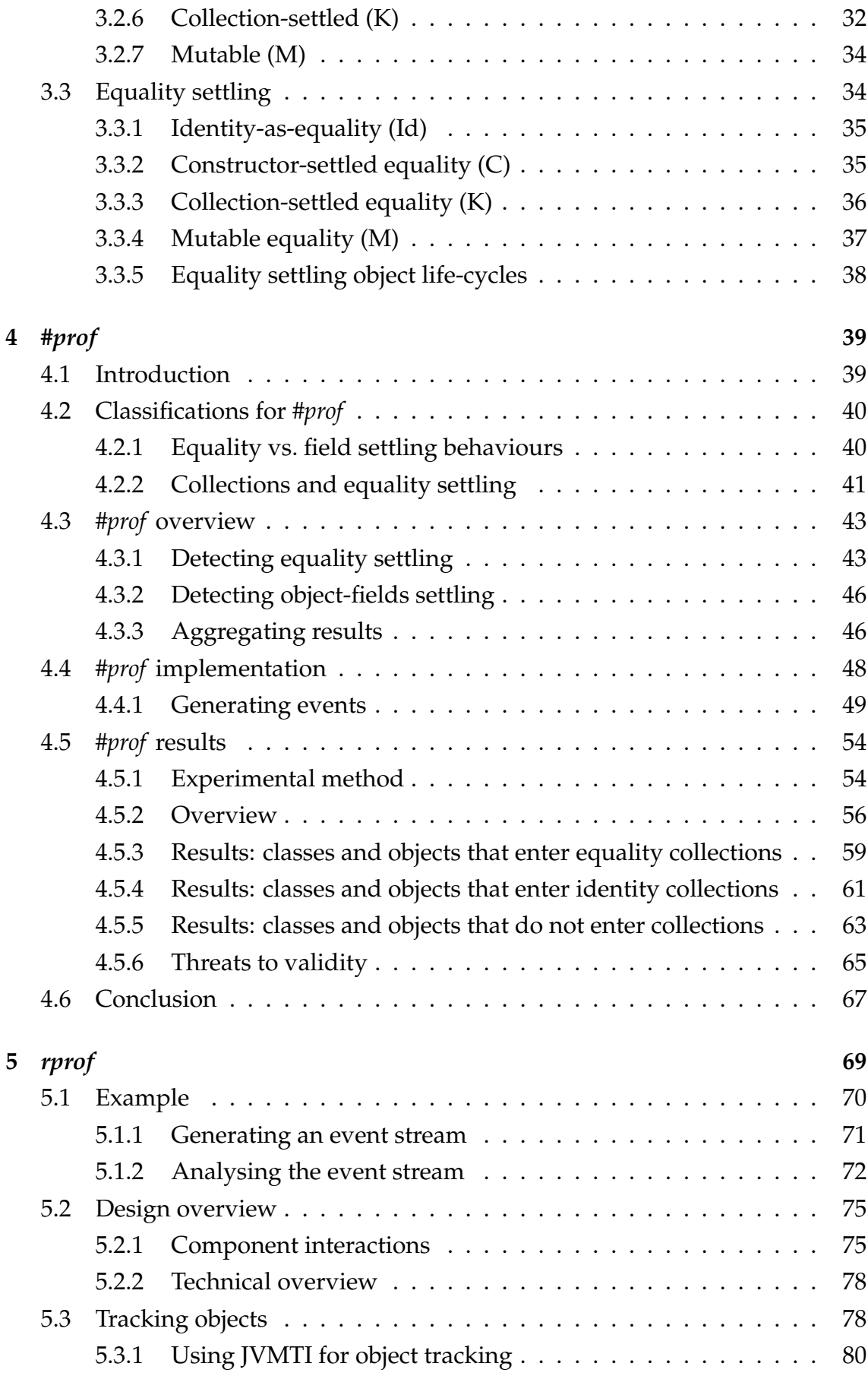

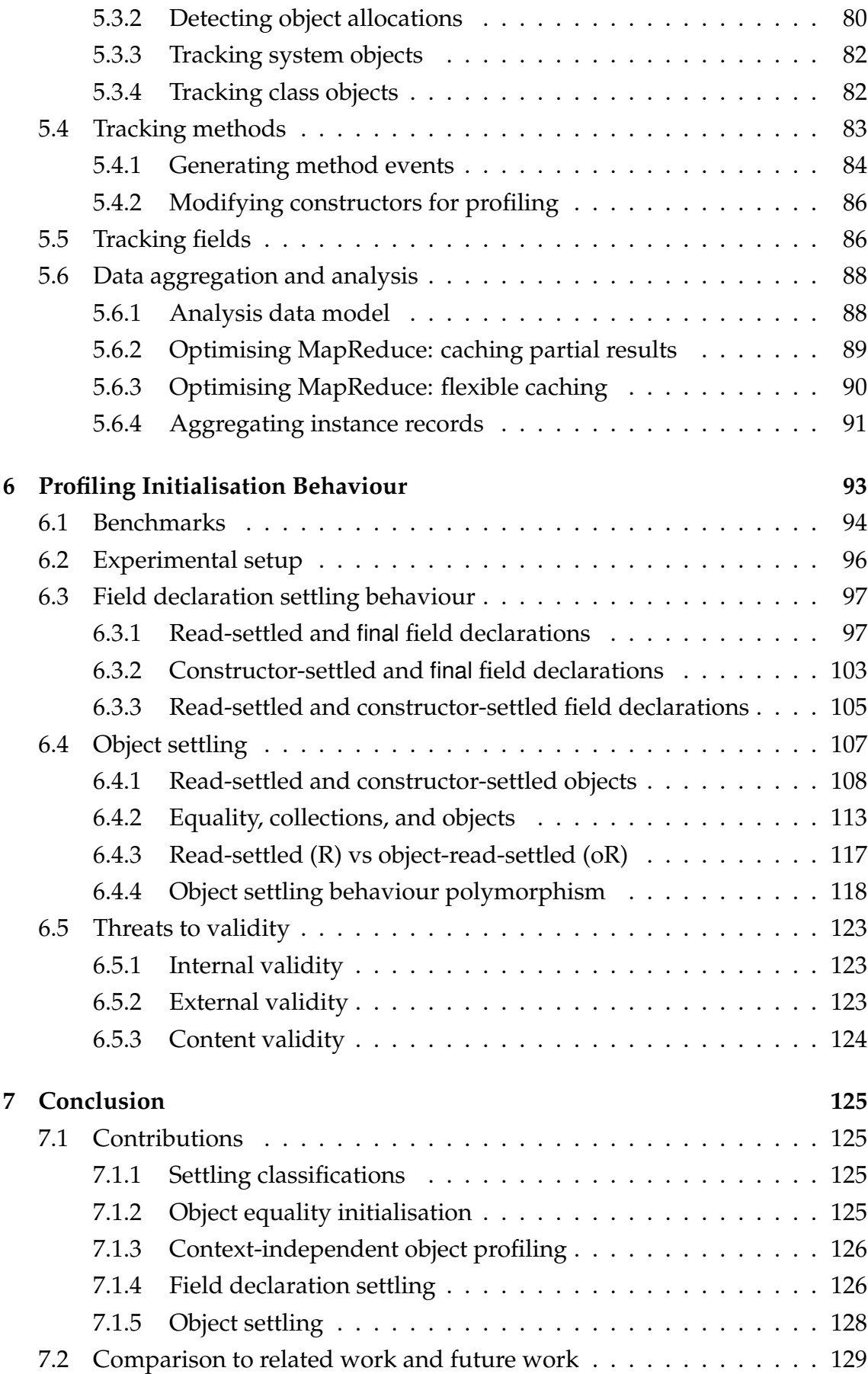

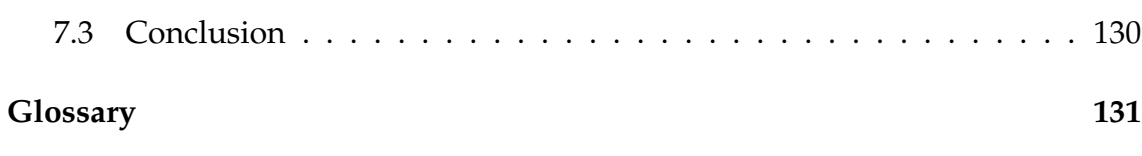

# **List of Figures**

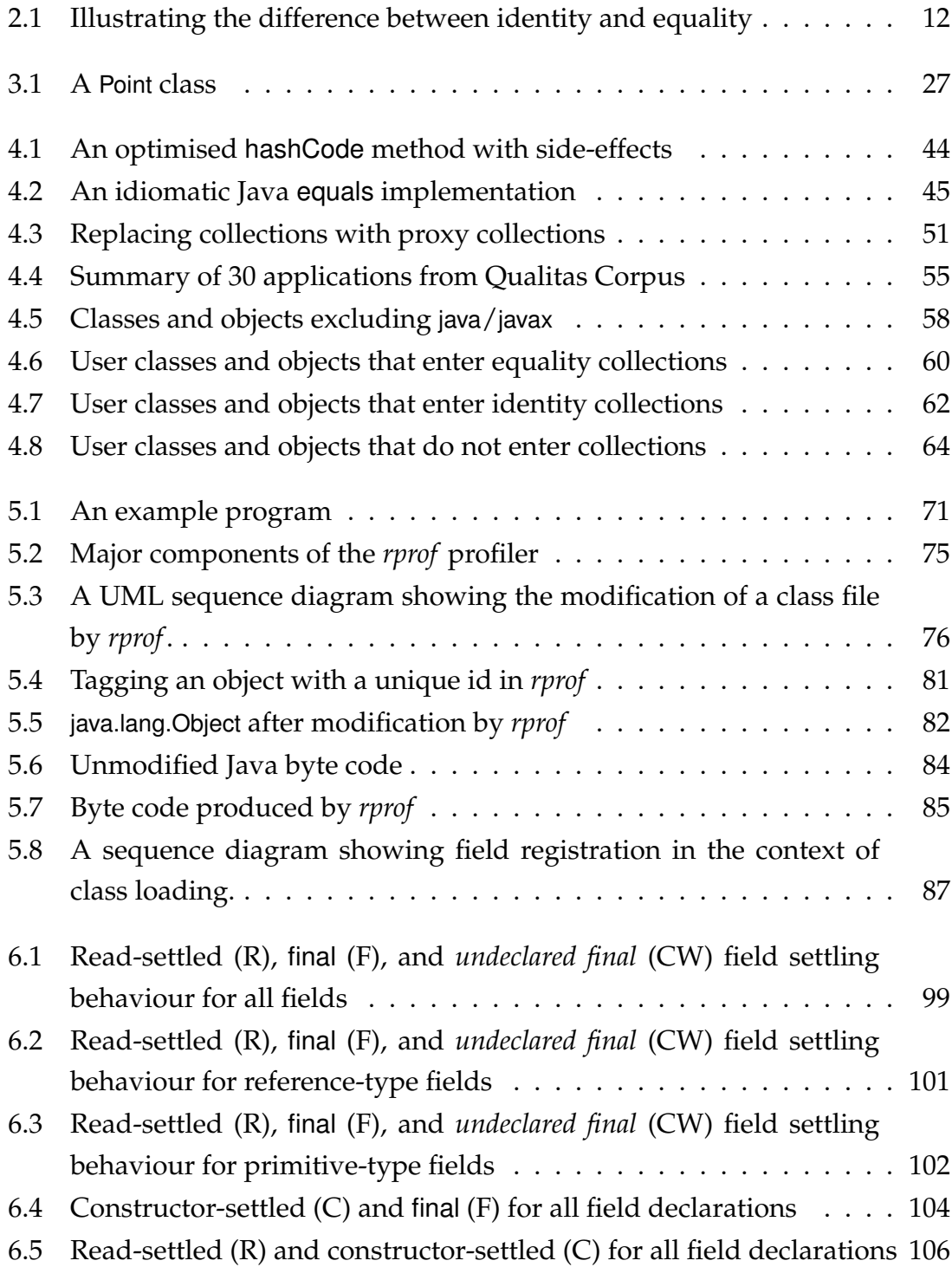

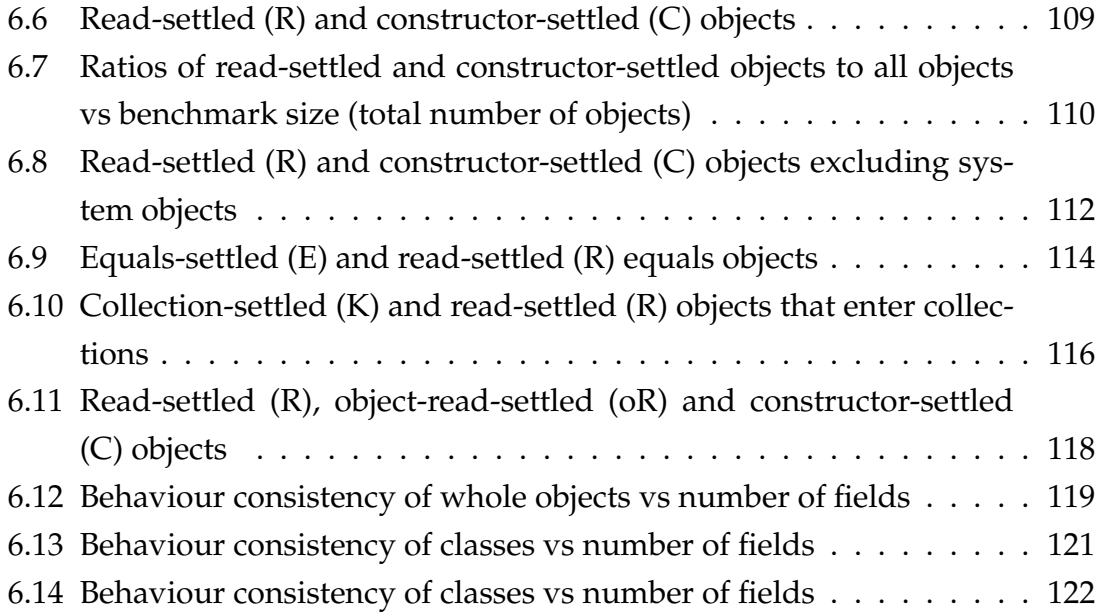

# **List of Tables**

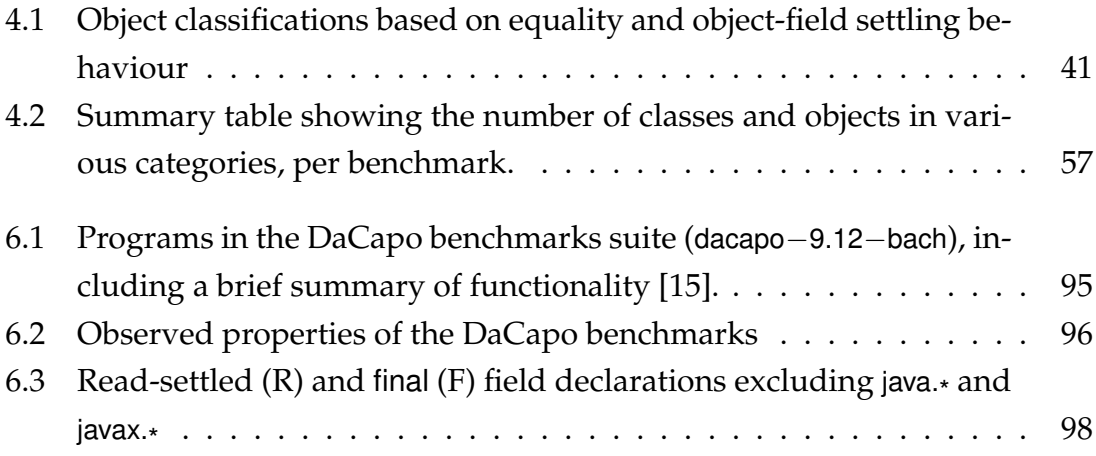

# <span id="page-14-0"></span>**Chapter 1**

# **Introduction**

Objects, at the heart of the object-oriented paradigm, are fundamentally about modelling the world, breaking down complex problems into simple building blocks then combining them again to form complex systems. Unlike the world they mimic, objects in programming languages are not persistent. The chair you are sitting on is probably constructed from plastics, which are produced from refined oils, which are extracted from crude, which is pumped out of the ground, where it collected from the decomposed flesh of prehistoric organisms, etc etc back through billions of years. That particular chair is uniquely identifiable from all other chairs no matter how similar: they have a different history and different constituent parts. A typical object in a program has a much smaller timescale. Programs usually begin by bootstrapping from a clean slate. They request a chunk of virtual memory and rapidly carve out the chairs and other objects they need to catch up to the parts of physical world they are modelling. When the program has constructed sufficient objects to mimic the relevant real world processes it can begin performing its primary functions. Program objects do not have the rich history of real objects and are harder to distinguish than real objects, but programming languages assign program objects an *identity* so that they can be distinguished from all other objects — even if they are identical in every other way.

After a new object has been allocated programmers must populate it with initial values for mutable state and establish any constant properties of the object. Most mainstream languages use *constructor* methods to initialise the internal state of new objects. Constructor methods fill in the pertinent details from a real object's history that a virtual object lacks: names, dates, addresses, and preferences for electric livestock.

Like real objects, program objects have some properties that cannot or typi-

cally do not change; names and types for example. Other properties are mutable and can change freely; owner, colour, current location. Even though some properties should never change, programmers need to be able to establish their values. Java, like many other languages, represents immutable properties of objects as fixed-value fields – [final](#page-145-4) fields – and permits constructor methods to initialise them.

Constructors and immutable fields are commonly used ways to initialise objects and represent constant properties, but they are not the only way to address this problem as Java enterprise experience shows. The prevalence of abstractions such as *JavaBeans*, *Dependency Injection* frameworks, *Factories*, *FactoryBean*s, and *BeanFactory*s in enterprise Java shows programmers battling with a lack of support for creating and persisting objects, and especially with initialising and configuring large groups of interacting objects.

This thesis examines the runtime behaviour of existing Java programs in an attempt to discover how Java programmers use Java to create objects, and how they distinguish between objects. We use runtime analysis to extract patterns of behaviour from running programs to examine how objects are initialised, how they are compared, and whether constructors, final fields, and equality methods are serving the needs of every-day Java programmers. Based on our analysis, we suggest some alternative language features for future languages and some potential optimisations that virtual machine authors could make.

# <span id="page-15-0"></span>**1.1 Contributions**

This thesis makes the following contributions:

- Definitions of observable behaviour patterns that identify the initialisation of immutable properties.
- A study of field and object initialisation behaviour, including confirmation of the results of an existing static study on field initialisation using runtime profiling.
- A study of the equality initialisation behaviour of classes and objects, especially in the context of collections.
- Two runtime profilers that track and analyse object initialisation behaviour.

The study of equality initialisation was published in TOOLS 2010 [\[68\]](#page-154-0), while the confirmation of field initialisation behaviour was published in Runtime Verification 2012 [\[70\]](#page-154-1).

# <span id="page-16-0"></span>**1.2 Organisation**

This thesis is organised as follows:

- Chapter [2](#page-18-0) explores our motivations with this work and surveys the existing work in this domain.
- Chapter [3](#page-38-0) defines behaviour patterns for observing and characterising initialisation.
- Chapter [4](#page-52-0) presents a runtime profiling tool and a study of 30 different Java programs to determine how programmers implement object equality and whether this is related to the data the objects contain.
- Chapter [5](#page-82-0) presents our design for a more capable tool for profiling running Java programs to extract and aggregate information about the behaviour of individual objects.
- Chapter [6](#page-106-0) presents results obtained using this tool to examine the initialisation of fields and of objects in all 15 applications from a standard Java benchmark suite. It discusses the significance of these results and their implications for object-oriented language designers.
- Chapter [7](#page-138-0) concludes this thesis with an overview of our results and the conclusions we draw.

# <span id="page-18-0"></span>**Chapter 2**

# **Background**

This chapter begins with an overview of the work that motivated this thesis before introducing relevant concepts and related work.

# <span id="page-18-1"></span>**2.1 Object relationships and equality**

I began my doctoral studies with a grant to research "First Class Relationships for Object Oriented Programming Languages". A rather daunting task set, I began reading work by Bierman and Wren [\[12\]](#page-149-1), and Pearce and Noble [\[80\]](#page-155-0), which were relatively fresh and exciting when I began my doctoral studies in 2006. I then worked my way back through several decades of clusters of related work to find myself reading about the fundamentals of object-oriented programming and its origins in simulation in the 1960s. To summarise the first few years of my PhD and its influence on this thesis, this section begins with a whirlwind tour of relationships and object-oriented programming, then briefly covers my conclusions as a result of this research to motivate this thesis on initialisation and object profiling.

## <span id="page-18-2"></span>**2.1.1 A brief history of objects, relationships, and identity**

Object-oriented programming traces its origins back to simulation languages developed early in the history of computer science and digital simulation [\[72\]](#page-155-1). SIM-ULA showed how complex systems comprised of many concurrent processes could be implemented as a single program [\[32\]](#page-151-0), breaking away from the prevailing programming models by allowing methods to maintain mutable state between calls. This simple change moved programs away from strict tree structures to more complex graph structures where data and behaviour was grouped to cre-

ate objects, creating the illusion of multiple components. In the process SIMULA created the concept of *[identity](#page-145-7)* that has prevailed to this day: objects are located, exchanged, compared, and ultimately *identified* by their *reference*, an abstraction of their location in memory. Two objects that are equivalent in every way except their reference can be distinguished using the == operator.

While Nygaard et al. modelled interacting objects, Chen identified that some systems could be modelled more elegantly using entities and relationships [\[26\]](#page-150-0). Entities are composite values that nominate a *key* value that can distinguish them, rather than relying on memory location for identity as objects do. Relationships capture the interactions between entities explicitly, corresponding to the implicit interactions encoded in the behaviour of object-oriented programs.

Chen's model was extremely popular, eventually evolving into the relational databases that dominate data storage, while SIMULA's success at modelling collaborative behaviour has lead to the object-oriented paradigm dominating commercial software development for several decades. The conflict between entities distinguished by keys and objects distinguished by memory location, and explicit relationships vs implicit interactions has in part lead to the *object-relational impedance mismatch* problem identified in late '80s [\[62\]](#page-154-2) that still remains an important concern for academic research and commercial software development [\[50\]](#page-152-0).

#### **Entities, relationships, and objects**

Relationships as described by Chen were well used in databases and semantic data models but were, initially at least, ignored by object-oriented programming language designers until Rumbaugh proposed that they should be added to object-oriented languages. Rumbaugh recognised that objects correspond to the entities as described by Chen (so long as they are distinguished only by memory location), but the object-oriented paradigm has no explicit analog for relationships:

It is possible to program [relationships] using existing object-oriented constructs, but only by writing a particular implementation in which the programmer is forced to specify details irrelevant to the logic of an application. *(Rumbaugh, [\[90\]](#page-156-0))*

Rumbaugh introduced a relationship construct for object-oriented languages that adds relationships to object-oriented systems. His relationships are tuples of object references that are similar to relations in Chen's Entity-Relation diagrams; they are distinguished by the objects they refer to. Rumbaugh's relationships are

declared at the meta-level (class) as a tuple of class references that are instantiated as tuples of object references.

Rumbaugh and others implemented a language (DSM) that provided relationship support [\[95\]](#page-157-0). DSM was based on C, with extensions providing OO and Relationship features. The language did not achieve widespread use, possibly due to competition from C++ and Smalltalk, but Rumbaugh's work laid the foundations for much of the relationship literature that has followed.

#### **Object-oriented modelling**

The early 1990s saw the introduction of several design methodologies for objectoriented systems that modelled relationships explicitly [\[11,](#page-149-2) [17,](#page-149-3) [91\]](#page-156-1). Among other advantages, these mitigated many of the problems associated with the lack of relationships support. Object-oriented practitioners could model relationships at the design level without requiring explicit support at the language level. Programmers still implemented relationships without explicit support from their programming language, but they could refer to a model that abstracted the boilerplate code details of relationship implementation.

Two of the most popular object-oriented development systems were OMT (Rumbaugh et al.) [\[91\]](#page-156-1) and the Booch Method (Booch) [\[17\]](#page-149-3). Both systems included a diagrammatic description of the classes in a system and their interactions, expressed as a graph where nodes represented classes or objects and edges represented relationships. Edges in both systems were more similar to the relation tables in Chen's work than to the behaviour implementations of relationships in object-oriented code because they were expressed independent from the objects/classes they relate.

Concurrently with the development of OMT and the Booch Method, Cunningham and Beck developed a brainstorming tool called the Class Responsibility Collaborator (CRC) cards [\[11\]](#page-149-2). The CRC card system models each class with a piece of card detailing the name of the class, its responsibilities, and the classes with which it collaborates. The collaborations define implicit unidirectional relationships between classes that are better suited for implementation as references than the predominantly bi-directional relationships in Booch and Rumbaugh's systems.

During the mid 1990s Rumbaugh, Booch and Jacobson produced a new modelling system, designed to unify their various techniques and provide an industry standard. The resulting system was the Unified Modelling Language (UML), which was accepted as a standard for modelling object-oriented systems by the

Object Modelling Group (OMG) in 1997 [\[92\]](#page-156-2). UML's approach to relationships followed OMT and Booch's method; modelling relationships as explicit entities independent of the participating classes [\[17,](#page-149-3) [91\]](#page-156-1). UML has subsequently become the dominant modelling language for object-oriented systems and the standard has been updated several times. One of the primary tools UML provides is the *class diagram*, which describes the structure of an object-oriented system as a collection of classes and relationships, based on the diagrams in OMT and Booch's method.

#### **Explicit relationships**

A binary relationship can be represented either as a pairs of references embedded in the two related objects, or as a set of pairs (that may be reified as a class). In the first case, there is burden placed on the programmer to ensure that the pairs of related references remain consistent and it is difficult to associate properties with the pairs because there is no clear place to store them. If links are reified as a class the programmer must take care to preserve the uniqueness of the links between objects (assuming this is desirable) as the link objects will gain an identity from their object reference that is independent of the objects they link, unlike Chen's relationships that are distinguished only by their target entities (objects). Both implementations create *strong coupling* [\[64\]](#page-154-3) between the related classes, limiting their reuse potential and resulting in fragile code that is hard to maintain. Both implementations also obscure the relationship with implementation details of fields and methods spread among other fields and methods.

Some relationships are reasonably straight-forward to implement while other relationship implementations can be quite complex. Inspired by Gamma et al.'s "design patterns" [\[37\]](#page-151-1) (a method for documenting complex techniques for solving recurring problems), Noble gives formulaic implementation strategies for five common types of relationships [\[71\]](#page-154-4). Noble claims that the prevalence of relationships in object-oriented design implies that relationships should be *easy to write*, *simple to represent*, and *immediately understood by later programmers* [\[71\]](#page-154-4).

Østerbye identifies that relationship representation and use are largely orthogonal issues [\[76\]](#page-155-2). Relationships can be represented as properties of the participants, or independent of the participants (embedded references or sets of pairs) while independently allowing access directly from the class (via attributes) or through an external interface. Østerbye also demonstrates that relationships can be abstracted using a library to decouple representation from use [\[77\]](#page-155-3).

Pearce and Noble also demonstrate a technique for abstracting relationship

implementation using a library [\[80\]](#page-155-0). They use *Aspects* to define a standard relationship interface and provide various relationship implementations. Like Østerbye's work, their aspect interface allows either internal or external implementation of relationships, however they limit programmers to external access: associations are accessed via a separate interface, rather than using fields of the participants.

Bierman and Wren present relationship support as a language extension: *RelJ* extends a small, functional subset of Java to provide first-class support for relationships [\[12\]](#page-149-1). RelJ allows programmers to define relationships between objects, specify attributes and methods on the relationships, and create relationship hierarchies. The authors provide a complete formalism for RelJ with a type system and small-step operational semantics for the system, however they do not provide an implementation. Balzer et al. build on RelJ to describe a relationship model that supports complex relationship constraints, further motivating explicit relationship support by demonstrating how such a system could increase expressiveness [\[10\]](#page-149-4).

Vaziri et al. define a new language construct called a relation that has a dependent identity similar to Chen's relationships [\[110\]](#page-158-0). Though not designed specifically to support relationships, relation types are declared as relations between existing objects and have an identity that may be computed from one or more other objects/relations.

#### <span id="page-22-0"></span>**2.1.2 What are relationships?**

UML Class diagrams and most other object-oriented modelling tools are concerned with meta-level objects, or classes. Although not all object-oriented languages are class-based, object modelling techniques seldom consider individual objects but rather aggregations of objects as classes with the same fields and the same behaviour. The same modelling techniques consider relationships (associations) at the same level as classes so it seems apparent that UML relationships are meta-level constructs. This is not consistent with Chen's ER model where 'relations' are expressed at the same meta-level as entities: ER Entities are analogous to objects and entity relations to object-oriented classes, but object-oriented relationships are analogous to ER *relationship relations*, rather than to ER relationships. In the terminology used by Bierman and Wren, the construct at the same metalevel as an object is a relationship *link*, which is analogous to an ER relationship (or relationship tuple). To further cloud the issue, Pearce and Noble, Østerbye and Balzer et al. also discuss relationships as sets of links at the same meta-level as objects, but without a clear analogue from the class/object hierarchy[\[80,](#page-155-0) [77,](#page-155-3) [10\]](#page-149-4)!

### **Relationships are about identity**

Confused by the various names assigned to concepts in relationship literature, we referred again to Chen's ER model. It is elegant in its simplicity. Entities are discrete units of information expressed as a fixed number of named, typed attributes (a tuple). One of those attributes is the designated *primary key* that distinguishes one entity from all other entities of the same type. Relationships are similar to entities, they are also represented by a fixed number of named, typed, attributes (a tuple). Unlike entities, relationships are identified by composite primary key comprised of multiple attributes that refer to the primary keys of other entities.

ER entities and relationships diverge from objects in one fundamental way: entities and relationships have an explicit identity that is part of the model. Objects have an implicit identity based on language references that are not generally modifiable by the programmer. ER Relationships, where identity is derived from a dependency on other objects, just cannot be expressed in languages like Java without resorting to programmer-defined equals methods to mimic the composite primary-key behaviour ER Relationships require.

During the first few years of my PhD I had the pleasure of meeting and discussing my work with all of the Gavin Bierman and Alasdair Wren, Kasper Østerbye, Stephanie Balzer, and many of the other researchers working on explicit relationship support (not to mention David Pearce and James Noble, my advisers). It was from talking with Frank Tip, coauthor of the Relation Types work mentioned previously, that I became fascinated with the implications of adding support for ER-style delegated identity to object-oriented languages to support relationships. His work with Vaziri et al. demonstrates that ER-style relationships could be expressed in object-oriented programs by automatically generating constructors and equality methods and based on a subset of an object's immutable fields (the primary keys) then using *hash-consing* to ensure that a particular combination of keys was unique in a program [\[36\]](#page-151-2) — using a global hash map to ensure that only one object exists with a particular permutation of immutable field values (key fields).

To implement hash-consing Vaziri et al. maintained *extent-sets* that behave remarkably similarly to the relationships as sets of links. As Vaziri et al. observed, these extent sets can cause garbage collection problems (when is it safe to collect an object, if state can always be retrieved by creating an instance with the same identity again?), or result in a new class of runtime errors that are hard to prevent.

For example, suppose that a popular library uses a relation type with a composed identity (and the runtime creates an extent-set to back it). Now suppose that the library is used by two disparate components within a program and both try to use a relation with the same composite identity: either they will both be accessing and potentially modifying the same tuple (breaking encapsulation) or one instance will receive an unexpected error and be unable to create the appropriate relation.

Unhappy with the implications of using global extent-sets we considered the possibilities resulting from adding an operator like Baker's *[EGAL](#page-144-5)* [\[8\]](#page-149-5) to objectoriented languages: an operator that compares entirely immutable objects using value comparisons, recursing until it encounters any non-immutable object then reverting to reference comparison (discussed in more depth in Section [2.2.2\)](#page-27-0). This would allow programmers to easily create primary key objects for implementing relationships without requiring whole-program extent-sets to maintain their uniqueness (they are indistinguishable because they have no mutable state). We considered implementing relationships sets of primary key objects or maps from primary key objects to value objects containing mutable state for the relationship links, where the programmer could create relationship instances similarly to how they create collections, without requiring whole-program extent-sets. In fact, as we were able to demonstrate, programmers can already implement relationships in this style using collections and equals methods.

To investigate whether programmers already implement relationships using collections and equals methods we created *#prof*, the first of two profilers presented in this thesis. *#prof* was initially created to identify objects without any mutable state and with equality defined using all of their fields that were used as map keys. *#prof* is presented in Chapter [4.](#page-52-0) *#prof* did identify objects that behaved in a way we considered consistent with relationships, but it was hard to generalise this behaviour. We concluded that we needed a second profiler, *rprof*, that was more capable of tracking object behaviour. *rprof* is presented in Chapter [5,](#page-82-0) and its name is an abbreviation for *relationship* profiler, though in the end we did not use it to profile relationships.

During the development of *#prof* and later *rprof* my PhD focus gradually shifted from relationships and equality to initialisation. While creating these profilers we became aware that programmers initialised objects in several different ways and we began classifying them. This lead to this thesis on profiling object initialisation, with a secondary focus on profiling collection use and equality/identity inspired by our early work on relationships.

<span id="page-25-1"></span>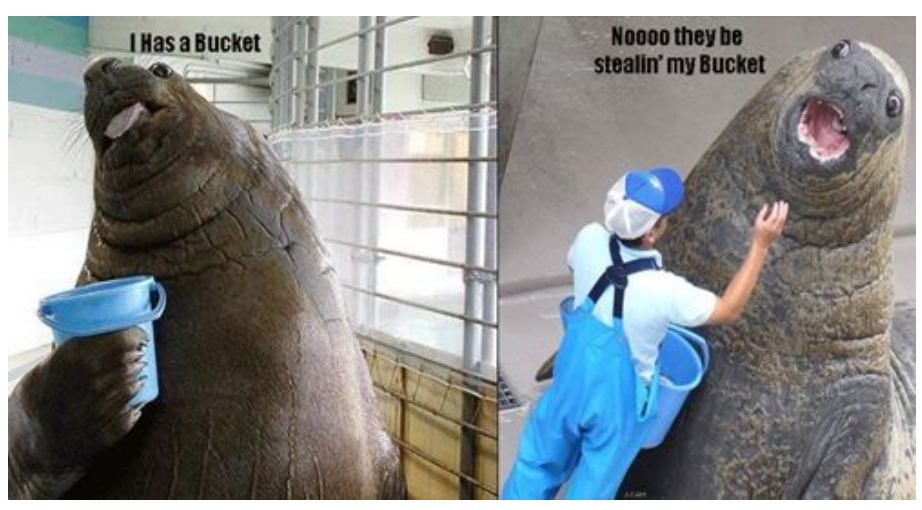

Image copyright <icanhascheezburger.com>

Figure 2.1: The difference between identity and equality can be very important in particular situations. For example, Java collections (buckets) define [equals](#page-144-3) based on their contents rather than their identity (reference). If their contents change then their [equals](#page-144-3) method will behave differently. This is fine if the user is using [equals](#page-144-3) to comparing collections based on their equivalence to other collections, but can be undesirable they are particularly attached to a particular collection (bucket).

# <span id="page-25-0"></span>**2.2 Object identity and equality**

Object-oriented languages typically provide two types of equivalence for objects: *identity* and *equality*. Identity is the best operator for solving problems that require a specific object, *"Is this person Dave?"*, *"Is this my bucket?"*. Identity operators rely on object references, analogous to names or addresses that will locate a particular person among many. Equality operators are best for solving problems that require an object with specific properties: *"Does this person teach computer science?"*, *"Does this bucket contain fish?"*. Equality operators can rely on object references, but they can also rely on object properties to locate an object that is suitable for the task. It is important to use the correct operator for the correct task (see Figure [2.1\)](#page-25-1).

Java's identity comparison uses object references to distinguish objects, references that also allow access to an object's state and behaviour. Java hides the implementation details of object references but provides two operators for performing reference comparisons: [==](#page-144-6) and System.identityHashCode().

Equality can be determined using many approaches. Java facilitates this by providing a default equality based on references and allowing programmers to overwrite the default for particular classes. Java's equality is implemented by the [equals](#page-144-3) and [hashCode](#page-145-5) methods. Both methods are overridable methods defined on the root of the class hierarchy.

Java references are good for finding objects that reside within a program's memory but they are not useful for locating objects that are external to the program, such as "the object stored on my external disk drive", or "the student with database ID 4025". Java's identity operators cannot be modified by programmers so it is common for Java persistence and serialisation frameworks to recommend that programmers implement 'external' references by modifying [equals](#page-144-3) and [hashCode](#page-145-5) (e.g. [\[20,](#page-150-1) [79\]](#page-155-4)). As a consequence, [equals](#page-144-3) and [hashCode](#page-145-5) could be implemented by programmers for two purposes: to determine whether objects are equal, or to determine whether objects represent the same object.

This section provides a survey of object identity and equality in languages like Java.

## <span id="page-26-0"></span>**2.2.1 Identity**

What is an object? According to Booch:

*"An object is an entity that has state, behaviour, and identity."* [\[17\]](#page-149-3)

State and behaviour are familiar concepts to any programmer or mathematician, but what of identity?

Khoshafian and Copeland tell us that:

*"Identity is that property of an object which distinguishes each object from all others."* [\[53\]](#page-153-0)

In object-oriented programming languages such as Java that distinguishing feature is clear:

*'*'The term *identity* is used for reference equality: If two references are identical, then [==](#page-144-6) between the two will be **true**." [\[5\]](#page-148-0)

Java's conflation of [identity](#page-145-7) and reference equality is elegant (and common in modern programming languages): object state and behaviour must be accessed by reference, ensuring that neither state nor behaviour can allow a wily programmer to distinguish between supposedly identical ([==](#page-144-6)) objects. The discussion continues, describing equivalence in Java:

"The term *equivalence* describes value equality—objects that may or may not be identical, but for which equals will return **true**." [\[5\]](#page-148-0)

### <span id="page-27-0"></span>**2.2.2 User-defined [equivalence operators](#page-145-0)**

SIMULA supported [identity](#page-145-7) using reference comparisons (= in SIMULA, [==](#page-144-6) in C-like languages) [\[14\]](#page-149-6), but reference comparisons are not very useful for comparing entities that have an explicit identity from outside the program (a *key* value in Chen's terminology). Programmers were of course free to implement a method for comparing their objects using [object-field](#page-145-6) values, but Smalltalk felt that this was sufficiently important to justify adding an additional operator. In Smalltalk, the == operator compares references while the = operator compares the operands by value; == asks whether the operands *are the same object* while = asks whether the operands *represent the same component* [\[40\]](#page-151-3). Smalltalk's [==](#page-144-6) cannot be overridden (though other languages allow this) while = can be overridden to implement equality derived from [object-field](#page-145-6) values.

Smalltalk's operators remain essentially unchanged in Java, where [==](#page-144-6) compares objects by reference and [equals](#page-144-3) allows users to define an arbitrary equivalence relation, but the notion of what they should represent has changed slightly. Java describes [equals](#page-144-3) as an equivalence whereas Smalltalk's description indicates that these objects should represent the same entity. This means that Java objects that are *equal* could be distinguished by their behaviour while still meeting Java's definition: they don't "represent the same component". The actual behaviour of both Smalltalk's = and Java's [equals](#page-144-3) relies on the programmers: both operators default to [==](#page-144-6) and allow programmers to override the default, without enforcing particular behaviour. Programmers are free to violate the expectations of the language authors.

Many languages have experimented with different operators for identity and equality. Smalltalk has == for identity and = for equality, while Common Lisp has no less than five different equality operators: eq, eql, equal, equalp, =, along with a range of type specific functions such as char-equal, string-equal, and treeequal [\[103\]](#page-157-1). Lisp's proclivity for equivalence operators may well be the reason Baker developed the [EGAL](#page-144-5) operator, his 1993 paper presented a very comprehensive conceptual discussion of equality framed in terms of Lisp and its many operators [\[8\]](#page-149-5). Baker identified that object-oriented programs frequently contain a mix of immutable and mutable objects. He observed that *equality* comparisons are most useful for performing value-based comparisons of immutable objects that cannot change, while *identity* comparisons are necessary to compare mutable objects (equivalence comparisons should be stable, that is, two objects that are equivalent must be indistinguishable, so current state is not sufficient for comparing mutable objects). [EGAL](#page-144-5) recursively performs an *equality* comparison for

#### 2.2. OBJECT IDENTITY AND EQUALITY 15

immutable objects and an *identity* comparison for mutable objects.

Baker was not the first to identify the need for a distinction between objects and values in programming languages, MacLennan identified that objects have identity and mutable state, while values are immutable and any identity they possess is merely an implementation detail [\[61\]](#page-154-5).

Object identity as an abstract concept for programming languages was first studied by Khoshafian and Copeland, who compared the identity mechanisms in different systems including databases and object-oriented languages, characterising not only object identity, but also shallow equality, deep equality, and the ability to merge objects [\[53\]](#page-153-0). Their work explicitly addresses tuples and sets as they attempt to cover both object-oriented languages and databases.

Grogono and Sakkinen discuss equality and object-copying and identify that the copy of an object should be equal to the object from which it was copied [\[43\]](#page-152-1). They propose four different equalities: identity, shallow equality; deep equality; and a structural equality that can distinguish between cycles and their unfoldings as trees.

Vaziri et al.'s Relation Types are notable not only for their relevance to relationships, but also for their equality based on multiple nominated key values [\[110\]](#page-158-0). Relation Types use hash-consing to ensure that each of their instances are unique as far as values for these key fields are concerned. Relation Types represent a different approach to Baker's [EGAL:](#page-144-5) relations can have mutable state so long as their key values are immutable, allowing a mixture of mutable and immutable state in a single object while also allowing identity based on key values rather than memory address.

Hovemeyer and Pugh examine the behaviour of programmer-defined equality methods to demonstrate that a relatively simple static analysis can detect bugs, such as incorrect covariant signatures for [equals](#page-144-3) or missing [hashCode](#page-145-5) methods. They present results from static analysis of six Java applications [\[48\]](#page-152-2). Rupakheti and Hou also examine bugs in existing Java programs; they identify several recurring problems with the definition of equality using an observational study [\[93\]](#page-157-2). These results demonstrate that programmers make mistakes when implementing equality behaviour that are not immediately apparent when running the programs, and suggest that languages like Java could do a better job of communicating these contracts to programmers and ensuring correct implementations.

Costanza suggests that object identities should be explicit *comparands*, similar to entity-relational 'keys', or 'ids' [\[31\]](#page-151-4). Comparands allow an object's identity to be changed, allowing objects to share identities. For example, a decorator or proxy could modify its identity so that comparisons between the proxy and the target object share an identity. Techniques similar to comparands are often used for identity comparisons between objects that are shared between networked applications, or for implementing identity hash codes in the presence of copying garbage collectors [\[30\]](#page-151-5).

# <span id="page-29-0"></span>**2.3 Immutability and initialisation**

### <span id="page-29-1"></span>**2.3.1 Immutability**

Languages that allow mixing objects and values should ensure that the values cannot accidentally gain identity: a point value that can change can be distinguished from other points that nominally have the same value by observing those changes. As a consequence, many object-oriented languages support some form of immutability annotation.

C++ inherits the '**const**' modifier from C and applies it to field declarations. This modifier documents the programmer's intention that particular fields or references should not be modified. Java inherits this concept as the field-level **final** annotation, though it allows initialisation anywhere inside the constructor rather than using initialiser lists like C++.

Other languages support immutability at the class level: CLU [\[60\]](#page-153-1) has immutable versions of primitive data structures, and Scala's standard libraries provide both mutable and immutable versions of most collections [\[73\]](#page-155-5).

Bloch [\[16\]](#page-149-7) advises Java programmers to "minimise mutability": to use immutable objects wherever possible, and to ensure objects are fully initialised by constructors. Bloch identifies that immutable classes are "easier to design, implement, and use" and "less prone to errors" than mutable classes. Certainly, it is easier to predict the behaviour of equality methods for immutable classes, as immutable objects that compare equal will remain equal for all future program states. More generally, programmers using immutable classes do not need to worry about calling methods that may unexpectedly modify state.

Implementing immutable classes in Java is not straightforward. In "Effective Java" [\[16\]](#page-149-7), Bloch describes five steps required to implement immutable classes: don't provide methods that can modify state, ensure the class cannot be extended, make all fields final, make all fields private, and ensure *exclusive access* to any mutable components. This poses a significant burden on programmers implementing complex objects, for example, an object with cyclical references to other

objects of the same class cannot be implemented using final fields (step 3) or without mutator methods or non-private fields (steps 1 and 4).

Various researchers have proposed type-system approaches for maintaining class or object immutability. For example, Zibin et al.'s IGJ language provides parameterised mutability at both object and class level for a Java-like language [\[112\]](#page-158-1). IGJ enforces these restrictions statically using a generics-based type system, allowing a class to parameterise the mutability of an individual field, e.g. an IGJ map class can require its keys to be immutable while permitting its values to be either mutable or immutable.

Ensuring exclusive access to sub-components (step 5 of Bloch's requirements for immutable objects) requires access to the sub-components internal state (to ensure exclusive access via copying) or requires that the sub-component is created by the object. One proposed approach for controlling access to sub-components with programming language support is *ownership* [\[2,](#page-148-1) [29,](#page-151-6) [47,](#page-152-3) [85\]](#page-156-3), which has also been applied to maintaining object immutability [\[78,](#page-155-6) [113\]](#page-158-2).

### <span id="page-30-0"></span>**2.3.2 Initialisation**

Imperative languages that support immutable fields or objects must allow some way for the programmer to initialise those fields or objects. Most object-oriented languages accomplish this using constructor methods that run as soon as the object is created. C++ uses initialiser lists, a special attribute of constructor methods, to initialise **const** fields. Java and C<sup> $\uparrow$ </sup> allow constructor methods to modify each final (readonly) field at most once per constructor method and enforce correct behaviour using static analysis.

It is sometimes necessary or desirable to modify inherently immutable fields after an object's constructor has run. Cyclic references in immutable fields cannot be established using constructor methods, and constructor methods cannot be virtual – the constructor must be called by name and cannot be parameterised or replaced by a subtype at runtime – limiting their usefulness in enterprise frameworks that handle dependency injection and persistence.

Programmers are free to implement *post-constructor initialisers* – methods that initialise fields after the constructor has returned – in Java, but Java cannot statically check that those fields are not accessed before they are initialised. This places the burden on the programmer to ensure correct implementation without assistance from the language, or face potential runtime errors.

Fähndrich and Xia's *Delayed Types* use an ownership-style type system of dynamically nested regions to allow programs to initialise fields even after constructors have run while preventing programs from accessing uninitialised fields [\[35\]](#page-151-7). Haack and Poll have shown how this can be applied specifically to immutability [\[45\]](#page-152-4), while Leino et al. demonstrate that ownership transfer can achieve a similar result [\[58\]](#page-153-2). Qi and Myers' Masked Types [\[87\]](#page-156-4) use of type-states to address post-constructor initialisation by incorporating a list of uninitialised (or *masked*) fields into object types. Each of these approaches demonstrates that *postconstructor* initialisation can be statically verified to ensure correct access to potentially uninitialised state, but none of them determine whether or to what extent these approaches would be useful to Java programmers.

Unkel and Lam [\[109\]](#page-158-3) describe an interesting approach to generalising Java's **final** field behaviour. A *stationary* field is a field that has no observable writes, that is, all writes precede all reads. A stationary field may be initialised multiple times during or after the constructor but is not modified once it has been read. They present a static analysis study of 26 Java applications, as well as dynamic analysis of 9 small benchmarks, and find that 40–60% of Java fields are stationary, and that at least 14–21% could not be initialised during the constructor. This demonstrates a need for static verification of post-constructor initialisation.

Porat et al. [\[83\]](#page-156-5) conducted a similar analysis looking for "deeply immutable" fields (where neither the field itself nor any object reachable from that field is modified after the object's constructor completes) and found that around 60% of static fields were immutable.

Pechtchanski et al. [\[82\]](#page-155-7) performed a dynamic (runtime) analysis of small programs to detect immutably fields and consequently eliminate unnecessary duplicate reads. They conclude that as many as 81% of field declarations are actually immutable, yielding a reduction in the number of field reads in their sample programs ranging from 33% to 99%. These results show the enormous potential benefits that could be obtained from better representation of programmer intentions regarding immutable fields.

# <span id="page-31-0"></span>**2.4 Runtime analysis**

This thesis deals extensively with the analysis of existing Java programs using runtime analysis, so in this section we consider literature techniques for extracting information from running programs. Static analysis, an equally valid approach to corpus analysis, was not used in this thesis because we are primarily concerned with aggregate properties of object behaviour.

Like static analysis studies, dynamic analyses require a corpus of programs

#### 2.4. RUNTIME ANALYSIS 19

to analyse. Static studies typically select a group of open source programs, or analyse a selection of programs that have been analysed by other researchers. Poor corpus selection undermines the generalisability of results, as any trends observed by the researchers may be anomalies of the particular corpus. For this reason, and to aid reproducibility and allow similar research to be directly compared, it is best to use an established corpus of programs that have been subjected to peer review. Unfortunately, as Tempero et al. observe [\[106\]](#page-158-4), there are few examples of standardised program corpora available. Their *Qualitas Corpus* is one of the largest and most actively maintained.

In addition to program corpus selection, dynamic studies must execute the programs to obtain results. This requires providing inputs, or *workloads*, to the programs that trigger their behaviour. Like corpus selection, it is important for generalisability that the program inputs are chosen without bias and that they are reproducible by other researchers. While language corpora are rare, benchmark suites, or collections of programs with workloads are relatively common. Benchmark suites for Java are primarily used for measuring JVM performance and for acceptance testing. Unfortunately, this can limit their generalisability to regular programs.

An additional concern for all dymanic analysis when compared to static analysis is *completeness*. While static analyses can demonstrate that a particular property cannot occur, in general dynamic analysis can only determine that the behaviour did or did not occur for the particular program invocation measured [\[9\]](#page-149-8). While dynamic analysis can never match static analysis in this regard, by its nature dynamic analysis is better at identifying the 'important' parts of the program: those parts that actually execute! Nevertheless, this property relies on the selection of good inputs: if the program's functionality is not well exercised by the workload it is given then it is not necessarily clear that the 'important' parts of the program even ran. One way to measure how 'good' a workload is for exercising a program's functionality is to identify which program statements were executed. This is known as measuring statement coverage. Brown et al. measured the statement coverage of the workloads provided by several benchmark suites and concluded that the workloads for most of the benchmarks resulted in good (greater than 80%) statement coverage [\[19\]](#page-150-2).

#### <span id="page-32-0"></span>**2.4.1 Program corpuses for runtime analysis**

This section considers the most commonly used Java benchmark suites.

### **SPECjvm98**

SPECjvm98 is one the most frequently used benchmark suites for both industry and academia [\[100\]](#page-157-3). It was used by both Unkel and Lam [\[109\]](#page-158-3) and Pechtchanski and Sarkar [\[82\]](#page-155-7) for their runtime studies. SPECjvm98 consists of eight relatively small Java programs and will run on any Java Virtual Machine from JDK 1.1 onwards. SPECjvm98 is now deprecated in favour of SPECjvm2008, and both the size of the benchmarks and the age of the code limit its generalisability to modern Java programs.

#### **SPECjbb2005**

SPECjbb2005 is a single simulation application designed to simulate a typical enterprise web-based ordering application [\[101\]](#page-157-4). As an example of a realistic workload it is extremely useful for JVM implementors and hardware designers, but as it consists of only one artificial application and it is not freely available, it is not particularly useful for academic research.

#### **Java Grande**

The *Java Grande Benchmarks* consist of several suites of benchmarks with 'large' demands: single-threaded, multi-threaded, distributed, and benchmarks for performance comparisons with C [\[22,](#page-150-3) [51\]](#page-153-3). Most of these benchmarks focus on solving academic problems in isolation, such as arithmetic problems, Fourier coefficient analysis, encryption, and raytracing. These benchmarks are designed for measuring the performance of JVMs for solving particular problems and as such are not good candidates for generating generalisable results.

#### **DaCapo**

The DaCapo benchmark suite consists of 14 open source, 'real' applications [\[15\]](#page-149-0). The suite was designed for programming language, memory management and computer architecture research and the authors included generalisability as a stated goal for their selection. The DaCapo benchmarks have gained significant adoption since their first release in 2006, and their latest release (2009) includes some relatively large programs.

#### **SPECjvm2008**

SPECjvm2008 is a significantly updated version of SPECjvm98, consisting of 10 benchmarks: a mix of 'real' programs and artificial benchmarks [\[102\]](#page-157-5). It is freely available and includes source code, making it a reasonable choice for academic research.

### <span id="page-34-0"></span>**2.4.2 General profiling**

Profiling – the dynamic (runtime) analysis of program behaviour – has been studied extensively as a tool for improving program performance, detecting bugs, and identifying behaviour patterns. Examining program execution can produce massive amounts of data if every program state must be recorded, so every profiling technique must include some approach for condensing or limiting this data.

The most common approach to data aggregation for profiling is sampling, where programs are interrupted at regular intervals and relevant properties are extracted. There are many examples of profiling techniques that focus on monitoring standard metrics, such as execution time (e.g. [\[42,](#page-152-5) [3,](#page-148-2) [4,](#page-148-3) [111,](#page-158-5) [23,](#page-150-4) [18,](#page-150-5) [99\]](#page-157-6)) and heap usage (e.g. [\[89,](#page-156-6) [114,](#page-158-6) [57,](#page-153-4) [81\]](#page-155-8)). A well-known example is gprof [\[42\]](#page-152-5), that uses a combination of CPU sampling and instrumentation to approximate a call-path profile; that is, it reports time spent by each method along with a distribution of that incurred by its callees.

The increasing popularity of virtual machines and just-in-time compilation, thanks to the popularity of languages like Java,  $C_{\sharp}$ , and JavaScript, has motivated significant investment in profiling research (e.g. [\[111,](#page-158-5) [7,](#page-148-4) [6,](#page-148-5) [55\]](#page-153-5)). For example, Whaley described a system for profiling method execution time in a JIT using a compact representation of calling context [\[111\]](#page-158-5) while Arnold et al. use profiling information to guide JIT optimisations, such as method inlining [\[6\]](#page-148-5).

Binder and Hulaas present an interesting technique for precise flow profiling [\[13\]](#page-149-9). They used byte code modification to augment every method with an additional parameter for maintaining precise stack trace information and a thread local cache for storing results. They produce an exact count of executed byte codes for each possible stack trace. Their major concerns are producing an exact analysis of execution cost (measured in byte codes) without interference from the profiler (measurement perturbation), as well as profiler portability: they reject the use of JVMTI because it is not portable across platforms and JVMs. Using a tree structure for tracking method call information is an interesting idea, but it's not particularly relevant to our analysis that doesn't really deal with method tracking. They do whole program analysis by modifying byte codes prior to execution, which does not work well with external class-loaders. From their discussion it seems they have an additional approach for using JVMTI or an agent to modify byte codes but it is not described in the paper.

Sastry et al. present a hybrid approach to profiling using a combination of hardware and software to compress the data stream emitted by a profiler then analyse the compressed stream [\[94\]](#page-157-7).

# <span id="page-35-0"></span>**2.4.3 Object equality profiling**

Marinov and O'Callahan present an approach to reducing program memory use by identifying and merging equivalent objects [\[63\]](#page-154-6). Their object equality is extremely relevant to the Baker's [EGAL](#page-144-5) and a generalisation of Unkel and Lam's stationary fields to objects: an object may be a candidate for merging if, for all future program states, the object is never written to, never used in an == comparison, never used in a System.idenityHashCode() call, and never used as a monitor for synchronisation. Assuming the object is a merge candidate, it may be unified with other merge candidates if all fields of the object are merge-able. Their tool analyses several programs from the SPECjvm98 benchmark suite and samples program heap activity then applies a post-mortem analysis once execution is complete. Their analysis examines the object graph of snapshots, searching for sub-graphs that are structurally equivalent (isomorphic). They concluded that several programs from their suite exhibited large numbers of equivalent objects.

# <span id="page-35-1"></span>**2.4.4 Object lifecycle profiling**

Numerous works have focused on profiling object lifetimes for pretenuring in virtual machines (e.g. [\[1,](#page-148-6) [27,](#page-150-6) [52,](#page-153-6) [98\]](#page-157-8)). Hirzel et al. studied a suite of benchmarks and concluded that object connectivity correlates strongly with object lifetime [\[46\]](#page-152-6). Contrasting with this, others have shown how stack state at the point of object allocation correlates with object lifetime [\[49\]](#page-152-7). Singer et al. studied a small benchmark suite in an effort to identify good predictions of long-lived objects [\[98\]](#page-157-8). Chen et al. consider the lifetime of object fields, rather than whole objects, since a field may not be active for the duration of its enclosing object's life; thus, fields with disjoint lifetimes can occupy the same memory, thereby reducing object footprint [\[25\]](#page-150-7). Similar work studied field lifetimes for the SpecJVM98 benchmark suite, and found on average a 14% reduction in heap space was possible [\[44\]](#page-152-8).

Shankar et al. profiled Java programs in an effort to identify short-live objects
suitable for stack allocation [\[97\]](#page-157-0). Dieckmann and Hözle performed a detailed study of the allocation behaviour of the SPECjvm98 benchmarks [\[34\]](#page-151-0). Pearce et al. evaluated AspectJ as a profiling platform by considering different case studies [\[81\]](#page-155-0). They considered profiling execution time, heap usage, object lifetime and more.

Röjemo and Runciman introduced the notions of *lag*, *drag* and *use* to describe the lifecycle of *memory cells* in functional language implementations [\[89\]](#page-156-0):

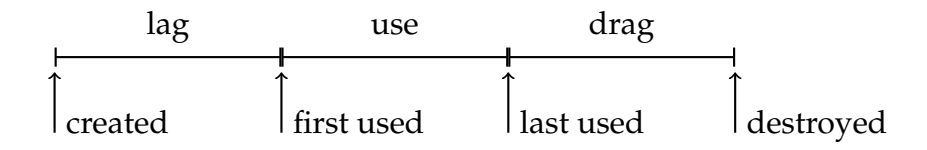

Lag is the period after a memory cell is allocated and before it is first used in a computation. Drag is the period after a memory cell is last used but before it is garbage collected. Anything else is use. These concepts are interesting for measuring the causes of unused memory in functional programs, but this approach is are equally applicable for describing the 'life-cycle' of objects in an imperative language. They focused on improving memory consumption in Haskell programs and relied upon compiler support to enable profiling.

Shaham et al. measure the *drag time* for Java Objects: the time between last use and release by the system for garbage collection [\[96\]](#page-157-1). They maintain a record for each object containing a 'last used' timestamp that is updated each time an object is accessed. When the object is finally collected (collection is triggered every 100ms), they emit the drag time for that object. By multiplying drag with object size and sorting the result they create a list of the worst offenders that they used to manually optimise programs to reduce 'dragged' objects and so general memory use. This is an interesting application of similar profiling techniques to the techniques we used in Chapter 3. It would be interesting to use our Chapter 4 general profiler to verify their results.

## **2.4.5 JVM profiling support**

Liang and Viswanathan introduced JVMPI, a general purpose profiling tool capable of measuring CPU time in a thread-aware manner, tracking object allocation, garbage collection, monitor contention and class loading [\[59\]](#page-153-0). JVMPI was designed to be the basis for JVM-independent profilers that could be distributed by vendors for use by programmers. JVMPI has been succeeded by JVMTI in more recent versions of Java [\[74,](#page-155-1) [75\]](#page-155-2).

## <span id="page-37-0"></span>**2.4.6 Heap analysis**

Mitchell presented a novel approach to compacting the typically huge amounts of data generated during profiling [\[65\]](#page-154-0). His approach exploits the dominates relation for objects in the heaps.

Potanin et al. used the JVMPI interface [\[59\]](#page-153-0) to profile object graphs in Java programs, concluding that these exhibit the property of being scale-free [\[86\]](#page-156-1). In particular, they observed a power-law distribution for edge degrees in the object graph of large programs: some objects were very highly connected, whilst most had low connectivity.

# <span id="page-38-0"></span>**Chapter 3**

# **Behaviour Patterns for the Initialisation of State and Equality**

## **3.1 Settling**

Imperative object-oriented languages such as Java use special *constructor* methods to allow freshly created objects to initialise their properties, including *immutable* or *constant* properties (e.g. **final** fields in Java, **const** in C++). Some objects have properties that cannot be initialised immediately after the object is created but are nonetheless constant (e.g. data structures with cyclical references).

Röjemo and Runciman introduced the notions of *lag*, *use*, and *drag* to describe the lifecycle of *memory cells* in functional language implementations [\[89\]](#page-156-0) (see Section [2.4.4\)](#page-35-0). We can apply similar concepts to describe the life-cycle and in particular the initialisation of objects in Java programs. Rather than considering lag, use, and drag, we consider *initialisation* and *use*, separated by *settling* events:

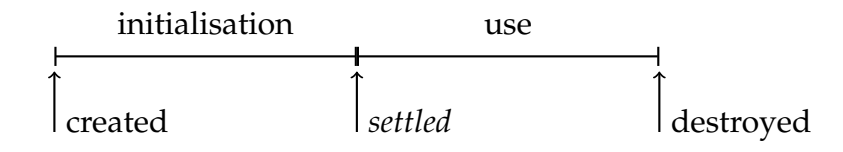

The intuition for settling events is that constant properties of an object must be initialised after the object is created but before they are used. A constant object property might fluctuate after the object is created, but at some point it will settle at a particular value. After that point it will not change again. For example, an object property that is settled by the end of the object's constructor could be illustrated as follows:

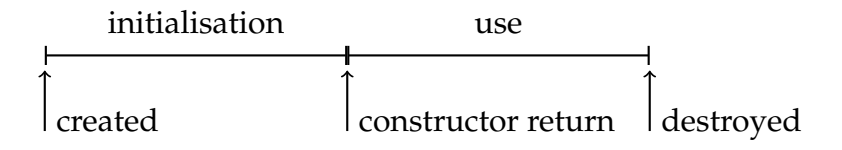

Different object properties may have different settling events. For example, objects that are stored in databases must be *persisted*, at which point the database will assign them a unique ID (e.g. [\[79\]](#page-155-3)). Their ID is a constant property, but it cannot be allocated until after the object's constructor has returned.

This chapter defines five different *settling* events in an object's life-cycle: observable events that could demarcate the end of an object property's initialisation period, then describes how these events can be used to characterise program behaviour.

## <span id="page-39-0"></span>**3.2 Settling events**

An *[object-field](#page-145-0)* – the value of a specific field of a specific object – may change throughout the existence of its object or it may settle on a particular value. The particular point in a program that an [object-field](#page-145-0) settles is interesting because it represents the point at which the [object-field](#page-145-0) was fully initialised. By generalising [object-field](#page-145-0) behaviour to fields, objects, and classes we can use set theory concepts to divide program entities into sets based on their behaviour, and determine the relative importance of particular events by examining the relative sizes of the sets.

This section provides behavioural definitions of particular settling events that may occur in Java programs. Each event is introduced by describing how it can be observed for a particular [object-field,](#page-145-0) then extended to objects, classes, and fields. Figure [3.1](#page-40-0) shows a Java class definition that is used for examples in this section.

## <span id="page-39-1"></span>**3.2.1 [Constructor-settled](#page-144-0) (C)**

All writes to a *[constructor-settled](#page-144-0)* (C) [object-field](#page-145-0) occur before its object's constructor method returns. [Constructor-settled](#page-144-0) captures the intuitive notion of initialisation by constructor:

```
class Point {
  int x;
  int y;
  Point() {}
  Point(int x, int y) {
     this.x = x;
     this.y = y;
  }
  public int hashCode() {
     return x ˆ y;
  }
  public boolean equals(Point other) {
     return x == other.x && y == other.y;
  }
}
```
Figure 3.1: A Point class. Java [equals](#page-144-1) methods should take an Object parameter, this method takes a Point and assumes that it is not **null** for simplicity.

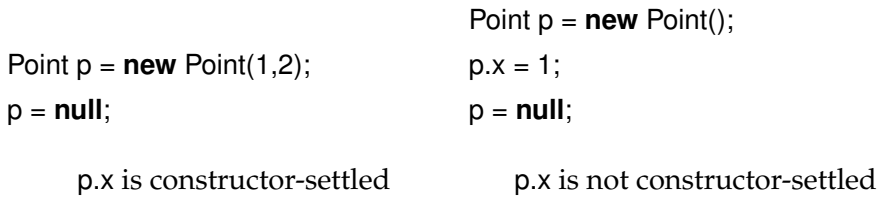

On the left, we see a point created and initialised using its constructor. The second line of code discards the only reference to the point so we can conclude that the point's [object-fields](#page-145-0) are only written from the constructor. On the right we see another instance of the same class, but this time the instance's x [object-field](#page-145-0) is modified after the constructor so it is not [constructor-settled.](#page-144-0)

#### **Final (F)**

If a Java *field declaration* – the static description of a field in a Java class file – is annotated with [final](#page-145-1) then it cannot be written to outside the constructor, so [object](#page-145-0)[fields](#page-145-0) corresponding to [final](#page-145-1) fields must be [constructor-settled.](#page-144-0) [final](#page-145-1) is a special case of settled behaviour because it is declared in code, unlike all other settled behaviours that are dependent on context: a class may be [constructor-settled](#page-144-0) in one program but not [constructor-settled](#page-144-0) in another depending on usage, but properties that are declared [final](#page-145-1) must always be [final](#page-145-1).

We can plot the set of [object-fields](#page-145-0) from a hypothetical program as a *Venn diagram* showing the subset relationship between [final](#page-145-1) and [constructor-settled](#page-144-0) [object](#page-145-0)[fields:](#page-145-0)

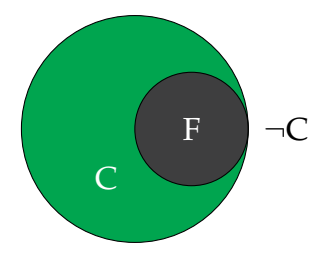

#### **[Constructor-settled](#page-144-0) fields**

A field declaration is [constructor-settled](#page-144-0) if all the [object-fields](#page-145-0) resulting from that declaration are [constructor-settled.](#page-144-0) All writes to a [constructor-settled](#page-144-0) field must originate in a constructor method in the field's class's hierarchy or from a method called from a constructor method. [final](#page-145-1) fields, however, can only be written from a constructor method of the class that declares the field (in addition, Java [final](#page-145-1) [object-fields](#page-145-0) can only be written once whereas [constructor-settled](#page-144-0) [object-fields](#page-145-0) can be written multiple times).

#### **[Constructor-settled](#page-144-0) objects**

An object is [constructor-settled](#page-144-0) if all [object-fields](#page-145-0) of the object are [constructor](#page-144-0)[settled.](#page-144-0) All field writes to a [constructor-settled](#page-144-0) object must occur before the object's constructor returns.

We do not consider static fields for object aggregations.

#### **[Constructor-settled](#page-144-0) classes**

A class is [constructor-settled](#page-144-0) if all objects of exactly that class are [constructor](#page-144-0)[settled.](#page-144-0) We summarise objects by their declared class, so the subclasses of a [constructor-settled](#page-144-0) class is not necessarily [constructor-settled](#page-144-0) and vice versa. This definition represents a decision to produce class behaviour categorisations by aggregating objects rather than by aggregating field declarations. A subclass that is not [constructor-settled](#page-144-0) may change a field declared in its super-class, causing that field declaration to be not[-constructor-settled.](#page-144-0) This will not affect whether the superclass is [constructor-settled.](#page-144-0) Consequently, a class that is [constructor](#page-144-0)[settled](#page-144-0) may have field declarations that are not [constructor-settled.](#page-144-0) We feel that this definition is consistent with the general focus of this thesis on dynamic rather than static properties, objects rather than field declarations.

We do not consider static fields for class aggregations.

## **3.2.2 [Read-settled](#page-146-0) (R)**

All writes to a *[read-settled](#page-146-0)* (R) [object-field](#page-145-0) occur before the first field read of that [object-field.](#page-145-0) [Read-settled](#page-146-0) captures the intuitive notation of *observably immutable*: properties that are never observed to change — sequential reads never return different values.

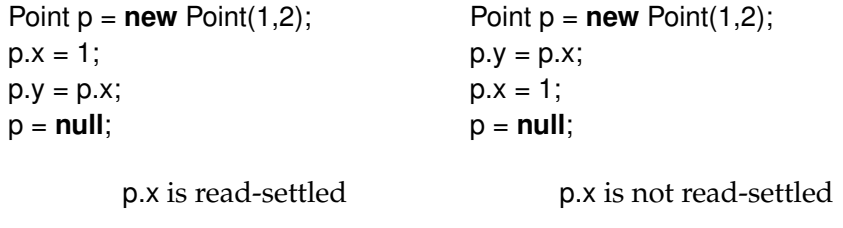

[Read-settled](#page-146-0) [object-fields](#page-145-0) are not necessarily either a super-set or a sub-set of [constructor-settled](#page-144-0) [object-fields,](#page-145-0) or even of [final](#page-145-1) [object-fields.](#page-145-0) Java [final](#page-145-1) fields can be read by methods called from a constructor before they have been assigned (this is also true of **const** fields in C++).

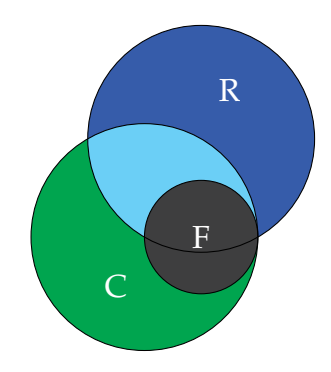

#### **[Read-settled](#page-146-0) fields**

A field declaration is [read-settled](#page-146-0) if all the [object-fields](#page-145-0) resulting from that declaration are [read-settled.](#page-146-0) In other words, all writes to a [read-settled](#page-146-0) field must occur before reads from the same field of the same object. A field declaration is not [read-settled](#page-146-0) if there exists an object of any class that writes to the field after it has been read.

[Read-settled](#page-146-0) field declarations correspond to the *stationary* fields observed by Unkel and Lam, who characterise stationary fields as fields that are never written after they are read [\[109\]](#page-158-0).

#### **[Read-settled](#page-146-0) objects**

An object is [read-settled](#page-146-0) if all [object-fields](#page-145-0) of the object are [read-settled.](#page-146-0)

### **[Read-settled](#page-146-0) classes**

A class is [read-settled](#page-146-0) if all objects of that class are [read-settled.](#page-146-0)

## **3.2.3 Whole-object [read-settled](#page-146-0) (oR)**

Whole-object [read-settled](#page-146-0) (oR) is a special case of [read-settled](#page-146-0) objects that uses an object-centric interpretation of [read-settled:](#page-146-0) an object is object[-read-settled](#page-146-0) if all field writes to its [object-fields](#page-145-0) occur before the first field read from *any* [object-field](#page-145-0) of the object. This class of objects is a subset of [read-settled](#page-146-0) objects.

## **3.2.4 [Write-settled](#page-146-1) (W)**

A *[write-settled](#page-146-1)* (W) [object-field](#page-145-0) may only be written to once. This is similar to the restriction Java 8 uses to characterise *effectively-final* local variables for lambdaexpressions [\[39\]](#page-151-1).

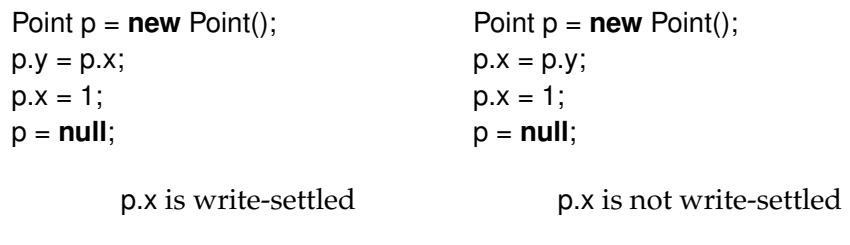

While [Write-settled](#page-146-1) [object-fields](#page-145-0) are not necessarily either [constructor-settled](#page-144-0) or [read-settled,](#page-146-0) [final](#page-145-1) [object-fields](#page-145-0) are always [write-settled.](#page-146-1)

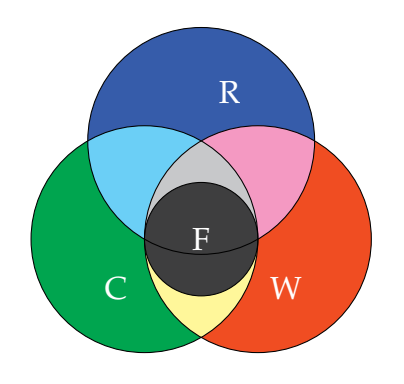

#### **[Write-settled](#page-146-1) fields**

A field declaration is [write-settled](#page-146-1) if all the [object-fields](#page-145-0) resulting from that declaration are [write-settled.](#page-146-1) A field declaration is not [write-settled](#page-146-1) if there exists an object of any class that has more than one write to that field.

Field declarations that are [constructor-settled](#page-144-0) and [write-settled](#page-146-1) (CW) correspond to the *undeclared-final* fields observed by Unkel and Lam: fields that are written at most once during the constructor and consequently could be labelled [final](#page-145-1) without changing the program  $[109]$ .<sup>[1](#page-44-0)</sup>

#### **[Write-settled](#page-146-1) objects**

An object is [write-settled](#page-146-1) if all [object-fields](#page-145-0) of the object are [write-settled.](#page-146-1)

### **[Write-settled](#page-146-1) classes**

A class is [write-settled](#page-146-1) if all objects of that class are [write-settled.](#page-146-1)

## **3.2.5 [Equals-settled](#page-145-2) (E)**

All writes to an *[equals-settled](#page-145-2)* (E) [object-field](#page-145-0) occur before the first call to one of the object's [equality](#page-144-2) methods ([equals](#page-144-1) and [hashCode](#page-145-3)). [Equals-settled](#page-145-2) is only applicable to objects whose [equals](#page-144-1) or [hashCode](#page-145-3) method is called. [Equals-settled](#page-145-2) captures the behaviour of [object-fields](#page-145-0) used to compute [equals](#page-144-1) and [hashCode](#page-145-3) that settle before [equals](#page-144-1) or [hashCode](#page-145-3) is called.

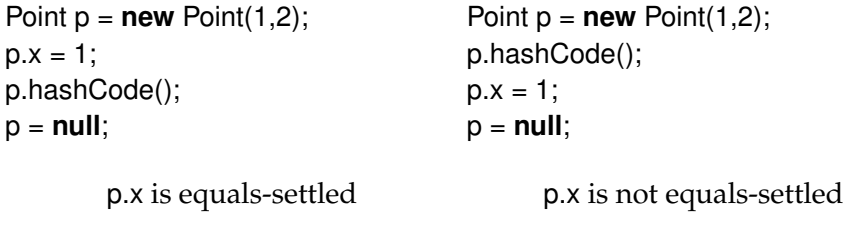

[Equals-settled](#page-145-2) [object-fields](#page-145-0) do not necessarily settle before any of the other events we have defined: [equals](#page-144-1) and [hashCode](#page-145-3) methods can be called at any time

<span id="page-44-0"></span><sup>&</sup>lt;sup>1</sup>In fact there is a distinction between CW field declarations and undeclared-final fields: undeclared-final fields, like Java's [final](#page-145-1) fields, must be written directly from the constructor method. CW field declarations may be written from a method called from a constructor or super constructor. As these method calls could be inlined into the constructor we feel that this distinction is minor.

or not at all. [equals](#page-144-1) and [hashCode](#page-145-3) methods can even be called before [final](#page-145-1) fields settle.<sup>[2](#page-45-0)</sup>

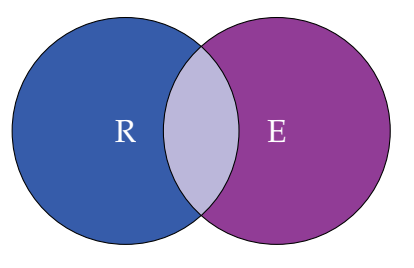

### **[Equals-settled](#page-145-2) fields**

A field declaration is [equals-settled](#page-145-2) if all the [object-fields](#page-145-0) resulting from that declaration are [equals-settled.](#page-145-2) All writes to an [equals-settled](#page-145-2) field declaration in any object must occur before calls to an [equality](#page-144-2) method for that object. [Object-fields](#page-145-0) whose objects never have an [equals](#page-144-1) or [hashCode](#page-145-3) method called do not affect the classification of a field declaration and a field declaration is only [equals-settled](#page-145-2) if at least one [object-fields](#page-145-0) for that field declaration is [equals-settled.](#page-145-2)

A field declaration is not [equals-settled](#page-145-2) if there exists an [object-field](#page-145-0) for that field declaration that is written after [equals](#page-144-1) or [hashCode](#page-145-3) has been called on its object, or if there are no [object-fields](#page-145-0) for that field declaration whose objects have an [equals](#page-144-1) or [hashCode](#page-145-3) method called.

#### **[Equals-settled](#page-145-2) objects**

An object is [equals-settled](#page-145-2) if no [object-fields](#page-145-0) of the object is written after [equals](#page-144-1) or [hashCode](#page-145-3) are called on the object. An object that never has [equals](#page-144-1) or [hashCode](#page-145-3) called is not [equals-settled.](#page-145-2)

#### **[Equals-settled](#page-145-2) classes**

A class is [equals-settled](#page-145-2) if all objects of that class that have an [equality](#page-144-2) method called are [equals-settled](#page-145-2) and additionally at least one object of that class has an [equality](#page-144-2) method called.

## **3.2.6 [Collection-settled](#page-144-3) (K)**

All writes to a *[collection-settled](#page-144-3)* (K) [object-field](#page-145-0) occur before the object is stored in a collection. [Collection-settled](#page-144-3) is only applicable to objects that enter a collection.

<span id="page-45-0"></span><sup>2</sup>The Venn diagram for [equals-settled](#page-145-2) and all previously defined behaviours is complex. For simplicity we only show [equals-settled](#page-145-2) and [read-settled](#page-146-0) because these behaviours are directly compared in Chapter [6.](#page-106-0)

Most Java collections use [equals](#page-144-1) and [hashCode](#page-145-3) to determine whether an object is a member of the collection, so [collection-settled](#page-144-3) is a good candidate for the first use of an [object-field.](#page-145-0)

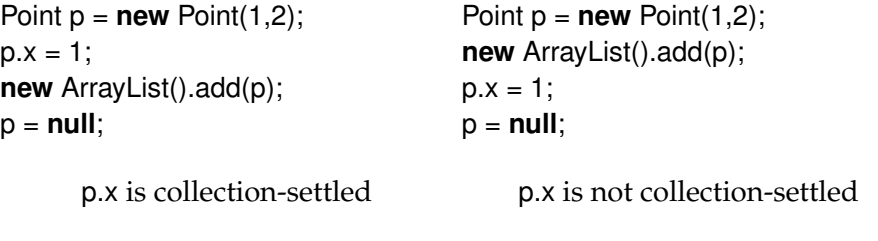

Like [equals-settled](#page-145-2) [object-fields,](#page-145-0) [Collection-settled](#page-144-3) [object-fields](#page-145-0) are not necessarily settled before any other events occur: objects can enter a collection at any time including during the constructor. $3$ 

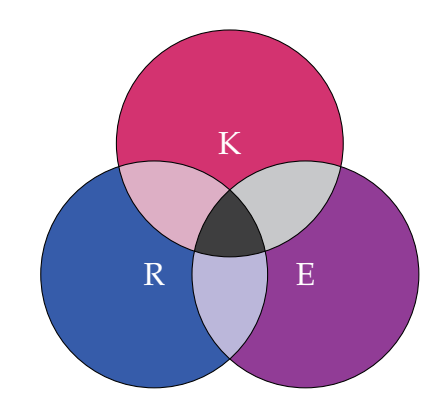

### **[Collection-settled](#page-144-3) fields**

A field declaration is [collection-settled](#page-144-3) if all the [object-fields](#page-145-0) resulting from that declaration are [collection-settled.](#page-144-3) All writes to a [collection-settled](#page-144-3) field declaration must occur before the target object enters a collection. [Object-fields](#page-145-0) whose objects never enter a collection are ignored and a field declaration is [collection](#page-144-3)[settled](#page-144-3) only if at least one [object-field'](#page-145-0)s object enters a collection.

A field declaration is not [collection-settled](#page-144-3) if there exists a write to the field declaration for an object of any class that has entered a collection, or if there is no [object-field](#page-145-0) for that field declaration whose object enters a collection.

<span id="page-46-0"></span><sup>&</sup>lt;sup>3</sup>The Venn diagram for [collection-settled](#page-144-3) including all defined behaviours is complex. For simplicity we only show [collection-settled,](#page-144-3) [equals-settled,](#page-145-2) and [read-settled](#page-146-0) because these behaviours are directly compared in Chapter [6.](#page-106-0)

#### **[Collection-settled](#page-144-3) objects**

An object is [collection-settled](#page-144-3) if all [object-fields](#page-145-0) of the object are [collection-settled](#page-144-3) (this requires that the object enters a collection).

#### **[Collection-settled](#page-144-3) classes**

A class is [collection-settled](#page-144-3) if all objects of that class that enter a collection are [collection-settled](#page-144-3) and at least one object of that class enters a collection.

## **3.2.7 [Mutable](#page-145-4) (M)**

Some [object-fields](#page-145-0) never settle by a particular point in the program, a program will continue to write to them until the object is destroyed. If an [object-field](#page-145-0) is not settled before any of the other points described then we say it is *[mutable](#page-145-4)*.

## <span id="page-47-0"></span>**3.3 Equality settling**

In general it is not possible to conclude which references stored in an object's fields represent other objects that are part of the object (composite) and which represent relationships between that object and collaborating objects. Ownership and heap analysis can provide some insights (e.g. [2.4.6\)](#page-37-0), but Java's equality methods ([equals](#page-144-1) and [hashCode](#page-145-3)) provide insight into the intentions of the programmer: if a programmer uses a particular field to compute object equality then we assume that the programmer considers that field part of the object (rather than a convenience reference to a collaborating object). The value stored in the field is sufficiently important that it can help distinguish this object from another similar object.

We define an object's *equality* as any program state [\(object-fields](#page-145-0) and array entries) used to compute [equals](#page-144-1) or [hashCode](#page-145-3) during the execution of the program. All of the settling patterns described in the previous section (Section [3.2\)](#page-39-0) can be applied to *equality*, but some are particularly interesting and relevant.

This section discusses the different ways that a programmer may implement [equals](#page-144-1) and [hashCode](#page-145-3) and how they relate to our settling events. Equality is fundamentally a property of an object, so we consider objects and classes, but not [object-fields](#page-145-0) or field declarations.

## **3.3.1 [Identity-as-equality](#page-145-5) (Id)**

Unless a programmer specifically implements [equals](#page-144-1) and [hashCode](#page-145-3) then the default implementations will use [==](#page-144-4) and System.identityHashCode(), which rely on object references. Object identity cannot be modified in a Java program so unless a class (or its super-classes) implement [equals](#page-144-1) and [hashCode](#page-145-3) then its object's equality will be settled as soon as the object is created.

```
class Person {
  String name;
  public Person(String name) {
    this.name = name;
  }
}
```
This class does not define [equals](#page-144-1) and [hashCode](#page-145-3) so the default implementations that use reference comparisons will be used. All instances of this class will use [identity-as-equality.](#page-145-5)

## **3.3.2 [Constructor-settled](#page-144-0) equality (C)**

[Constructor-settled](#page-144-0) equality objects are objects whose [equality](#page-144-2) settles before their constructor returns. These objects include [identity-as-equality](#page-145-5) objects, but also objects whose class implements [equals](#page-144-1) and [hashCode](#page-145-3) that depend on fields that are [constructor-settled.](#page-144-0)

[Constructor-settled](#page-144-0) equality objects do not change their equality after their constructor returns, so two [constructor-settled](#page-144-0) equality objects that are [equals](#page-144-1) after their constructors return will be [equals](#page-144-1) for the rest of the program.

```
class Point {
  public final int x;
  public final int y;
  public Point(int x, int y) {
     this.x = x;
     this.y = y;
  }
  public int hashCode() {
     return x ˆ y;
  }
  public boolean equals(Point p) {
     return x == p.x & 8 & y == p.y;}
```
}

This class defines [equals](#page-144-1) and [hashCode](#page-145-3) using fields that can only be set from the constructor. Consequently, all instances of this class will have [constructor](#page-144-0)[settled](#page-144-0) equality.

[Constructor-settled](#page-144-0) equality is interesting because it indicates that an object's equality depends only on properties that are initialised during the constructor. This precludes equality based on cyclical references, for example.

## **3.3.3 [Collection-settled](#page-144-3) equality (K)**

[Collection-settled](#page-144-3) equality objects are objects whose [equality](#page-144-2) settles before they enter a Java collection. These objects include [constructor-settled](#page-144-0) equality objects, but also objects whose [equals](#page-144-1) and [hashCode](#page-145-3) methods depend on properties that are [collection-settled.](#page-144-3)

After entering an *equality collection* they never change their equality again.

```
class Student {
  private ID id;
  String name;
  public Student(String name) {
     this.name = name;
  }
  /** This method is provided so the ID
   *
can be set once the object has
   *
a database ID. *
/
  public void setID(ID id) {
     this.id = id;
  }
  public int hashCode() {
     return id.hashCode();
  }
  public boolean equals(Student p) {
     return id.equals(p.id);
  }
}
```
This class defines [equals](#page-144-1) and [hashCode](#page-145-3) using a field that can be set at any time during the program. A comment indicates that the field is intended to be set by a database framework when the object is persisted and the database allocates it a unique ID. This is a common pattern for objects that are persisted in a database [\[20,](#page-150-0) [79\]](#page-155-3). Even though there are no static properties that ensure the equality will settle the comment makes it likely that all instances of this class will settle their equality.

Most Java collections (except IdentityHashMap) use [equals](#page-144-1) to determine whether a collection contains a particular object:

```
public boolean contains(Object o) {
  Iterator < E > it = iterator():
```

```
if (o==null) {
  while (it.hasNext())
     if (it.next()==null)
        return true;
  } else {
  while (it.hasNext())
     if (o.equals(it.next()))
        return true;
}
return false;
```
}

Implementation of the contains method from Java's AbstractCollection [\[105\]](#page-158-1).

If an instance of the Student class was stored in a Java collection before its ID was set then any attempt to find an object in that collection would result in an error (a null dereference). Programmers that use an external property such as a database ID for implementing [equals](#page-144-1) and [hashCode](#page-145-3) take care to ensure that it is initialised before they store the object in a collection [\[20\]](#page-150-0).

## **3.3.4 [Mutable](#page-145-4) equality (M)**

Sometimes it is appropriate to implement [equals](#page-144-1) and [hashCode](#page-145-3) using properties that do not settle. An object whose equality does not settle has [mutable](#page-145-4) equality.

```
class Position {
  public int x;
  public int y;
  public int hashCode() {
     return x ˆ y;
  }
  public boolean equals(Position p) {
     return x == p.x & 8 & y == p.y;
```
} }

This class is designed to represent the position of an object in a 2D space. Instances of this class will be updated as entities in the space move and the [equals](#page-144-1) method can be used to determine whether two entities currently occupy the same position on that space. As long as the entities continue moving the equality will not settle.

## **3.3.5 Equality settling object life-cycles**

The four types of equality settling behaviour presented in this section are summarised in this object-lifecycle chart:

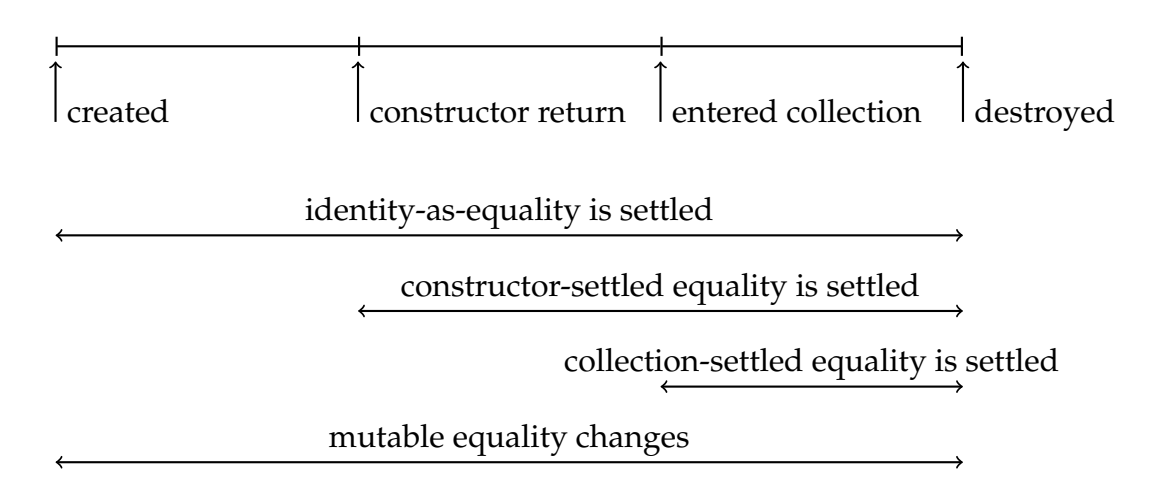

Subsequent chapters use the settling behaviours defined in this chapter to observe the runtime behaviour of Java programs.

# **Chapter 4**

# *#prof***: Profiling Equality Initialisation**

## **4.1 Introduction**

This chapter introduces *#prof*, a runtime profiler designed and implemented for this thesis to study the behaviour of [equals](#page-144-1) and [hashCode](#page-145-3) in Java. *#prof* uses class file modification to add code to existing programs as they are loaded by the JVM. This allows *#prof* to observe the behaviour of individual objects as the program executes, summarise the observations by class, and output summary data when the program terminates. *#prof* uses a novel technique to detect changes to object equality by computing dependency graphs for [hashCode](#page-145-3) method calls, then recalculating [hashCode](#page-145-3) when any fields of objects in the dependency graphs change. *#prof* classifies objects by observing when their fields and their equality settle according to the definitions from Chapter [3.](#page-38-0)<sup>[1](#page-52-0)</sup>

The work presented in this chapter, and *#prof* in particular, represents our first attempt at object profiling. *#prof* was developed using AspectJ [\[54\]](#page-153-1) not only to facilitate code modification but also to aid rapid development. This was very successful and we were able to obtain interesting results and explore different approaches to object profiling with a relatively small time investment. This allowed us to identify some of the categories of settling events presented in the previous chapter. Nevertheless, *#prof*'s approach to profiling has several limitations (discussed in Sections [4.3.3](#page-59-0) and [4.6\)](#page-80-0) that have affected the scope of the results presented in this chapter and motivated the development of a new profiler, *rprof*, which is presented in Chapter [5.](#page-82-0)

<span id="page-52-0"></span><sup>&</sup>lt;sup>1</sup>The work presented in this chapter was also presented at TOOLS Europe 2010 [\[68\]](#page-154-1) and an extended version with tabular data is available as a technical report [\[69\]](#page-154-2).

#### **Chapter organisation**

This chapter is arranged as follows:

- Section [4.2](#page-53-0) describes the behaviour classifications used in this chapter, derived from the settling classifications presented in Chapter [3.](#page-38-0)
- Section [4.3](#page-56-0) provides an overview of *#prof*, a runtime profiling tool developed for this thesis that monitors the behaviour of objects at runtime and classifies them using the behaviour characterisations from Section [4.2.](#page-53-0)
- Section [4.4](#page-61-0) presents relevant details of *#prof*'s implementation.
- Section [4.5](#page-67-0) presents results obtained using *#prof* to monitor the behaviour of 30 Java programs from the Qualitas Corpus [\[88\]](#page-156-2).
- Section [4.6](#page-80-0) summarises the contributions of this chapter and motivates the work presented in subsequent chapters.

## <span id="page-53-0"></span>**4.2 Classifications for** *#prof*

Programmers may implement [equals](#page-144-1) and [hashCode](#page-145-3) in many ways, but by observing their settling behaviour at runtime we can broadly classify different types of implementations and compare their relative popularity. This section uses the settling behaviours defined in Chapter [3](#page-38-0) to characterise the particular types of implementations.

## **4.2.1 Equality vs. field settling behaviours**

Chapter [3](#page-38-0) defined several settling behaviours for [object-fields](#page-145-0) and [equality](#page-144-2) initialisation. This chapter classifies objects using a selected subset of these behaviours to characterise their [object-fields](#page-145-0) and equality: [constructor-settled](#page-144-0) or [mutable](#page-145-4) [object-fields](#page-145-0) (Section [3.2.1\)](#page-39-1); and [identity-as-equality,](#page-145-5) [constructor-settled,](#page-144-0) [collection-settled,](#page-144-3) or [mutable](#page-145-4) equality (Section [3.3\)](#page-47-0). Table [4.1](#page-54-0) shows the eight categories for objects derived from these settling behaviours.

Assuming that a class actually defines [equals](#page-144-1) and [hashCode](#page-145-3), then comparing the field and equality settling behaviour of its instances will result in one of four possibilities:

• Equality and fields both settled before the end of the constructor  $(C(C))$ . This could indicate that the objects represent constants such as numbers or points that have an inherent equivalence relation but no mutable state.

<span id="page-54-0"></span>

|          |                           | Fields                  |             |
|----------|---------------------------|-------------------------|-------------|
|          |                           | Constructor-settled (C) | Mutable (M) |
| Equality | Identity-as-equality (Id) | Id(C)                   | Id(M)       |
|          | Constructor-settled (C)   |                         | C(M)        |
|          | Collection-settled (K)    |                         | K(M)        |
|          | Mutable (M)               |                         | M(M)        |

Table 4.1: Object classifications based on [equality](#page-144-2) and [object-field](#page-145-0) settling behaviour. Frame colour indicates equality behaviour while background colour indicates field settling behaviour. These colours are also used in the results section of this chapter.

- Equality settles after fields  $(K(C), M(C))$ . This indicates that the class uses [deep state](#page-144-5) – referenced arrays or objects – to calculate its [equals](#page-144-1) and [hash-](#page-145-3)[Code](#page-145-3) because equality changed independent of the object's fields. Unfortunately we cannot conclude anything else about these classes because *#prof* does not track [deep state.](#page-144-5)
- Equality settles before fields  $(C(M), K(M))$ . This indicates that an object's equality is based on a subset of its properties and the object has fields that change. If this occurs, it could indicate that the class is using [equals](#page-144-1) and [hashCode](#page-145-3) to implement external references (e.g. [\[20,](#page-150-0) [79\]](#page-155-3)). Alternately, the class could be caching external values in fields, or even caching the value of [hashCode](#page-145-3) (e.g. java.lang.String).
- Neither equality nor fields settle  $(M(M))$ . This indicates that the class is most likely using [equals](#page-144-1) and [hashCode](#page-145-3) to determine whether its objects are currently equal (e.g. comparing coordinates to see if two objects are currently in the same position).

Classes that do not define [equals](#page-144-1) and [hashCode](#page-145-3)  $(\mathrm{Id}(C), \mathrm{Id}(M))$  default to Java reference comparisons. They could be mapping an external ID onto a Java reference (Hibernate can do this, for example [\[79\]](#page-155-3)) but we won't be able to tell using these designations.

## **4.2.2 Collections and equality settling**

Java's standard libraries include the *Java Collections API*, a collection of general purpose implementations of many common data structures. Almost all of these collections are capable of storing any type of object, yet they require stronger contracts than the [equals](#page-144-1) method documentation provides. For example, documentation for java.util.Set states:

*"Note: great care must be exercised if mutable objects are used as set elements. The behaviour of a set is not specified if the value of an object is changed in a manner that affects equals comparisons while the object is an element in the set. A special case of this prohibition is that it is not permissible for a set to contain itself as an element."* [\[24\]](#page-150-1)

This contract is significant because it requires that while objects are in a Set their equality should not change. As no type constraint exists to prevent objects with [mutable](#page-145-4) equality from entering a Set, programmers must take care to obey this contract or they may encounter subtle bugs. We will compare objects that enter collections like Sets to objects that enter other types of collections (e.g. Lists), as well as to objects that don't enter collections, to determine whether classes with objects in these categories are initialised differently (in some manner) to ensure that they meet the Set constraints. For example, it would be an error for [mutable](#page-145-4)equality[/mutable-](#page-145-4)fields (M(M)) objects to change while they are in a Set.

The Java Collections API provides four major interfaces: Set, List, Queue, and Map, each of which imposes different constraint on the objects they contain. As we've discussed, the Set interface imposes a particularly strict contract on its contents. Lists and Queues are more permissive, but they have a related note of caution:

*"Note: While it is permissible for lists to contain themselves as elements, extreme caution is advised: the equals and hashCode methods are no longer well defined on such a list."* [\[24\]](#page-150-1)

This note is necessary because the provided implementations define [equals](#page-144-1) and [hashCode](#page-145-3) methods that depend on their contents. For example, ArrayList's [equals](#page-144-1) method will recursively call [equals](#page-144-1) on each List member. Programmers must be aware that if the List is stored in another collection – such as a Set – the other collection's contracts will transitively apply to the List's content.

The Map interface (also Hashtable) splits objects into keys and values: keys must conform to the same contract as Set objects, while value objects must conform to the same contracts as List's.

Collections naturally divide into two categories based on the contracts they impose on their contents:

- *Equality collections* collections like Set whose implementations depend on [equals](#page-144-1) and [hashCode](#page-145-3) for correct functionality. These include Sets, and the parts of Maps and HashTables that contain keys. While an object is in one of these collections it must not change its equality.
- *Identity collections* List, Queue, and the value parts of Map and HashTable – do not require [equals](#page-144-1) and [hashCode](#page-145-3) for correct functionality but they use [equals](#page-144-1) to determine whether an object is in the collection, and their elements must obey any transitive constraints — if the collection enters an equality collection then all of the elements must behave as if they are in an equality collection.

There is a third type of collection that does not use equality: IdentityHashMap. As such, this collection does not exhibit any equality behaviour so we disregard it for the analysis in this chapter.

# <span id="page-56-0"></span>**4.3** *#prof* **overview**

This section gives a high-level overview of the strategies used by *#prof* to categorise objects as by their equality-settling behaviour (Id, C, K, or M) and by their field-settling behaviour (C or M).

## <span id="page-56-1"></span>**4.3.1 Detecting equality settling**

Java's [equals](#page-144-1) and [hashCode](#page-145-3) methods describe how an object's equality can be calculated. *#prof* needs to detect changes to an object's equality at runtime to classify the object's equality settling behaviour. [hashCode](#page-145-3) is very useful for detecting changes to equality if we assume that it does not have side-effects. If [hashCode](#page-145-3) is side-effect free, then *#prof* can observe an object's equality at runtime without affecting the program's semantics by calling [hashCode](#page-145-3) whenever an object's equality may have changed. If the value [hashCode](#page-145-3) returns does not match the previous value, then *#prof* can conclude that the object's equality has changed.

*#prof* can determine which program events may cause an object's equality to change by observing each [hashCode](#page-145-3) invocation and recording the properties it uses, then monitoring events that affect those properties. *#prof* does this using a two part strategy:

1. Immediately after an object's constructor returns, *#prof* calls the object's [hashCode](#page-145-3) method. During the computation, *#prof* intercepts all method

```
public int hashCode() {
  int h = this.hash;
  if (h == 0 && count > 0) {
     int off = offset:
     char vall = value:
     int len = count:
     for (int i = 0; i < len; i+1) {
        h = 31*
h + val[off++];
     }
     this.hash = h;
  }
  return h;
}
```
Figure 4.1: This [hashCode](#page-145-3) method for java.lang.String demonstrates caching the result of [hashCode](#page-145-3) to avoid recomputing it for subsequent invocations (adapted from [\[105\]](#page-158-1)).

calls and adds the target objects of each call to a *dependency set* for the object. Once the [hashCode](#page-145-3) method returns this set will contain all objects used to compute the object's [hashCode](#page-145-3). *#prof* records the dependency set and the result of calling [hashCode](#page-145-3) for each object.

2. *#prof* tracks all field writes to all objects in dependency sets. When a field write occurs, *#prof* determines which object contains the field, then causes every object whose dependency set contains that object to re-compute [hash-](#page-145-3)[Code](#page-145-3). If the value returned by [hashCode](#page-145-3) is different to the stored value, then the object has changed its equality so *#prof* records the change and updates the stored value. While *#prof* is recomputing [hashCode](#page-145-3) it adds any additional objects encountered to the appropriate dependency set so that future changes can be detected.

If an object's [hashCode](#page-145-3) method is not side-effect free then *#prof* could affect the program's behaviour. An idiomatic [hashCode](#page-145-3) method will not have sideeffects but a common optimisation for complex classes involves storing [hash-](#page-145-3)[Code](#page-145-3)'s value the first time it is calculated and returning the stored value for subsequent invocations (e.g. Figure [4.1\)](#page-57-0). *#prof* could calculate [hashCode](#page-145-3) too early and trigger an exception, or cause the object to cache a [hashCode](#page-145-3) value that does not reflect its final state. *#prof* catches and discards exceptions while calculating [hashCode](#page-145-3). An object calculating and caching the wrong [hashCode](#page-145-3) code could affect program behaviour, but this is an advanced strategy so we assume that pro-

```
public boolean equals(Object other) {
 if (this == other)
  return true;
 if (this == null)
  return false;
 if (!(other instanceof A))
  return false;
 A otherA = (A) other;
 return ...
}
```
Figure 4.2: An idiomatic Java [equals](#page-144-1) method showing optimisation checks for **this**, **null**, and compatible types (adapted from [\[38\]](#page-151-2)).

grammers creating caching implementations of [hashCode](#page-145-3) also code defensively and ensure that any changes the object will invalidate the cached [hashCode](#page-145-3).

Detecting changes to [equals](#page-144-1) is more difficult than detecting changes to [hash-](#page-145-3)[Code](#page-145-3) because [equals](#page-144-1) requires a parameter. We could compare the object to itself, to **null**, or to a new object, but many implementations begin with a short-circuit for common comparisons such as these (e.g. Figure [4.2\)](#page-58-0). The only way a runtime analysis can determine whether a change to a program's state will cause [equals](#page-144-1) to return a different value (without analysing the method's implementation) is to compare the object to all other objects to which it has been compared or will be compared in the future. A runtime analysis that attempts to monitor [equals](#page-144-1) as a black box method must either compare all objects in the program every time a change occurs to reachable program state, or have foreknowledge of all possible execution paths (Marinov and O'Callahan achieve this using multiple program executions [\[63\]](#page-154-3)).

Java's documentation includes a contract for hashCode() that requires that any two objects that are equal using [equals](#page-144-1) must also have the same [hashCode](#page-145-3) value:

"*If two objects are equal according to the equals(Object) method, then calling the hashCode method on each of the two objects must produce the same integer result."* [\[24\]](#page-150-1)

Consequently, if the value computed using [hashCode](#page-145-3) changes for a (correctly implemented) object, its equality as determined using [equals](#page-144-1) must also have changed: monitoring [hashCode](#page-145-3) will give at worst an under-approximation of [equals](#page-144-1) changes. In practice, [hashCode](#page-145-3) methods are implemented to closely mimic [equals](#page-144-1) behaviour to avoid hash collisions between similar objects that would deteriorate the performance of equality collections, so [hashCode](#page-145-3) is a sufficiently accurate approximation for [equals](#page-144-1) for our purposes. Java does not enforce correct [hashCode](#page-145-3) implementations, but there are automated tools available to developers that detect incorrect implementations at compile-time [\[48\]](#page-152-0). We assume the implementations are correct.

Even if we ignore the assumptions previously discussed, there are two additional problems that could threaten the validity of *#prof*'s equality settling detection. *#prof* should identify and monitor arrays that are used to compute [hashCode](#page-145-3) but does not due to tool limitations, so changes to arrays will not trigger *#prof* to recalculate [hashCode](#page-145-3). Consequentially, some changes to equality may not be detected. In addition, a change to equality may not be detected if the previous and new [hashCode](#page-145-3) values collide.

## **4.3.2 Detecting object-fields settling**

Detecting changes that affect [hashCode](#page-145-3) requires that *#prof* monitors all fields. When changes occur, in addition to calculating the effect on hashCode(), *#prof* marks the object that owns the field as [mutable](#page-145-4) (M) if its constructor has completed. When the program terminates, *#prof* compares the number of [mutable](#page-145-4) (M) objects of a particular class to the total number of objects of that class. If none of the objects were mutated then *#prof* concludes that the class was [constructor](#page-144-0)[settled](#page-144-0) (C), and hence all objects of that class have [constructor-settled](#page-144-0) fields. If a field of any object of that class was mutated after the constructor then *#prof* assumes that any object could have been mutated, so all objects of that class are classified as having [mutable](#page-145-4) fields.

## <span id="page-59-0"></span>**4.3.3 Aggregating results**

*#prof*'s design consists of independent modules that identify and publish particular events, and components that record events for each object. For example, suppose an object entered an identity collection then changed its equality:

- the *detect collection membership* component will identify that the object entered a particular identity collection and update the object's record to indicate that it (a) is in an identity collection and (b) has entered a collection.
- the *detect equality changes* component will detect the object's equality changing and generate an *equality changed* event.

• the *record changes in collection* component will receive the *equality changed* event, check the object record, observe that the object is currently in an identity collection, and update the object's record to indicate that the object changed its equality in an identity collection.

When the object is destroyed by the JVM's garbage collector or the program terminates, each component will update the record for the object's class:

- the *detect equality changes* component will record that an instance of the class changed its equality.
- the *detect collection membership* component will record that an instance of the class entered an identity collection.
- the *record changes in collection* component will record that an instance of the class changed its equality in an identity collection.

This approach ensures that the extra memory required to track objects is proportional to the number of live objects (so the JVM does not run out of memory) but means that *#prof* does not record information about the behaviour of particular objects, only the aggregate behaviour of classes. Using this information we can accurately classify classes using the classifications from Section [4.2,](#page-53-0) but we cannot always accurately classify individual objects. For example, suppose a class had two instances in total, one instance that entered an identity collection and one that entered an equality collection. We can conclude that instances of the class entered equality collections and identity collections, but we don't know whether each instance entered one collection or one instance entered both. On the other hand, if a class reports that one instance entered an identity collection and one changed in an identity collection we can infer that it was the same object.

*#prof* always produces class aggregations that match the observed results, but it is only possible to reconstruct object behaviour in cases where the majority of instances of a class behaved in the same way.

Instead of recording properties independently, *#prof* could use separate counters for each possible combination of properties. For example, *#prof* reports for each class:

- the number of objects in equality collections
- the number of objects in identity collections

Instead, *#prof* could record:

- the number of objects in equality and identity collections
- the number of objects in equality but not identity collections
- the number of objects in identity but not equality collections
- the number of objects in no collections

Unfortunately this would cause an exponential explosion in the number of properties to record: *#prof* records 18 independent properties, recording the permutations of these properties instead would require over 200K property counters per class. *#prof* represents an exploration of object initialisation behaviour, during development we did not know which properties would prove to be important. Even with only the six independent properties reported in this chapter plus membership of two types of collections we would require 256 property counters per class — feasible but it would have required significant architecture changes.

## <span id="page-61-0"></span>**4.4** *#prof* **implementation**

*#prof* was implemented using AspectJ [\[54\]](#page-153-1). AspectJ is a language extension to Java that can systematically add new functionality to an existing program [\[41,](#page-152-1) [56\]](#page-153-2). AspectJ is a useful platform for building profilers [\[81\]](#page-155-0), as it does not require recompilation of target programs or virtual machine modification, and allows the profiler to be developed using Java-like syntax.

AspectJ provides a Java compiler that can modify class files at compilation, and a class loader that replaces the JVM class loader and modifies classes as they are loaded by a running program. AspectJ allows profilers to identify important events using *pointcuts*, then specify Java code to handle event occurrences. *#prof* uses AspectJ to modify classes as the JVM loads them so that, as a program executes, *#prof* receives callbacks when particular method calls and field accesses occur. In addition, *#prof* uses AspectJ to replace Java collections with custom implementations that make it possible to track collection membership.

AspectJ load-time weaving cannot add code to the Java standard libraries, so *#prof* cannot directly record changes that occur within the standard library objects (except for collections, which we address specifically). *#prof* can partially observe some standard library objects that interact with user code but the results are not necessarily accurate — it cannot generate events for field modifications, for example. *#prof* is also unable to profile applications that use their own class loaders (like Eclipse) or applications that are close to the limit on method size — AspectJ does not support breaking up methods to avoid overflowing the method size limit and as *#prof*'s use of AspectJ adds a lot of tracking code to methods this occasionally results in invalid class files, causing the program to terminate. This limits the programs that can be profiled by *#prof*.

The remainder of this section discusses relevant aspects of *#prof*'s implementation.

## **4.4.1 Generating events**

In the terminology of aspect-oriented programming, an observable event is a *join point*. Code introduced at an event site is *advice*. AspectJ join points include method entry, method calls, and field access (read or write). AspectJ can insert advice at a single join point or to a set of join points (a *pointcut*).

*#prof* requires several different runtime events to be intercepted:

- object constructor return, to identify the beginning of the *initialisation phase*.
- object death, to aggregate recorded object data into class summaries.
- changes to an object's equality.
- changes to an object's fields.
- changes to an object's containment by collections.

### **Intercepting object creation with AspectJ**

As a simple example, AspectJ can intercept object constructor return using advice similar to the following:

```
after () returning (Object o):
call(
*
.new(..)) && !within(profiler.
*
){
...
```
}

In this example, after advice causes AspectJ to insert code after each constructor method call. The pointcut call( \* .**new**(..)) matches any constructor while the pointcut !within(profiler. \* ) prevents AspectJ from intercepting object creations caused by *#prof*.

#### **Intercepting object death**

*#prof* stores per-object information to record field modifications, object dependencies, collection membership, and hash code calculations. *#prof* must ensure that it does not cause memory leaks – which could cause the JVM to run out of memory – while maintaining a dependency graph and ensuring that *#prof* can aggregate the recorded information before program termination. For example, when an object enters a collection, *#prof* records that it is in that particular collection. If the collection becomes unreachable from the program then *#prof* should ensure that it can be collected by the garbage collector, as well as ensuring that the object's record is updated to indicate that it is no longer in the (garbage collected) collection.

*#prof* uses *weak references* to refer to Java objects so that the garbage collector is not affected by the presence of *#prof*'s tracking structures (this technique has been used for other profilers [\[1,](#page-148-0) [81\]](#page-155-0)). *#prof* allocates weak references with a ReferenceQueue, a Java standard library class that interacts with the garbage collector. After collecting an object that is referenced by a weak reference, the garbage collector adds the weak reference to its associated ReferenceQueue, which allows *#prof* to identify that the object has been collected and take appropriate action. When a Java thread enters *#prof* tracking code (next time a *#prof* event occurs), *#prof* checks the queue and purges records for any objects that have been collected, aggregating their information into class statistics.

#### **Profiling object equality**

Section [4.3.1](#page-56-1) outlined the algorithm *#prof* uses to detect changes to object equality by profiling [hashCode](#page-145-3) and building dependency sets. When any object in a dependency set changes, *#prof* should detect the change, recompute [hashCode](#page-145-3) (adding any new dependencies to the set), and conclude whether the object's equality has changed as a result of the field modification. This calculation assumes that [hashCode](#page-145-3) methods are stable — as long as no reachable state changes, calling [hashCode](#page-145-3) should always return the same value. The Java API documentation for [hashCode](#page-145-3) asserts that implementations should have this property so this is not a major assumption [\[105\]](#page-158-1). *#prof* identifies changes that could affect object equality by intercepting all field writes (using AspectJ's set join point). This also allows *#prof* to determine whether object state is mutated after the constructor.

Some [hashCode](#page-145-3) methods assume that state is available for computation based on programmer assumptions about when [hashCode](#page-145-3) will first be called. *#prof* always calls [hashCode](#page-145-3) immediately after construction ends, which can invalidate these assumptions and cause exceptions. *#prof* catches and discards any exceptions thrown during *#prof*-triggered [hashCode](#page-145-3) calls as discussed in Section [4.3.3.](#page-59-0) Even if the [hashCode](#page-145-3) method throws an exception *#prof* can build an accurate dependency set because one of the objects added to the set prior to the exception must change in order for a future call to complete without an exception.

#### **Profiling collections**

...

...

*#prof* tracks objects' collection membership to identify [collection-settled](#page-144-3) equality and track objects that enter different types of collections. AspectJ cannot modify Java's standard libraries, which include collections, so *#prof* uses *proxies* to determine whether or not an object is in a collection. When a program creates a new collection *#prof* intercepts the call using AspectJ join points on collection constructor calls, returning instead a proxy collection that wraps the actual collection type that the program requested (see Figure [4.3\)](#page-64-0). The proxy collections monitor collection interfaces and track objects as the program adds and removes them from the collections.

*#prof* replaces the following collections with proxy implementations: HashSet, HashMap, LinkedHashMap, Hashtable, LinkedHashSet, TreeSet, TreeMap, PriorityQueue, ArrayList, LinkedList, and Vector. Proxy collections *extend* the class they proxy, e.g. HashMapReplacement **extends** HashMap.

Some programs extend standard collections themselves. *#prof* exploits AspectJ's declare parents functionality to introduce its proxy collections into the hierarchy between the collection class and the application-defined subclass. In most cases this works well, however in a small number of cases it fails due to an outstanding bug in the AspectJ compiler. The benchmarks used in this chapter exclude programs that exhibit this behaviour.

It is possible for proxy collections to alter a program's behaviour. A program could use reflection or use the actual name of the class in computations. We did

```
new ArrayList<String>();
    (a) Before AspectJ Modification
                                         ...
                                        new ArrayListReplacement<String>(
                                                new ArrayList<String>());
                                         ...
                                             (b) After AspectJ Modification
```
Figure 4.3: Replacing collections with proxy collections

not encounter any unexpected behaviour that could be attributed to this while profiling the benchmarks in this chapter but it could cause problems for other programs.

Finally, *#prof* cannot intercept collection object creations arising from code within the Java standard library itself because AspectJ cannot weave against it, and *#prof* can only profile collections from the standard libraries (applicationspecific collections are not supported).

#### **Storing object-specific analysis state**

*#prof* must associate state with objects during profiling. For example, for each object *#prof* records the last computed value of [hashCode](#page-145-3); the object's dependency set; and any collections that currently contain the object. AspectJ provides a mechanism for inserting fields into a class (*intertype declaration*), however, *#prof* must access object state after the JVM garbage collects an object, so object fields are not suitable. *#prof* instead uses a global store containing a record for each active object. When a program creates an object, AspectJ after advice causes *#prof* to create a record for the object and insert it into the global store. When advice intercepts an interesting event (for example, when the object enters a collection), *#prof* retrieves and updates the object's record. Since each record exists independently of the object it describes, it remains accessible after the JVM collects the object.

*#prof*'s global store is a hash map, keyed on the objects themselves. Ideally *#prof* should use a unique identifier for each object that persists after the JVM collects the object. Unfortunately, this would cause a dependency problem: the profiler must store the identifier where it can retrieve it later from the object using the identifier! In a language like C, *#prof* could use the memory address of an object as an identifier, however Java does not expose object memory addresses (and JVMs frequently relocate objects during garbage collection).

*#prof* uses a custom hash map similar to Java's WeakHashMap keyed on the actual objects, but wrapped with weak references to avoid affecting garbage collection. This allows *#prof* access to an object's record after the JVM collects the object. WeakHashMap itself is not suitable as it uses [hashCode](#page-145-3) to store objects.

*#prof* stores objects using identity hash codes from System.identityHashCode(). This method returns a consistent value for an object regardless of any changes to object properties. Oracle's JVM implementation derives this value from the memory address of the object when the method is first called then preserves that value for future calls.

The use of System.identityHashCode() leads to an interesting complication: *#prof*

must insert each object into the global store as soon as the object is constructed so that it can be used by the dependency set algorithm. The JVM, however, stores all freshly-created objects in the nursery region of the heap — about 16MB of memory by default. This almost guarantees that there will extremely frequent hash collisions for live objects as the nursery is reused for creating the next generation of objects. These collisions significantly degrade performance as *#prof* must perform  $O(n)$  search of hash buckets – where *n* is the size of the buckets – every time an event occurs that affects or could affect a particular object. This is a significant source of overhead for *#prof*, particularly for larger benchmarks. An implementation that, for example, included some time-based entropy in generated hash codes would significantly reduce *#prof*'s overhead.

#### **Concurrency**

Most Java programs are concurrent, at least to some degree, as most JVMs use threads internally. *#prof* relies on being able to compute [hashCode](#page-145-3) after a field is modified without other field modifications occurring while it is doing so. To ensure this, *#prof* uses monitors to ensure that only one thread can be within profiler code at a time. This does not guarantee the program is thread-safe; one thread may still change a value while another thread is inspecting that object, but the first thread must then enter the profiler and wait for the other thread to finish before continuing. In practice we did not encounter any errors, but some programs that provided 'instant' feedback were sluggish (particularly AWT-based GUI applications).

## <span id="page-67-0"></span>**4.5** *#prof* **results**

This section presents the results obtained from running *#prof* on a sample of applications from the Qualitas Corpus developed at Auckland University, NZ [\[88\]](#page-156-2). The Qualitas Corpus is comprised of source distributions from 100 open source Java projects to aid empirical research. The Qualitas research group designed the corpus primarily for static analysis, so the corpus includes libraries and platforms that cannot be run independently. In addition, some projects in the corpus use custom class loaders or include long methods that prevent *#prof* from modifying them (see Section [4.4\)](#page-61-0). Of the 100 projects in the corpus, this section examines a sample population of 30 applications suitable for runtime profiling. These included compilers, command-line utilities, graphical tools, sample applications for libraries, and test suites. Figure [4.4](#page-68-0) presents the complete list of applications profiled with a short description of each.

## **4.5.1 Experimental method**

*#prof* profiled each benchmark as it ran on a standard Java HotSpot™ Server VM (build 1.5.0 15-b04, mixed mode), on one of several Dell Optiplex GX620 workstations (Pentium 4, 3.2GHz, 1GB memory) running NetBSD 5.0 RC2. Benchmarks were started using the following command line arguments:

```
java −Xmx1024M −javaagent:aspectjweaver.jar −classpath hashprof.jar [benchmark]
```
This starts Java with AspectJ's load-time weaving enabled. AspectJ will load any join points defined in AspectJ files listed by the META−INF declaration of hashprof.jar. Subsequently, when Java class files are loaded by the JVM, the AspectJ load-time weaver will augment them with the code necessary to instrument the specified join points.

## **Benchmarks**

The Qualitas Corpus is not designed for runtime benchmarking and does not provide a framework for automatically executing programs, but most distributions include a binary package. For each benchmark listed in Figure [4.4](#page-68-0) we investigated the binary packages available and determined how the benchmark could be run and what functionality could be exercised by running them in a standard Java environment. For each benchmark we identified a set of inputs designed to exercise program functionality, but we did not consult source code or measure profiling coverage. Figure [4.4](#page-68-0) briefly outlines the test inputs used for each

<span id="page-68-0"></span>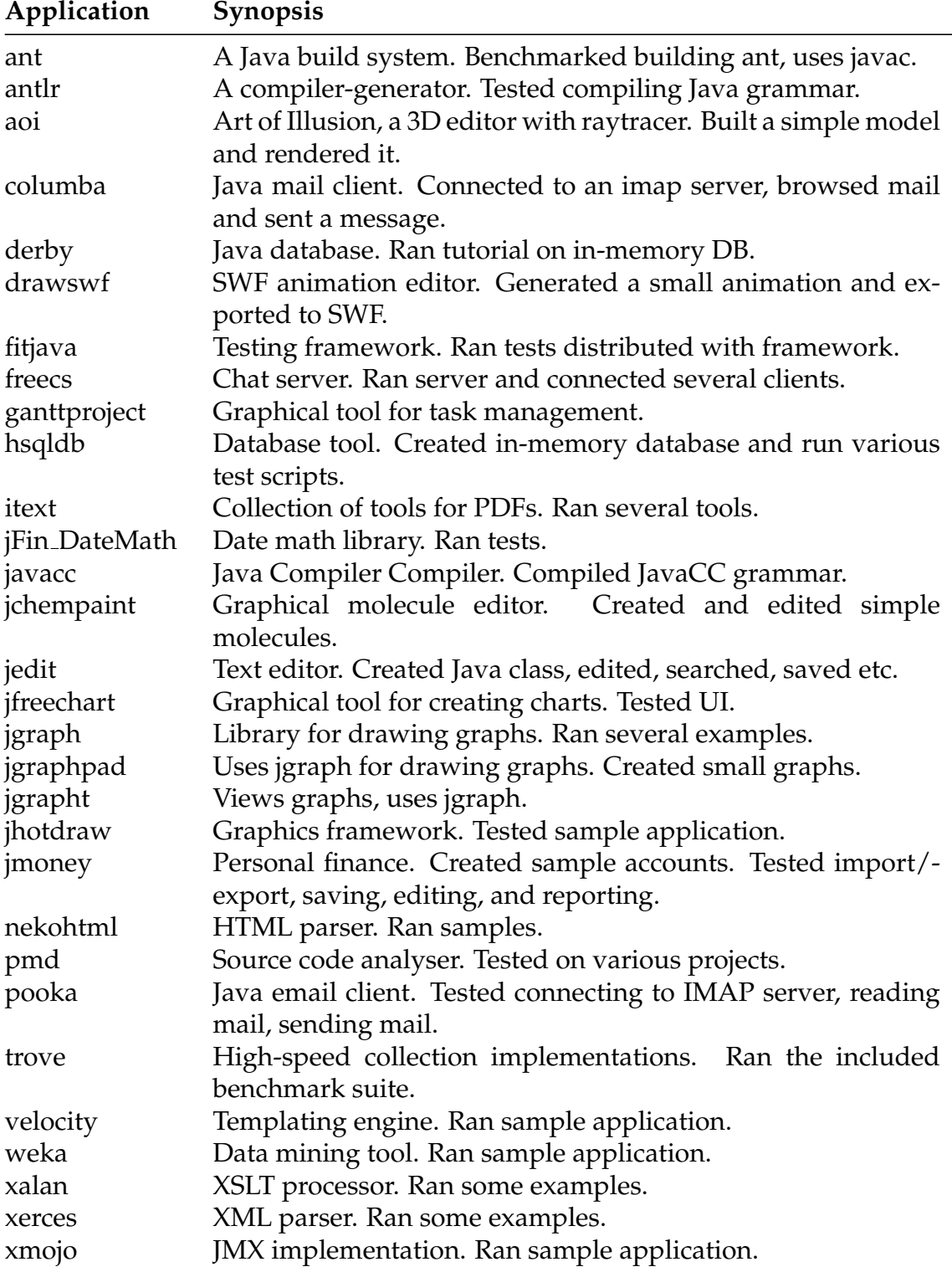

Figure 4.4: 30 applications from Qualitas Corpus release 20080603 [\[88\]](#page-156-2), using the most recent version available where applicable. Where relevant, the table lists the profiled application behaviour.

benchmark.

For compilers, build tools and libraries we preferred samples distributed with the benchmark. GUI tools required manual interaction; researchers attempted to trigger all of the application's major features, but did so without a deep knowledge of the applications behaviour. *#prof* introduces significant but extremely variable overhead to the applications, ranging from  $2\times -20\times$  the original runtime. Large autonomous programs ran for several hours, but these can run unattended. The overhead introduced made manually driving interactive programs extremely tedious and we are grateful to several research students from our department for their help driving these benchmarks.

On termination, *#prof* generates tab-separated summary data for each class encountered that is stored in plain-text files (see Section [4.3.3\)](#page-59-0). The results are presented in this section.

## **4.5.2 Overview**

Table [4.2](#page-70-0) shows summary data for each benchmark. The first four columns show the number of user-defined classes encountered by *#prof* at runtime (i.e. excluding java/javax). In order, they show: the total number of classes in each benchmark; the number of classes with instances in equality collections; the number of classes with instances in identity collections; and the number of classes with no instances that enter collections. The fifth column shows the total number of objects in user-defined classes, and the final two columns show the total number of classes and objects observed including system classes.

Figure [4.5](#page-71-0) presents summary data for user-defined (i.e. excluding java/javax) classes and objects encountered (Figures [4.5a](#page-71-0) and [4.5b](#page-71-0) respectively) and demonstrates the result format used throughout the rest of this section. Each figure is split between the categories introduced in Section [4.2](#page-53-0) (Table [4.1\)](#page-54-0). The chart on the left of the figure shows the total population split between classes and objects that use [identity-as-equality,](#page-145-5) Id(M) and Id(C), and *Other*, which includes all classes and objects that use non-default [equals](#page-144-1) and [hashCode](#page-145-3) methods. The chart on the right, *Other*, subdivides the classes and objects from the *Other* segment on the left: [constructor-settled](#page-144-0) (C), [collection-settled](#page-144-3) (K), and [mutable](#page-145-4) (M) equality classes. Each category is further split between [constructor-settled](#page-144-0) (C) and [mutable](#page-145-4) (M) fields, giving six possible categories: C(C), C(M), K(C), K(M), M(C), M(M). No instances of K(C) were observed so it is omitted from all figures.

<span id="page-70-0"></span>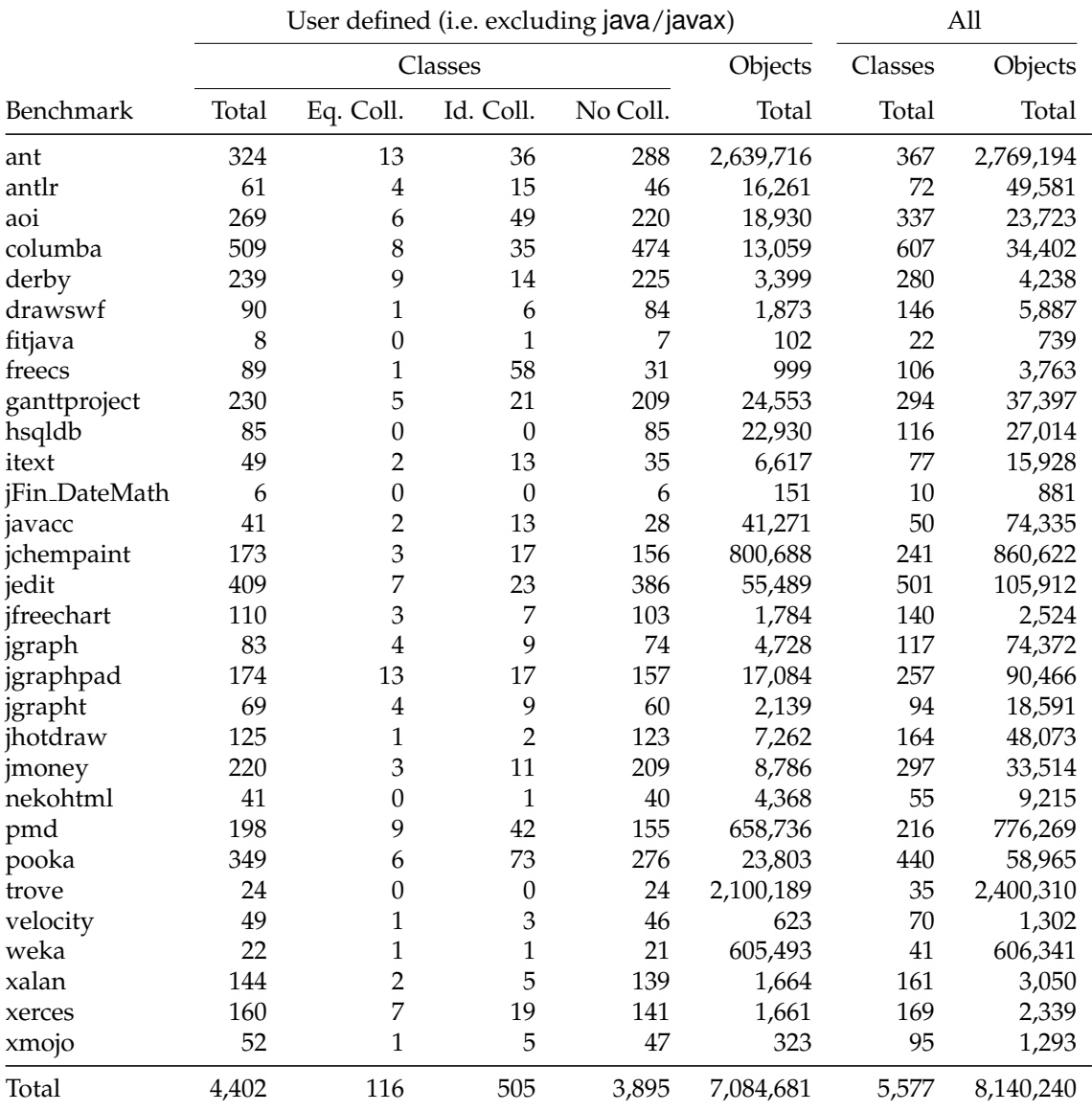

Table 4.2: Summary table showing the number of classes and objects in various categories, per benchmark.

<span id="page-71-0"></span>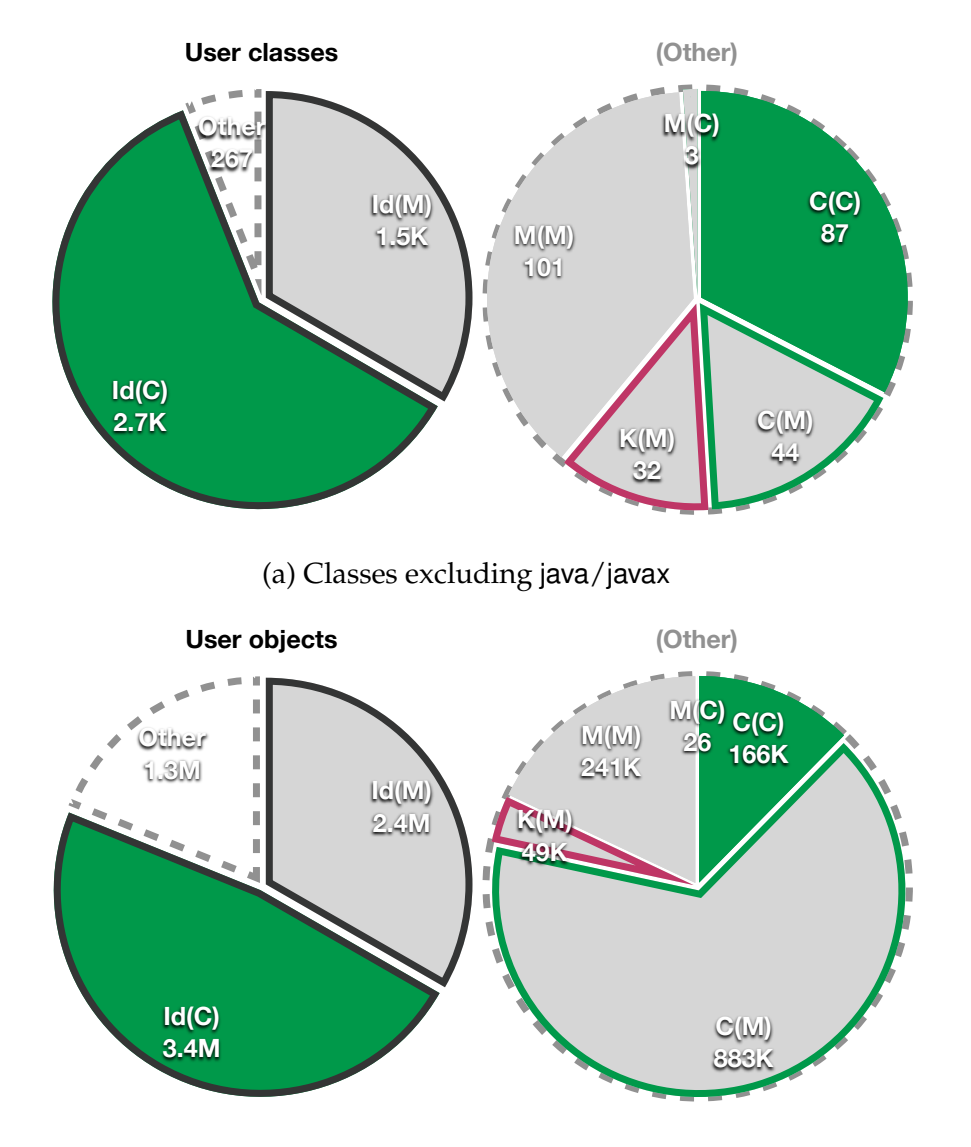

(b) Objects excluding java/javax

Figure 4.5: Classes and objects excluding java/javax. The charts on the left show classes and objects in three categories:  $Id(M)$  — [identity-as-equality](#page-145-5) and [mutable](#page-145-4) fields,  $Id(C)$ — [identity-as-equality](#page-145-5) and [constructor-settled](#page-144-0) fields, and *Other* — which is expanded in the chart on the right. Within *Other* we see: C(C) — [constructor-settled](#page-144-0) equality and [constructor-settled](#page-144-0) fields, C(M) — [constructor-settled](#page-144-0) equality and [mutable](#page-145-4) fields, K(M) — [collection-settled](#page-144-3) equality and [mutable](#page-145-4) fields, M(M) — [mutable](#page-145-4) equality and [mutable](#page-145-4) fields, and M(C) — [mutable](#page-145-4) equality and [constructor-settled](#page-144-0) fields. There were no classes or objects with [collection-settled](#page-144-3) equality and [constructor-settled](#page-144-0) fields (K(C)).
#### **Discussion**

Table [4.2](#page-70-0) and Figure [4.5](#page-71-0) show that the majority of classes do not override the default [equals](#page-144-0) and [hashCode](#page-145-0) methods; in most cases, [identity-as-equality](#page-145-1) is adequate to both identify and compare objects. About half of all classes and objects we observed have [constructor-settled](#page-144-1) fields, suggesting that many classes and objects do not need to mutate their fields after their constructor returns.

Of classes that override [equals](#page-144-0) and [hashCode](#page-145-0), about half have [constructor](#page-144-1)[settled](#page-144-1) equality (131 of 267), but [constructor-settled](#page-144-1) fields are less common among these classes. Objects that have [constructor-settled](#page-144-1) equality account for about three quarters of objects that override [equals](#page-144-0) and [hashCode](#page-145-0) and [collection-settled](#page-144-2) or [mutable](#page-145-2) equality is less common among objects than among classes.

Classes and objects whose fields settle before their equality [\(deep state-](#page-144-3)based equality) are very uncommon: only three classes and 26 objects showed this behaviour, of a total 4402 classes and over 7M objects.

The following sections consider and compare different subsets of classes and objects from the whole population shown in Table [4.2](#page-70-0) using the format established in this section.

#### **4.5.3 Results: classes and objects that enter equality collections**

Figure [4.6](#page-73-0) presents data for all user-defined (i.e. excluding java/javax) classes and objects encountered that entered equality collections — collections that require that [equals](#page-144-0) and [hashCode](#page-145-0) are not affected while an object is in that collection. These include Sets and the parts of Maps and HashTables that store keys.

#### **Discussion**

Figure [4.6](#page-73-0) shows that the vast majority of user-defined objects that enter equality collections do not use [identity-as-equality,](#page-145-1) unlike in the general population where [identity-as-equality](#page-145-1) objects are the norm. The relative proportion of classes that use [identity-as-equality](#page-145-1) is also lower than in the general population, but not to the same extent as objects. This suggests that although [identity-as-equality](#page-145-1) classes that enter equality collections are not uncommon, they tend to have fewer instances than classes that implement [equals](#page-144-0) and [hashCode](#page-145-0).

One possible interpretation for the extremely high proportion of objects in equality collections that implement [equals](#page-144-0) and [hashCode](#page-145-0) is that collections are

<span id="page-73-0"></span>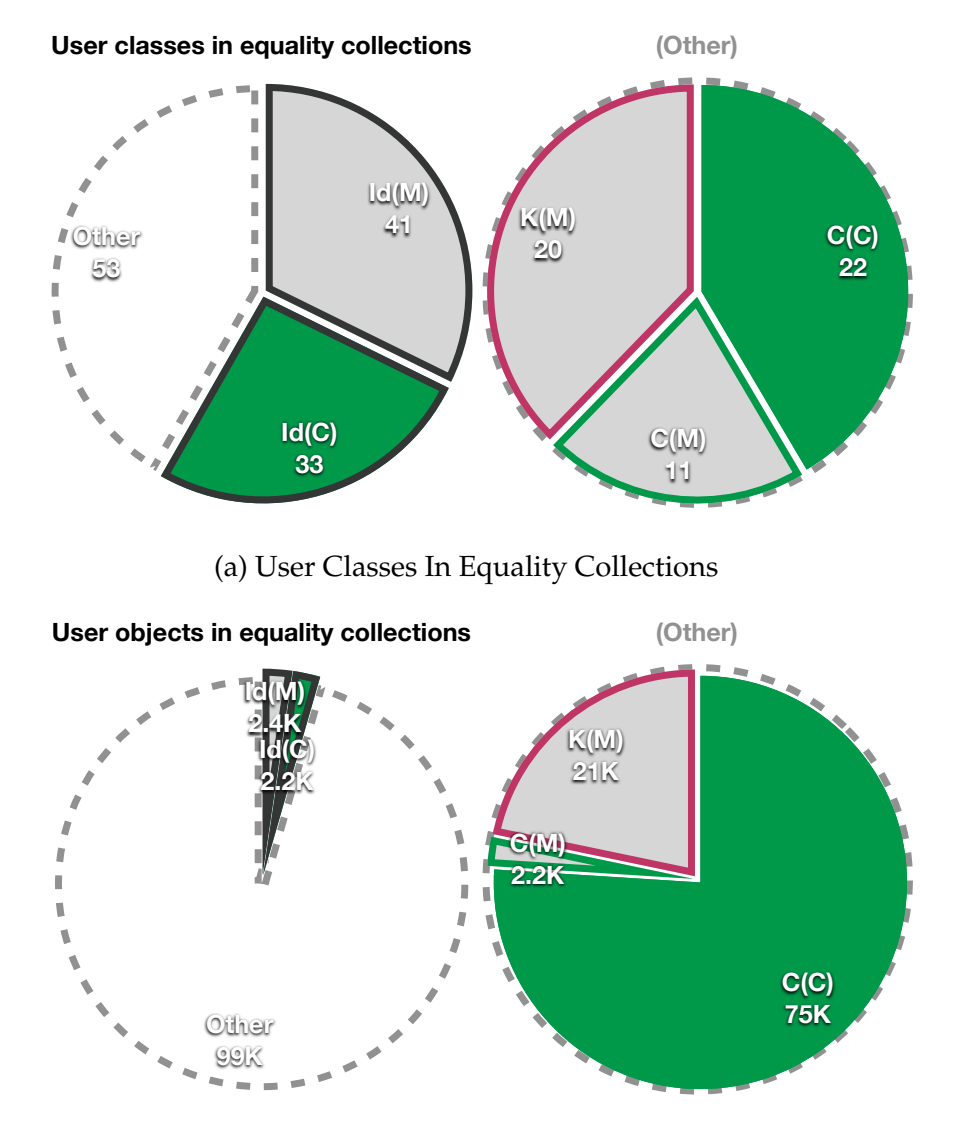

(b) User Objects In Equality Collections

Figure 4.6: User classes and objects that enter equality collections (sets, keys of maps). The charts on the left show classes and objects in three categories:  $Id(M)$  — [identity-as](#page-145-1)[equality](#page-145-1) and [mutable](#page-145-2) fields, Id(C) — [identity-as-equality](#page-145-1) equality and [constructor-settled](#page-144-1) fields, and *Other* — which is expanded in the chart on the right. Within *Other* we see: C(C) — [constructor-settled](#page-144-1) equality and [constructor-settled](#page-144-1) fields, C(M) — [constructor-settled](#page-144-1) equality and [mutable](#page-145-2) fields, and K(M) — [collection-settled](#page-144-2) equality and [mutable](#page-145-2) fields. There were no classes or objects with [collection-settled](#page-144-2) equality and [constructor-settled](#page-144-1) fields  $(K(C))$  or with [mutable](#page-145-2) equality  $(M(M))$  and  $M(C)$ ).

#### 4.5. #PROF RESULTS 61

commonly used to map external references onto Java references. For example, a database ID could be used as a map key, mapping that database ID to a unique Java object that represents the domain object associated with that ID (this technique is common among persistence frameworks). If equality collections were commonly used to maintain sets of unique Java objects then we expect to see more objects with [identity-as-equality](#page-145-1) entering these collections.

More than half of classes stored in equality collections have [mutable](#page-145-2) fields even though their equality always settled before entering a collection. It would be interesting to know whether these object's fields are also [collection-settled,](#page-144-2) unfortunately *#prof* does not implement this analysis. Instances of these classes are uncommon: about three quarters of objects in this category have [constructor](#page-144-1)[settled](#page-144-1) equality and [constructor-settled](#page-144-1) fields (C(C)), a significantly higher proportion than among classes.

Reassuringly, none of the objects or classes we observed changed their equality in equality collections: this would be an error had it occurred. In fact, all of the observed objects *and their classes* had equality that settled before entering a collection. It would be entirely permissible for an object to enter an equality collection, leave, then change their equality, or for instances of a class that do not themselves enter a collection to change their equality after the constructor, but we did not observe this occurring.

A significant proportion of classes and objects that enter equality collections use [collection-settled](#page-144-2) equality; post-constructor settling is relatively common for these classes and objects.

### **4.5.4 Results: classes and objects that enter identity collections**

Figure [4.7](#page-75-0) presents data for all user-defined (i.e. excluding java/javax) classes and objects encountered that entered identity collections — collections that do not require [equals](#page-144-0) and [hashCode](#page-145-0) for their implementation. These include lists, queues, and the parts of maps that store values.

#### **Discussion**

Almost all classes and objects that enter identity collections have settled equality [\(identity-as-equality](#page-145-1) (Id), [constructor-settled](#page-144-1) (C), or [collection-settled](#page-144-2) (K) equality). Classes and objects that enter identity collections also have very few instances of [identity-as-equality](#page-145-1) when compared to the general population (particularly noticeable for objects). These trends are not as pronounced as classes and

<span id="page-75-0"></span>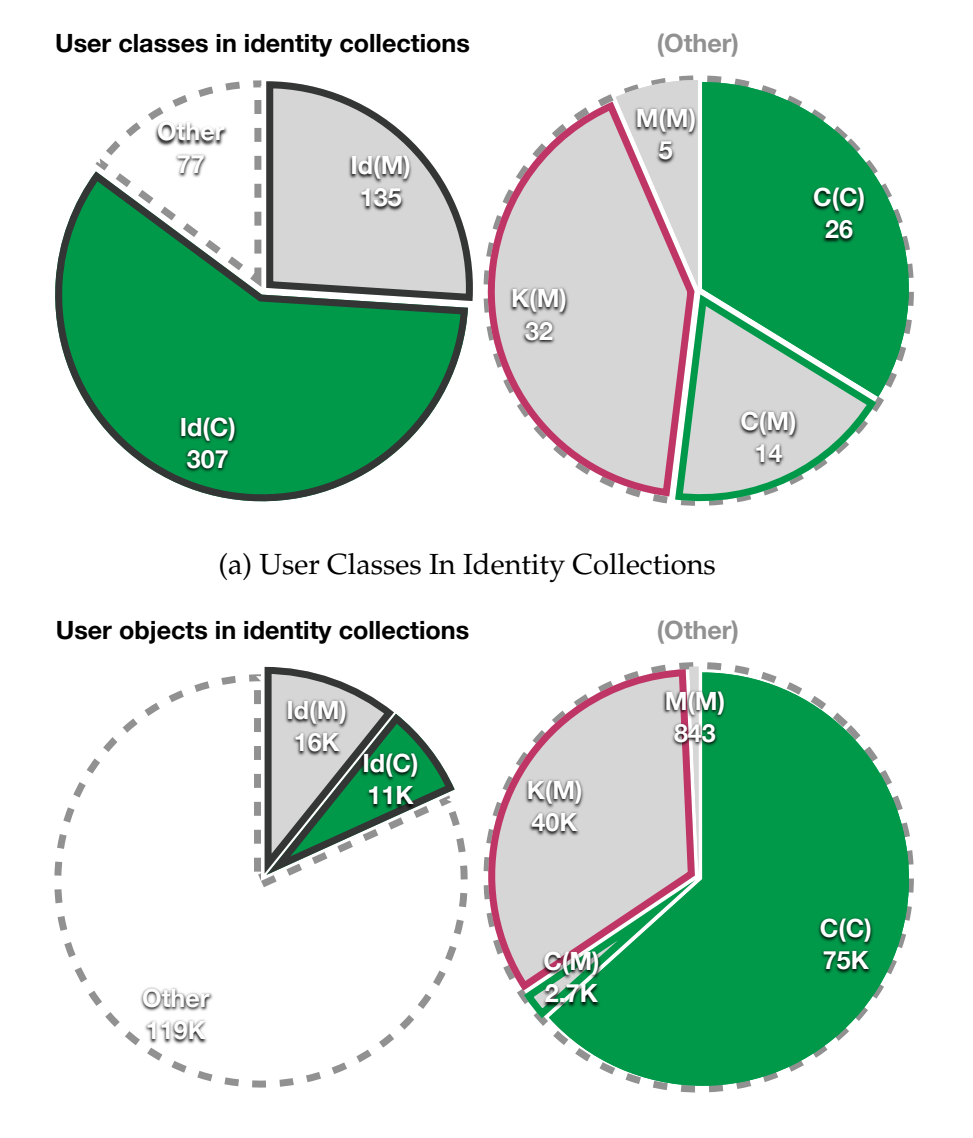

(b) User Objects In Identity Collections

Figure 4.7: User classes and objects that enter identity collections (lists, queues, values of maps). The charts on the left show classes and objects in three categories:  $Id(M)$  [identity-as-equality](#page-145-1) and [mutable](#page-145-2) fields, Id(C) — [identity-as-equality](#page-145-1) and [constructor](#page-144-1)[settled](#page-144-1) fields, and *Other* — which is expanded in the chart on the right. Within *Other* we see:  $C(C)$  — [constructor-settled](#page-144-1) equality and constructor-settled fields,  $C(M)$  [constructor-settled](#page-144-1) equality and [mutable](#page-145-2) fields, and K(M) — [collection-settled](#page-144-2) equality and [mutable](#page-145-2) fields. There were no classes or objects with [collection-settled](#page-144-2) equality and [constructor-settled](#page-144-1) fields  $(K(C))$  or with [mutable](#page-145-2) equality  $(M(M))$  and  $M(C)$ ).

objects in equality collections, but are less easy to explain: classes and objects that enter equality collections must ensure that their equality does not change while they are in those collections, and they can expect their equality to be used immediately by the collection as it stores the object. Classes and objects that enter identity collections do not have to meet this requirement: they may never have [equals](#page-144-0) or [hashCode](#page-145-0) called as identity collections only use equality to determine collection membership (contains()). There is significant overlap between classes that enter both equality collections and identity collections that could partially explain this trend, but as discussed in Section [4.3.3,](#page-59-0) *#prof*'s analysis cannot decide in general whether particular objects enter both types of collection.

Among objects that do not use [identity-as-equality,](#page-145-1) objects in identity collections also include fewer [constructor-settled](#page-144-1) equality objects with [mutable](#page-145-2) fields than among the general population, where objects with [mutable](#page-145-2) fields are common.

Unlike classes and objects that enter equality collections, identity collections contain some classes and objects with [mutable](#page-145-2) equality and [mutable](#page-145-2) fields, including some that change while in collections. Many of these were instances of a single class: org.columba.core.xml.XmlElement. XmlElement uses a Java Hashtable internally to maintain a collection of 'attributes' and a Vector to maintain a list of 'subelements'. Its [hashCode](#page-145-0) implementation depends on both of these, so if either collection is modified its [hashCode](#page-145-0) will be affected. This class is used to build a tree hierarchy where it is stored in 'subelements' lists, so it is not surprising that it changed its [hashCode](#page-145-0) and its fields inside those collections.

### **4.5.5 Results: classes and objects that do not enter collections**

Figure [4.8](#page-77-0) presents data for all user-defined (excluding java/javax) classes encountered whose instances did not enter any collections, and instances of those classes.

#### **Discussion**

Figure [4.8](#page-77-0) shows a significant difference in the behaviour of objects that do not enter collections when compared with objects that do: [identity-as-equality](#page-145-1) is the norm, especially for objects, whereas this is uncommon among objects that enter collections. Even among only those objects that do not use [identity-as-equality,](#page-145-1) the majority have an equality that settles before the constructor ends. This is a surprising result: we expected that more classes would use [mutable](#page-145-2) equality outside collections where they do not need to comply with collection requirements.

<span id="page-77-0"></span>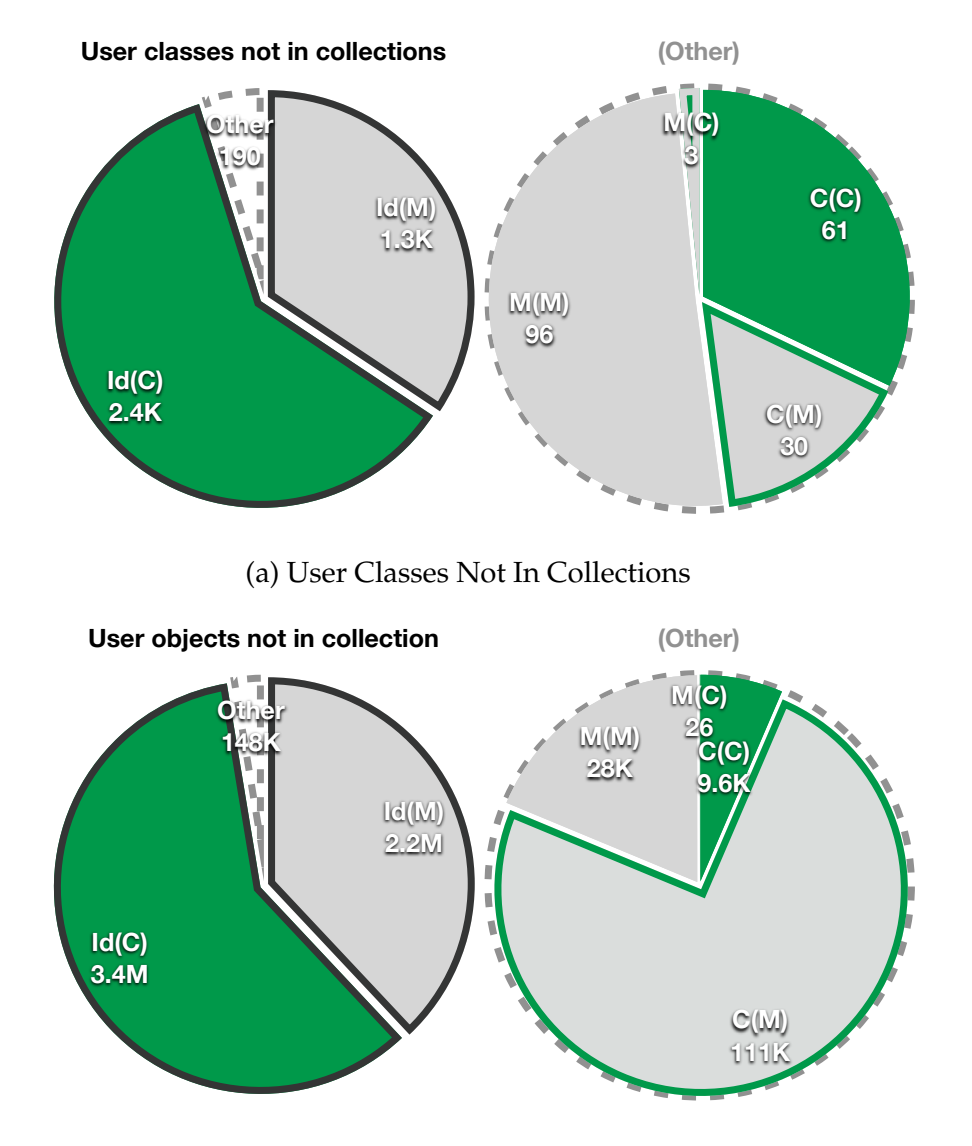

(b) User Objects Not In Collection

Figure 4.8: User classes and their objects that do not enter collections. The charts on the left show classes and objects in three categories:  $Id(M)$  — [identity-as-equality](#page-145-1) and [mutable](#page-145-2) fields, Id(C) — [identity-as-equality](#page-145-1) and [constructor-settled](#page-144-1) fields, and *Other* which is expanded in the chart on the right. Within *Other* we see:  $C(C)$  — [constructor](#page-144-1)[settled](#page-144-1) equality and [constructor-settled](#page-144-1) fields, C(M) — [constructor-settled](#page-144-1) equality and [mutable](#page-145-2) fields, and K(M) — [collection-settled](#page-144-2) equality and [mutable](#page-145-2) fields. There were no classes or objects with [collection-settled](#page-144-2) equality and [constructor-settled](#page-144-1) fields (K(C)) or with [mutable](#page-145-2) equality  $(M(M))$  and  $M(C)$ ).

Most objects that do not use [identity-as-equality](#page-145-1) also have [mutable](#page-145-2) fields. This contrasts with objects in collections where [mutable](#page-145-2) fields were relatively uncommon.

#### **4.5.6 Threats to validity**

While developing *#prof* and generating the results presented in this chapter we made several assumptions. If these assumptions do not hold then the results presented here may not be valid, so in this section we discuss those assumptions that could have the greatest impact if invalid.

#### **Using [hashCode](#page-145-0) to measure equality**

We assume that programmers overriding [equals](#page-144-0) also implement [hashCode](#page-145-0), and that the implementation depends on the same fields. Additionally, we assume that any change to [equals](#page-144-0) will also cause a change to the [hashCode](#page-145-0) value. This assumption is justified by appealing to the Java specification for the [equals](#page-144-0) and [hashCode](#page-145-0) methods, as discussed in Section [4.3.1.](#page-56-0) If programmers implement [equals](#page-144-0) and [hashCode](#page-145-0) methods to be inconsistent with the specifications then our observations of [hashCode](#page-145-0) may not be representative of equality behaviour. We suspect that if this does occur, it is uncommon.

Even if the programmer has implemented [hashCode](#page-145-0) to depend on the same fields as [equals](#page-144-0) it is possible, due to hash collisions, that a change in [equals](#page-144-0) will not cause a change in [hashCode](#page-145-0). This is unlikely to occur sufficiently often to affect our results.

#### **Implementations of [hashCode](#page-145-0) that cache the result**

We assume that programmers using caching implementations of [hashCode](#page-145-0) also code defensively to make sure that it is updated when the fields that it depends on change. It is possible that a programmer implements [hashCode](#page-145-0) assuming it will not be called until after all the object's fields have been initialised (e.g. using postconstructor initialisation methods). If programmers make this assumption then, by calling [hashCode](#page-145-0) as soon as the constructor ends, we break the assumption and cause the object to store a cached [hashCode](#page-145-0) based on uninitialised state that will not be updated by subsequent calls to [hashCode](#page-145-0). This could cause the object to be incorrectly classified as  $C(M)$  when it could possibly be  $K(M)$  or  $M(M)$ , as the [hashCode](#page-145-0) should depend on post-constructor initialised fields but is instead determined at the end of the constructor by *#prof*'s explicit call to [hashCode](#page-145-0). It is unlikely that this situation will result in incorrect program behaviour as at worst it could cause all objects to have the same hash code: a bad hash function but not an incorrect one.

Probably the most well-known class that caches its hash code is java.lang.String, which stores the computed value the first time [hashCode](#page-145-0) is called and returns that value for subsequent calls. *#prof* cannot profile standard library classes so we do not observe this particular class, but there could be other classes with this behaviour. If we were able to observe the behaviour of String objects without *#prof* we would classify them based on their behaviour as C(M). Their fields change after the constructor because they write to their [hashCode](#page-145-0) cache field, but their equality does not change because they always compute the same value for [hash-](#page-145-0)[Code](#page-145-0). In fact, *#prof* would also classify strings as C(M) for the same reasons.

Based on programming experience caching implementations of [hashCode](#page-145-0) are not common, and when they do occur they tend to depend on constructor-settled fields (resulting in a correct C(M) classification). Nevertheless, it is possible that *#prof* classified too many objects/classes as C(M) instead of K(M) or M(M).

#### **Representativeness of benchmarks**

We assume that the selection of programs that we measured to obtain the results presented in this chapter are in fact representative of Java programs in general. This assumption is typical for researchers performing profiling, but is nevertheless a genuine threat to the validity of our results. It is possible that all the programs in our study exhibit behaviour that is not typical of other programs. We tried to select a sample of programs that did not share common features: some command line tools, some user-centric programs, etc. We also selected programs from different authors, and from a corpus specifically designed for research. However, all of the programs were open source, and all were relatively small compared to large enterprise programs. We were also unable to profile the whole corpus.

We made additional assumptions that the particular invocation of each program we measured was representative of the program's general behaviour, and we did not measure coverage to ensure that all possible program behaviour was executed. Whole-program dynamic analysis is not particularly common, but those examples we discussed in Chapter 2 (e.g. [\[13,](#page-149-0) [63,](#page-154-0) [96\]](#page-157-0)) also made these assumptions. In fact, it is unlikely that most programs would achieve high code coverage from a normal execution as, from experience, most programs include code for handling exceptional conditions and future use that would not be executed during normal execution. For example, a class that we classified as C(C) may have methods for modifying fields that were not called. We assume instead that, by generalising across multiple programs, we see overall trends in behaviour even if the classification of a particular class does not describe its behaviour in any possible program.

Finally, we did not normalise the contribution of objects and classes from individual benchmarks to the overall results presented in this chapter. This means that larger benchmarks like ant and trove had a larger contribution to the results than small benchmarks like fitjava and jFin DateMath. We made this decision to avoid giving high weighting to classes from small benchmarks that have only one instance (singletons), as these classes could have a significantly different behaviour to regular classes.

### **4.6 Conclusion**

This chapter presents our first approach to using runtime profiling to measure settling behaviour in Java programs. While it has several limitations, this work was very helpful for improving our understanding of this area and did yield some interesting observations:

- Most classes and objects use [identity-as-equality,](#page-145-1) only around 6% of classes define [equals](#page-144-0) and [hashCode](#page-145-0).
- Many objects and classes settle their fields during the constructor, more than half of classes and nearly half of objects.
- Non-default [equals](#page-144-0) and [hashCode](#page-145-0) are the norm among objects and classes that enter collections but uncommon among classes and objects that do not enter collections. This implies that [equals](#page-144-0) and [hashCode](#page-145-0) are primarily used for collections, either directly in the case of equality collections, or for "contains" operations in other collections.
- It is not uncommon for classes and objects that enter equality collections to have [mutable](#page-145-2) fields: more than half of classes and a quarter of objects in these categories change their fields after their constructor returns. [Identity](#page-145-1)[as-equality](#page-145-1) and [collection-settled](#page-144-2) equality are common among these classes and objects.
- Equality implementations based on [deep state](#page-144-3) are rare, or at least it is uncommon for equality to settle after an object's fields settle.

This chapter has discussed many limitations in our approach to profiling with *#prof*, but in light of the results we observed we consider these limitations to be most significant:

- *#prof* does not record information about individual objects. *#prof* performs all aggregation internally and only emits class summary information. This prevents after-the-fact aggregations from tracing the behaviour of a particular object and limited us to class-level observations in some cases.
- *#prof* cannot track the behaviour of standard library classes and objects. This is caused by AspectJ, which cannot modify classes which are included in rt.jar, the classes that the JVM loads on startup.
- The Qualitas Corpus, while the largest and most comprehensive benchmark suite available for Java, is not well-suited to runtime studies. Many of the benchmarks are not capable of running as applications and few of them included significant workloads that we could use for profiling. This severely limits the reproducibility of our results and their comparability to other studies.
- *#prof*'s is unable to profile applications that use a class loader. This severely limited the range of applications we could profile.
- *#prof* could not track arrays, creating a significant opportunity for error.

From an engineering perspective, the development of *#prof* was significantly impacted by not having an efficient means to identify objects. *#prof* distinguishes objects by their system hash code, falling back to == to resolve collisions. Its use of system hash codes interacted poorly with garbage collection resulting in frequent collisions. A better mechanism for uniquely identifying objects during and after the program execution would have aided development significantly.

# <span id="page-82-0"></span>**Chapter 5**

# *rprof***: A General Object Profiler for Java**

This chapter presents *rprof*, our second runtime object behaviour profiler for Java developed for this thesis. Like *#prof*, *rprof* characterises several object behaviour patterns, then records the frequency of objects exhibiting these behaviours in real-world Java programs. This chapter focuses on the contributions of *rprof*'s design and implementation, which led to the development of several novel techniques for whole-program dynamic analysis and especially state-independent aggregation. These techniques are broadly applicable to profiling object behaviour. This chapter also discusses numerous technical contributions. *rprof* development focused particularly on identifying and measuring the [object-field](#page-145-3) settling behaviour patterns defined in Chapter [3.](#page-38-0) Chapter [6](#page-106-0) presents results obtained by applying *rprof* to a selection of Java programs.

This chapter presents and discusses the following contributions:

- an object behaviour profiler capable of classifying the behaviour of classes, objects, and fields in real-world Java programs according to the classifications presented in Chapter [3.](#page-38-0)
- techniques for complete, exact tracking of Java objects including (almost) all standard library classes and objects, regardless of the class-load mechanism used by the program.
- a novel application of MapReduce [\[33\]](#page-151-0) to event aggregation, allowing parallel, out of order aggregation.
- a modular design for object profiling decoupling the generation and aggregation of events and using unique persistent identifiers for program enti-

ties – allows independent development of data acquisition and aggregation components.

Unlike *#prof*, *rprof* stores aggregate data for [object-fields,](#page-145-3) allowing after-thefact aggregations to be developed and refined without re-running the original benchmark. As a consequence, *rprof* requires significantly more resources than *#prof* — for both computation and data storage. Nevertheless, the extra data was invaluable for *rprof*'s development process and particularly for iteratively refining the aggregations that produce the results presented in this thesis.

This chapter is structured as follows:

- Section [5.1](#page-83-0) introduces an example used throughout this chapter that gives an overview of the *rprof* approach to object profiling.
- Section [5.2](#page-88-0) enumerates the major components of the *rprof* profiler and provides a high-level technical overview.
- Section [5.3](#page-91-0) discusses *rprof*'s approach to tracking objects and generating object-related events.
- Section [5.4](#page-96-0) presents details of *rprof*'s use of byte code modification for tracking method calls.
- Section [5.5](#page-99-0) discusses tracking field access and modification.
- Section [5.6](#page-101-0) details *rprof*'s approach to parallel data aggregation using inmemory MapReduce algorithms.

### <span id="page-83-0"></span>**5.1 Example**

This section presents a worked example that demonstrates the process *rprof* uses to generate data, and performs a simple hypothetical analysis. Subsequent sections utilise this analysis as a running example.

Figure [5.1](#page-84-0) shows the small Java program used in this example. When executed, the code creates and initialises a new object of type Example. The code then calls the hello() method on the object, which returns a string. The program stores the string in a field belonging to the object. This program avoids I/O operations as they introduce complexity that is irrelevant to the analysis. Though simple, this program demonstrates all of the basic types of operations that *rprof* can track.

```
public class Example {
  String foo;
  public static void main(String args[]) {
     Example e = new Example();
     e.foo = e.hello();
  }
  public String hello() {
    return "Hello!";
  }
}
```
Figure 5.1: A running example for Chapter 4; this simple Java program creates an object, calls a method, and modifies a field.

### **5.1.1 Generating an event stream**

*rprof* observes running programs and generates an event stream describing their behaviour. *rprof* can also analyse the event stream as it is generated.

Suppose the analysis tracks: object allocation, initialisation, and destruction; instance method calls; and field modifications. The example program – when executed on a JVM running *rprof* – generates the following event stream (omitting events related to JVM initialisation and termination):

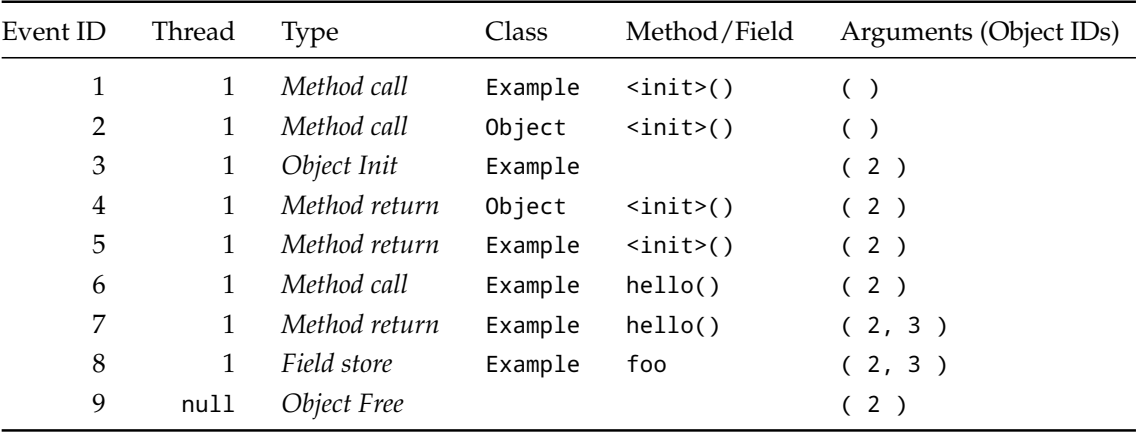

This event stream shows nine events that describe the behaviour of the program's objects. It shows two types of unique IDs: sequential event IDs 1-9 in the first column, and object IDs in the thread column (the thread objects) and in the arguments column. The stream refers to three object IDs: 1, a thread object; 2, an Example object; and 3, the string ''Hello!*"*.

The event stream shows that the program initialised a new object using its default constructors (Events 1 and 2). Java's type system prevents programs from accessing freshly allocated objects until their constructors have run, so we do not

see a reference to the object's ID, 2, until the program reaches the default Object constructor (Event 3). This event also includes the type of the new object: Example. Events 4 and 5 show control flow returning through the object's constructors, then Event 6 shows the program calling Object 2's instance method, Example.hello(). Event 7 shows Object 2's method returning a previously unseen object: Object  $3<sup>1</sup>$  $3<sup>1</sup>$  $3<sup>1</sup>$  The program stores Object 3 in Object 2's field, foo, shown in Event 8. Finally, Event 9 records that the garbage collector has destroyed Object 3.

Using this information we can construct an object lifecycle diagram for Ob-ject 2 in the style of Röjemo and Runciman [\[89\]](#page-156-0), using event ids to delimit phases (see Chapter [3\)](#page-38-0):

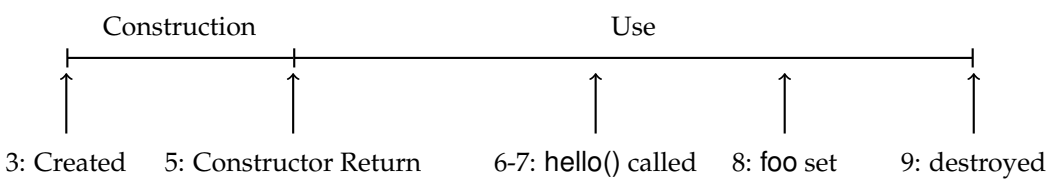

Profiling a real program generates an enormous stream of events: some of the streams generated by running a real analysis were in excess of 500 GB. This excess of information makes it infeasible to extract useful information by manually inspecting the event stream and constructing life-cycle diagrams; we need an automatic approach.

### **5.1.2 Analysing the event stream**

Extracting aggregate properties from a program requires analysis of the event steam. *rprof* uses a data-processing technique called MapReduce, a programming model developed at Google for writing algorithms that can scale from small testcases to massively parallel computations spanning data-centers [\[33\]](#page-151-0). This style of programming simplified the process of reasoning about and prototyping wholeprogram dynamic analyses. *rprof* implements all data aggregations as context independent MapReduce algorithms.

MapReduce algorithms consist of two functions: map, which takes an input and produces a key and a partial record for that key; and reduce, which takes partial records for the same key and combines them. When all inputs have been processed and each key maps to one record the algorithm is complete.

Our running example continues in this section, analysing the event stream to determine the number of method calls and field writes performed per object.

<span id="page-85-0"></span><sup>&</sup>lt;sup>1</sup>The full event stream would include JVM events prior to the main method running. These would show the Object 3's creation shortly after the JVM loaded the class file Example, and the creation of a thread object: Object 1.

#### **Map**

For our example, the map algorithm stage converts events from the stream into partial *instance records*: simple objects that record the number of method calls and field writes for a particular object contributed by a particular event. The records are identified by object ID *keys*: the first argument to the emit method.

```
void map(Event event) {
  if (event.type == OBJECT_INIT)
    emit(event.args[0], new Record(0, 0));
  if (event.type == METHOD_CALL && event.method.isInstanceMethod())
    emit(event.args[0], new Record(1, 0);
  if (event.type == FIELD WRITE && event.field.isInstanceField())
    emit(event.args[0], new Record(0, 1);
}
```
This map function emits at most one record per event. More complex analyses might emit multiple records for a single event. The function emits partial records when the input is a method call or a field write. It also emits partial records for object allocations so that the aggregate data shows the total number of objects allocated — including objects that did not have any method calls or fields writes.

The following table depicts the output of running the map function on the nine events shown in the previous section. An empty line indicates that the function did not generate a record for that event.

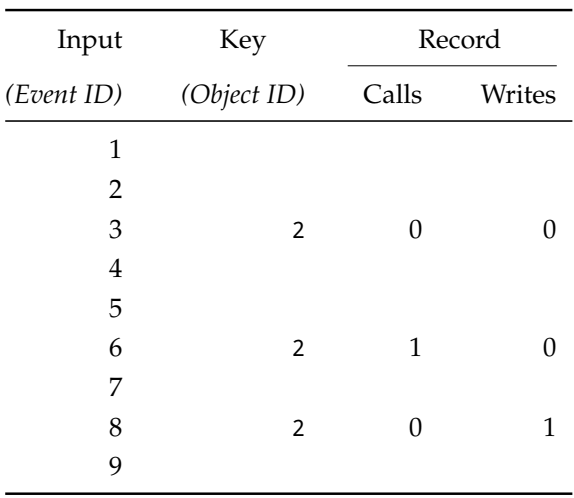

As the table shows, the map function emitted three partial records for the example event stream — all for the same object, each with a different value for the record.

#### **Reduce**

The reduce algorithm stage combines partial results to produce a complete record for each object:

```
Record reduce(ObjectID id, List<Record> partialRecords) {
  Record result = new Record();
  for (Record input: partialRecords) {
     result.calls += input.calls;
     result.writes += input.writes;}
  return result;
}
```
This function takes an arbitrary number of partial records in any order and combines them, returning a new record in the same format. This example only has records for one object; when aggregating data from a real program reduce will combine partial records for many objects.

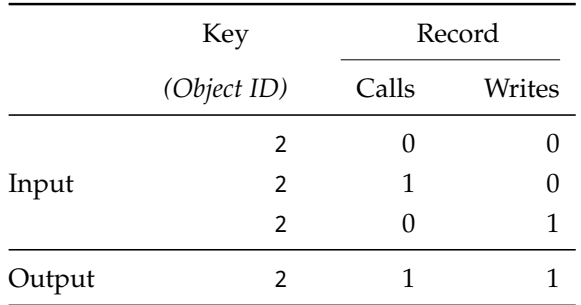

The reduce function combines the three partial records for Object 2 into a single instance record. The completed record shows that Object 2 received a single method call and a single field write during the program, consistent with the object life-cycle diagram in the previous section.

The example presented in this section is simple, but illustrates the fundamental concepts and processes used to perform much more complicated analyses. The remainder of this chapter discusses the design and implementation of *rprof*, a profiler that can generate event streams and provides a framework for performing this type of analysis.

#### 5.2. DESIGN OVERVIEW 75

<span id="page-88-1"></span>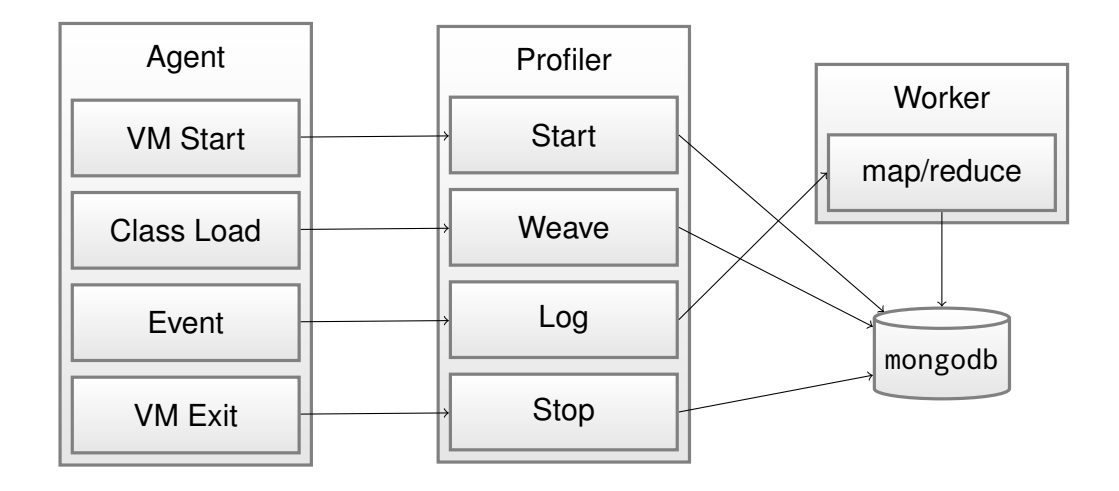

Figure 5.2: A depiction of *rprof*'s design, showing major components and the connections between them.

### <span id="page-88-0"></span>**5.2 Design overview**

The *rprof* profiler consists of four discrete components:

- The *Agent*, a C library loaded by the JVM running the profiled application.
- The *Profiler*, a Java application running in a separate JVM that provides utility functions for the *Agent* and routes its output.
- The *Worker*s, Java applications that perform aggregation of the event stream and handle storing the generated results.
- mongodb, a commercial *NoSQL* database used by the *Profiler* and *Worker* applications to store persistent data [\[28\]](#page-150-0).

By running the *Agent* and the *Profiler* in different JVMs, *rprof* minimises the execution of additional Java byte code on the same JVM as the profiled application. This helps ensure that *rprof* does not affect the event stream generated by the *Agent*, while allowing the *Profiler* to use common Java libraries (e.g. for manipulating byte code and accessing mongodb). Figure [5.2](#page-88-1) shows each of these components, their subcomponents, and the interactions between them.

#### **5.2.1 Component interactions**

The *Agent* and the *Profiler* each consist of four distinct sub-components that work in pairs: *VM Start* and *Start*, *Class Load* and *Weave*, *Event* and *Log*, and *VM Exit* and *Stop*.

<span id="page-89-0"></span>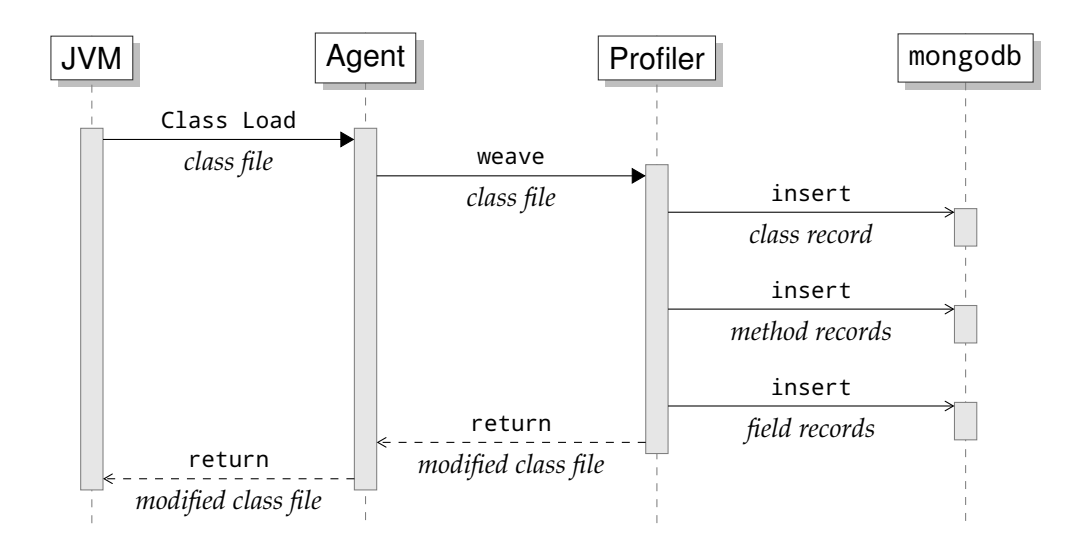

Figure 5.3: A UML sequence diagram showing the modification of a class file by *rprof*.

#### *VM Start* **and** *Start*

The *VM Start* sub-component handles *Agent* initialisation and notifies the *Start* sub-component with parameters describing the profiled application. *Start* creates a new database on the mongodb server, initialises it appropriately, and returns an ID to *VM Start*.

A single *Profiler* instance stores data and marshals workers for all profiler runs from the same batch. After initialisation, all additional communications between the *Agent* and the *Profiler* require an appropriate ID. The *Profiler* and *Worker* applications use the ID to locate the appropriate database.

#### *Class Load* **and** *Weave*

The *Class Load* sub-component handles class load events. When the JVM loads a class it triggers *Class Load*, which can modify the class before returning it to the JVM.

Class file modification is a common requirement for commercial and academic purposes. Several Java libraries exist for this task, but there are no comparable C libraries. Loading a Java library into the same JVM as the profiled application risks collisions between library classes and profiled classes, result contamination, and complicates JVM initialisation. *Class Load* avoids these problems by transmitting the new class file to *Weave* (that runs within a different JVM), as shown in Figure [5.3.](#page-89-0)

Before modifying the class file, *Weave* allocates unique IDs and creates records

describing the class, its methods, and its fields. *Weave* stores the IDs and records in mongodb so events can refer to IDs instead of using textual descriptions. *Weave* then uses the ASM byte code modification library [\[21\]](#page-150-1) to modify the class file appropriately (see Sections [5.3.2,](#page-93-0) [5.3.4,](#page-95-0) [5.4.1,](#page-97-0) and [5.4.2\)](#page-99-1).

Finally, *Weave* returns the modified class file to *Class Load*, which injects it back into the JVM.

#### *Event* **and** *Log*

Several mechanisms trigger the *Event* sub-component (discussed in Sections [5.3.2,](#page-93-0) [5.3.3,](#page-95-1) [5.4.1,](#page-97-0) and [5.5\)](#page-99-0). When triggered, *Event* generates a new event record and appends it to the event stream.

*Agent* represents the event stream as an array of structs. *Event* stores these locally until a sufficient number accumulate, then transmits them to *Log* (this reduces communication overhead).

*Log* blocks *Event* until a *Worker* becomes available, preventing the *Agent* from generating data faster than the *Profiler* can process it. Having obtained a *Worker*, *Log* transfers control of the event batch and unblocks *Event*.

#### **MapReduce and mongodb**

The *Worker* uses MapReduce functions to map the event stream to appropriate aggregation records and store these records to mongodb [\[28\]](#page-150-0). *rprof* performs all data aggregations using MapReduce algorithms. These algorithms run concurrently on *Worker* processes, using mongodb as a backend (see Section [5.6\)](#page-101-0).

NoSQL databases typically provide infrastructure for running MapReduce analysis and mongodb is no exception. mongodb's implementation of MapReduce, however, is not designed for high-performance aggregation of large amounts of data: it translates to and from JavaScript for each stage of the analysis causing unacceptable overhead and is single-threaded. Instead of using mongodb's MapReduce framework, *rprof* runs a custom MapReduce framework concurrently using *Worker* processes.

#### *VM Exit* **and** *Stop*

When the profiled application terminates and the JVM begins shutting down, it triggers *VM Exit*. *VM Exit* transmits any remaining batches of events to *Log*, then sends a notification of completion to *Stop*. *Stop* notifies the *Worker*s that the program has completed (see Section [5.6.2\)](#page-102-0).

#### **5.2.2 Technical overview**

The *Agent* uses the JVMTI framework [\[75\]](#page-155-0) to register C functions as callbacks for certain events that occur inside the JVM. Only the callbacks that interact with the *Profiler* appear in Figure [5.2](#page-88-1) and merit discussion in subsequent sections. The *Agent* registers additional callbacks with JVMTI that provide essential functionality but are not relevant to this chapter (e.g. JVM startup, shutdown, GC).

*rprof* uses *TCP* for all interactions between major components, in most cases specifically *HTTP* requests. This serves two purposes:

- Simplified development: components implemented in different languages can interact using common libraries. This isolates faults to a single component and allows the use of commodity tools for analysing transmitted data, measuring throughput, and replaying interactions.
- Parallel computation: components can run in separate JVMs on different computers, distributing the workload between processors.

The *Profiler* uses Jetty's implementation of the HTTP Servlet 3.0 specification to handle requests [\[108,](#page-158-0) [66\]](#page-154-1). In particular, Jetty's *HTTP continuations* provided a simple mechanism for the *Profiler* to marshall *Worker*s waiting for event batches. The *Agent* uses the *cURL* library to implement requests [\[104\]](#page-157-1).

*rprof* performs CPU-intensive or slow I/O tasks using the *Worker* applications. The *Worker*s can perform these tasks in parallel using multiple threads on multiple computers, without impacting the progress of the profiled application.

*rprof* utilises a high-performance NoSQL database, mongodb [\[28\]](#page-150-0). An early version of *rprof* attempted to use PostgreSQL, a relational database [\[84\]](#page-156-1). The overhead caused by maintaining referential consistency resulted in runtimes in the order of weeks for real-world Java programs. Switching to mongodb, designed for scalability and performance in a concurrent environment without requiring referential integrity, reduced this to hours.

### <span id="page-91-0"></span>**5.3 Tracking objects**

The example presented in Section [5.1](#page-83-0) shows objects identified by unique IDs. These IDs allow *rprof* to identify events that reference the same object. As discussed at the end of Section [4.4.1,](#page-65-0) Java object memory addresses make poor IDs because the JVM's garbage collector moves objects during program execution;

#### 5.3. TRACKING OBJECTS 79

an object's physical address may change at any point. *#prof* used Java's *identity hashcodes* to identify objects, obtained by calling a standard library method:

System.identityHashCode(Object x);

This method uses VM internal properties to consistently return the same integer for an object, even if the object moves. In practice we found that JVMs derive the integer from the physical address of the object when the method is first invoked, i.e. while the object was in the garbage collection nursery pool. As a result, all identity hash codes the JVM generated for *#prof* pointed to the small block of memory that contains the nursery pool: the most frequently reused heap space! This resulted in frequent hash collisions, which are not acceptable for a profiler like *rprof* that performs analysis after the program terminates.

If we exclude the identity hash code approach used by *#prof*, three options remain for uniquely identifying objects within the JVM:

- Use Java references (or weak references), as we did in Chapter [4.](#page-52-0)
- Extract actual memory addresses, track garbage collection events, and use these to maintain a mapping between addresses and objects.
- Generate a unique ID for each object and store the ID with the object.

Tracking objects using garbage collection knowledge is possible: JVMTI provides access to garbage collection events. Nevertheless, this approach presents additional challenges during analysis: the analysis would need to reconstruct a complete model of program execution to successfully identify objects after program termination.

Creating a unique ID and storing it with the object presents different challenges: generating unique IDs for objects created by different threads requires synchronisation and storing the ID requires either class modification or JVM support. In fact, JVMTI provides support for profilers and debuggers to associate state with Java objects. The remainder of this section discusses *rprof*'s use of JVMTI to associate unique IDs with Java objects:

- Section [5.3.1](#page-93-1) describes the use of Java's profiling interface to associate persistent state with objects.
- Section [5.3.2](#page-93-0) discusses object allocation detection.
- Section [5.3.3](#page-95-1) explores tracking system objects allocated by native code.
- Section [5.3.4](#page-95-0) considers tracking class objects.

#### <span id="page-93-1"></span>**5.3.1 Using JVMTI for object tracking**

JVM developers recognised the difficulty for profilers to associate state with objects without program modification. Java 5 introduced JVMTI (Java Virtual Machine Tool Interface): a native interface to the JVM designed for profilers and debuggers [\[75\]](#page-155-0). The JVM uses JVMTI to load native libraries, which can register listeners for JVM events including: field reads and writes, class loads, and garbage collection events.

The JVMTI framework includes a method that allows JVMTI agents to associate a 64 bit (long) tag with any object (SetTag). The JVM maintains this tag itself, unlike a field inserted into an object through source or byte code modification. The JVM will inform the agent that it has collected an object even after its finalisers terminate and the JVM reclaims its memory. JVMTI documentation suggests using SetTag to store a pointer to a struct describing properties of the object stored in the agent's heap space. *rprof* uses it to store a unique object ID.

Figure [5.4](#page-94-0) shows the actual source code *rprof* uses to tag objects using the JVMTI SetTag method. It also demonstrates retrieving an object ID (GetTag).

### <span id="page-93-0"></span>**5.3.2 Detecting object allocations**

JVMTI expects profilers to rely on byte code instrumentation to monitor object allocations; it does not generate events. Profilers can raise their own object allocation events at multiple points as object allocation on the JVM is a multi-step process. The first opportunity for tracking an object occurs when the call stack for an object's constructor reaches the default constructor for java.lang.Object. Java requires that all objects call a constructor before they can be used, and each constructor must call a super-constructor. *rprof* cannot access a fresh Java object reference until the chain of constructor calls reaches java.lang.Object (*top*). Fortunately, field accesses and instance method calls cannot occur until the constructor chain reaches java.lang.Object either.

*rprof* modifies the default constructor for java.lang.Object to generate events when any new object is created from Java code. Figure [5.5](#page-95-2) shows the constructor after modification. This modification results in a call to the function shown in Figure [5.4](#page-94-0) for every object created in Java. The JVM provides java.lang.Object as a bootstrapped class, rather than using a class-loader. Fortunately, JVMTI allows class modification of bootstrapped classes — this would not be possible using AspectJ or similar class modification tools.

#### <span id="page-94-0"></span>**void**

```
RPROF native newobj(JNIEnv *
env, jclass tracker, jthread thread,
                   jclass klass, jobject o, jlong id)
{
  jlong type, threadId;
   jvmtiEnv ∗jvmti = gdata\rightarrowjvmti;
   EventRecord *event = CreateEvent(jvmti, 1);
   if (id == 0) { /* generate an object id *
/
     enterCriticalSection(jvmti); {
     id = generate object tag();
     }; exitCriticalSection(jvmti);
  }
   /*
tag object with id *
/
  tag object(jvmti, o, id);
   /*
retrieve class id *
/
  type = get\_tag(jvmti, klass);/*
retrieve thread id *
/
  threadId = get\_tag(jvmti, thread);event \rightarrow type = RPROF \cdot OBJECT \cdot ALLOCATED;
  event \rightarrow thread = thread;event \rightarrow type = type;event\rightarrowargs len = 1;
  event \rightarrow args[0] = id;/*
send the event to the profiler *
/
  comm log(gdata→comm, event);
  deallocate(jvmti, event);
```

```
}
```
Figure 5.4: The C function used by *rprof* to tag an objects and generate allocation events. *rprof* injects code into java.lang.Object.<init>() (the root method in the constructor hierarchy) that calls this method *via* JNI, passing a reference to the current thread, the class of the new object (found using reflection), the new object, and a fresh ID for the new object (generated without blocking). If this function is called before the JVM has fully initialised the Java code cannot generate an ID, so this method *blocks*, generates an ID, then continues. This function is a simplified version of the actual function used by *rprof*.

```
package java.lang;
public class Object {
  public Object() {
    Class<?> type = this.getClass();
    nz.ac.vuw.ecs.rprof.Tracker.newobj(type, this);
  }
  ...
}
```
Figure 5.5: java.lang.Object after modification by *rprof*. All freshly created objects must call a constructor, which calls a super constructor, which eventually results in this method being called. *rprof* actually modifies byte code not Java code, this code approximates the modification.

#### <span id="page-95-1"></span>**5.3.3 Tracking system objects**

The JVM loads native agents such as *rprof*'s *Agent* before executing any byte codes, loading any classes, or creating any objects. Nevertheless, many JVMTI functions are not available until the JVM has been initialised so some objects are created before the *Agent* can track object creations. Once the JVM has finished initialisation, the *Agent* uses JVMTI to iterate over all previously created Java objects, allocating them unique ID tags and generating events for each object.

Programs allocate some objects using processes that *rprof* cannot detect using byte code modification: the JVM generates some objects directly, and native code creates objects using JNI. JVMTI provides a callback for these object allocations that the *Agent* uses to tag the objects and generate events recording their creation.

#### <span id="page-95-0"></span>**5.3.4 Tracking class objects**

Many of the objects created before the *Agent* can track object allocations are *class* objects: special meta-objects that represent static classes and offer access to static properties. The *Agent* uses these class objects to identify the types of regular Java objects using *reflection*, but it must first tag each class object with the persistent class ID that the *Profiler* generated for that class.

To facilitate class tagging, the *Profiler* sends the persistent class ID it has generated to the *Agent* with the modified class file. The agent cannot access the class object until the class has been loaded by the JVM, so it stores the class ID in a list of untagged classes, along with the *fully qualified class name*, which can uniquely distinguish the class within the JVM. The *Agent* uses three mechanisms to assign IDs to class objects:

- In most cases as soon as a class has been loaded, JVMTI will notify the *Agent* that the class is available. The *Agent* can tag it by looking up the class ID in its list of untagged classes.
- During JVM initialisation JVMTI will not notify the *Agent* that a class is available. When initialisation concludes the *Agent* iterates through the list of untagged classes, retrieves class objects by name, and tags them appropriately.
- JVMTI never notifies agents when object array classes are available. When these untagged classes are first encountered by the *Agent* it will use reflection and JNI functions to tag them correctly.

In addition to tagging class objects correctly for identifying object types the *Agent* uses class objects to generate field events (discussed in Section [5.5\)](#page-99-0). The first approach to class object tagging is the most desirable because it ensures that *rprof* does not miss field events for those classes. *rprof* will miss field events that occur during JVM initialisation; this is unavoidable as the requisite JVMTI functions are not available. Object arrays do not have fields so *rprof* will not miss any field events for classes tagged using the third approach.

### <span id="page-96-0"></span>**5.4 Tracking methods**

Section [5.1](#page-83-0) shows an example analysis that tracks constructors and instance methods. *rprof* is capable of generating events for all method calls, returns and exceptional returns (where the method terminates by throwing an exception).

Consider the following Java method:

```
public boolean isHello(String message) {
  return message.equals(''Hello!'');
```
}

This method takes a string as input and returns true if the message is ''Hello!''. Compiling this method with Oracle's Java 7 compiler yields the Java byte code presented in Figure [5.6.](#page-97-1)

*rprof* can generate three different method events for the byte code method in Figure [5.6:](#page-97-1) a *'Method call'* event at 0, a *'Method return'* event at 6, and an *'Exceptional return'* event if 3 throws an exception. The method does not check for undefined message parameters, so the method call at offset 3 could throw a NullPointerException.

```
public boolean isHello(java.lang.String);
  flags: ACC_PUBLIC
  Code:
   stack=2, locals=2, args size=2
     0: aload 1
     1: ldc "Hello!"
     3: invokevirtual String.equals(..)
     6: ireturn
```
Figure 5.6: The byte code resulting from compiling Section [5.4'](#page-96-0)s example method. The byte code instruction 0 pushes the first parameter onto the stack, then instruction 1 pushes the string constant "Hello!". Instruction 3 invokes the String.equals() method, and the JVM interprets this as a virtual call to equals on the method parameter (bottom of the stack) that takes the string constant as a parameter (top of the stack). The result of the method call to equals will be pushed onto the stack, then returned by instruction 6.

### <span id="page-97-0"></span>**5.4.1 Generating method events**

JVMTI can generate events for every method call, but explicitly recommends against using these events as they incur a substantial performance penalty. Most analyses will not require *rprof* to track all methods, so *rprof* uses byte code modification to instrument particular methods as the JVM loads them (this is the approach JVMTI recommends) — this will considerably reduce the overhead of analyses that do not require substantial method tracking. Figure [5.7](#page-98-0) shows the modified byte code *rprof* generates for the isHello example method to track method entry, exit, and exceptional return.

For each event, the *Profiler*'s weaver component inserts byte code into the appropriate part of the method using ASM. The inserted code calls a static *rprof* method. Figure [5.7](#page-98-0) shows that enabling method tracking causes *rprof* to add byte codes to the beginning of the method. The inserted code pushes class and method identifiers onto the stack, constructs an array containing the arguments to the method, then invokes the static *rprof* method for tracking method entry events. The generated code stores each object parameter to the method, including the this argument where applicable.

*rprof* handles method returns similarly to method calls. Before each **return** (or equivalent) byte code, the weaver injects byte codes to generate a return event. The inserted code gathers class and method identifiers, the this parameter, and any return value. The code then sends them to the profiler by invoking the static *rprof* method for tracking method returns.

*rprof* generates exceptional returns by wrapping the whole method body in a

#### 5.4. TRACKING METHODS 85

<span id="page-98-0"></span>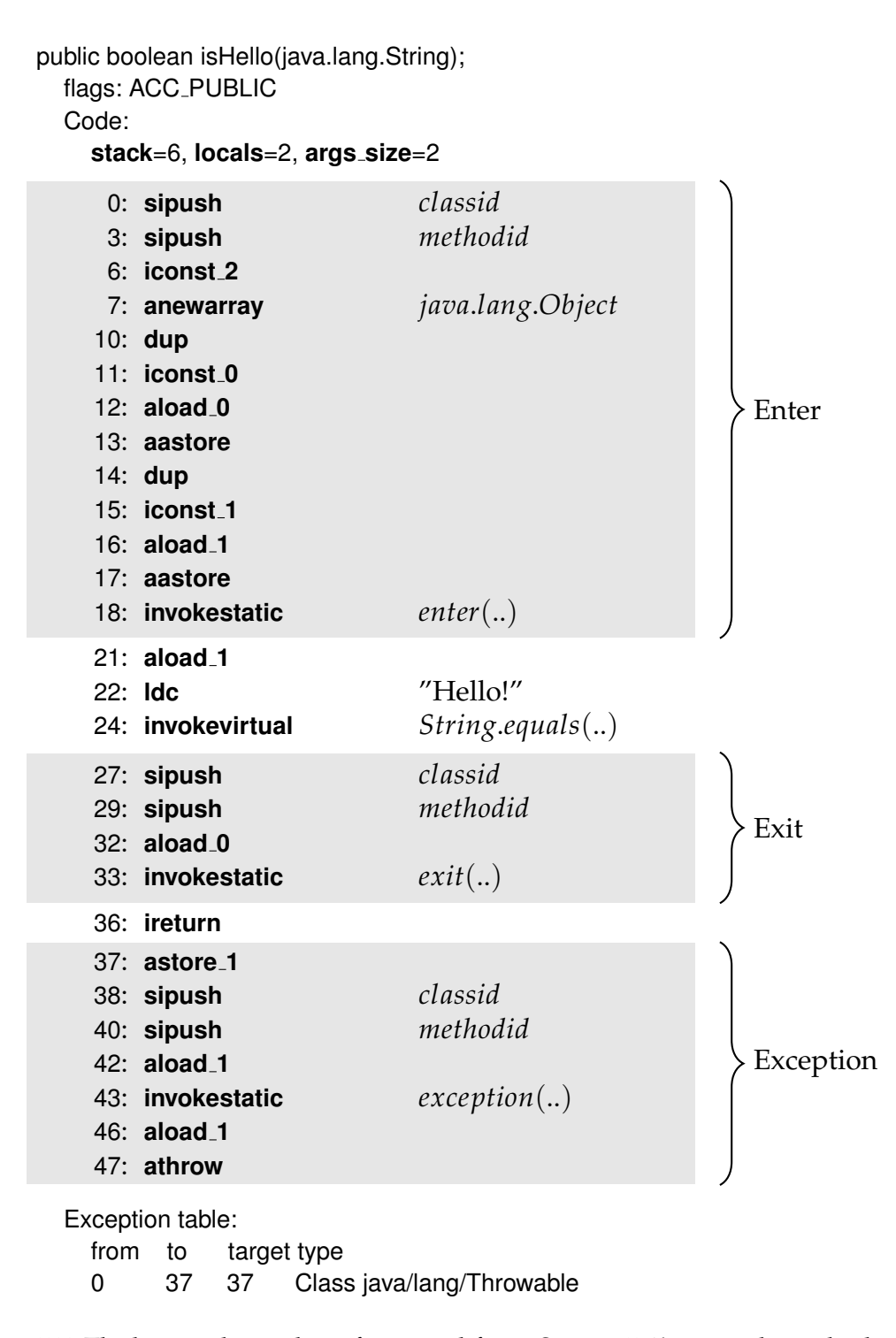

Figure 5.7: The byte code resulting from modifying Section [5.4'](#page-96-0)s example method to track method entry, exit, and exceptional return. The number of added byte codes are related to the number of method parameters and method returns, and significantly less than the byte codes added by AspectJ for *#prof*. We did not encounter any methods that exceeded the JVM method size limit after *rprof*'s modifications.

try block. It inserts a finally handler at the end of the method that creates an event by passing the class and method identifiers and the exception to *rprof*'s exception tracking method. *rprof* inserts the try block last so that any other catch or finally blocks run first. If a block consumes the exception and returns normally then *rprof*'s exceptional return handler will not run.

*rprof*'s static tracker methods and the resulting JNI calls that map the parameters to object IDs and log the events add a constant-time overhead to modified methods. The overhead's effect on the execution time of a program depends on the nature of that program. Predominantly iterative programs experience insignificant overhead, while programs that rely on recursion for computation become unwieldy. Using *rprof* to instrument every method call resulted in programs that took hours to reach the main method, a process that takes only seconds without method tracking enabled. As a result, although *rprof* can weave all methods, in practice it only tracks methods relevant to the current analysis.

### <span id="page-99-1"></span>**5.4.2 Modifying constructors for profiling**

Constructor methods differ from instance methods: the instance parameter (this) remains inaccessible until the super constructor returns. Rather than delay the method entry event, *rprof* generates the event as usual but omits the instance parameter. The analysis can infer the instance parameter from the corresponding method return event, if required. Constructor methods also require special exceptional return handling: Java's method verification algorithm prevents constructor exception handling code from accessing the instance if the handler could have been triggered by the super constructor, or before the super constructor was called.

### <span id="page-99-0"></span>**5.5 Tracking fields**

Our running example from Section [5.1](#page-83-0) relies on the profiler generating events when the program modifies a field. *rprof* supports generating events for both field writes and field reads of particular fields by registering each field with JVMTI.

When a program reads or writes to a registered field, JVMTI performs a callback to the *Agent*. The callback provides a reference to the object that owns the field, the value of the read or write operation, and the JVM field ID. JVM field IDs are internal offset types used to locate a field slot within an object record.

<span id="page-100-0"></span>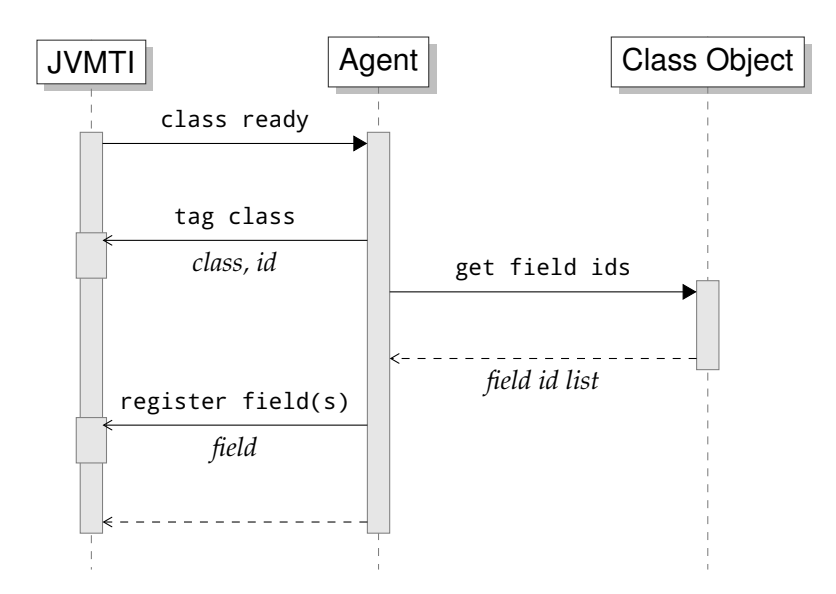

Figure 5.8: A sequence diagram showing field registration in the context of class loading.

They are only useful with the appropriate class reference which is only available while the program is running. *rprof* generates persistent field IDs and the *Agent* maintains a map between JVM-internal field IDs and *rprof*'s persistent field IDs, rather than using the textual field descriptions that JVMTI can provide.

To register a field for tracking, *rprof* must obtain its JVM field ID. *rprof* cannot register a field until after the JVM loads the class and generates its internal field IDs. Section [5.3.4](#page-95-0) discussed *rprof*'s mechanisms for detecting when a class is ready. Figure [5.8](#page-100-0) shows a sequence diagram for the process *rprof* uses to register fields in the context of class loading.

In addition to the class file modifications described in Section [5.4,](#page-96-0) *rprof* uses the class weaving process to identify the fields defined by a class and generate their unique IDs. *rprof* stores a mapping of these IDs to records describing the fields in mongodb.

The *Profiler* sends a list of *rprof* field IDs for each class to the *Agent* by adding a special static method to each class that creates and returns a Java array containing the field IDs in the same order that JVMTI presents the fields the *Agent*. This allows the *Agent* to retrieve the field IDs when it is ready to register the fields with JVMTI, causing reads and writes to those fields to generate callbacks.

This concludes our discussion of the JVMTI *Agent* and generating the event stream. The final section in this chapter discusses aggregating and storing the event stream in the *Profiler* and *Worker* applications.

### <span id="page-101-0"></span>**5.6 Data aggregation and analysis**

This section discusses the novel use of in-memory MapReduce algorithms for analysing a profiler event stream. It begins by elaborating on the data models for the event and instance records introduced in Section [5.1,](#page-83-0) then gives an overview of the tasks performed by the framework when running a typical analysis. Finally, it discusses some details of the caching system designed to improve performance by minimising disk writes for partial results.

### **5.6.1 Analysis data model**

While profiling programs, *rprof* builds and maintains a representation of the program's static structure by recording information about the classes it weaves. After modifying each class, the *Profiler* records information about the class, its methods, and its fields to mongodb. The information is available later during the analysis in the following form:

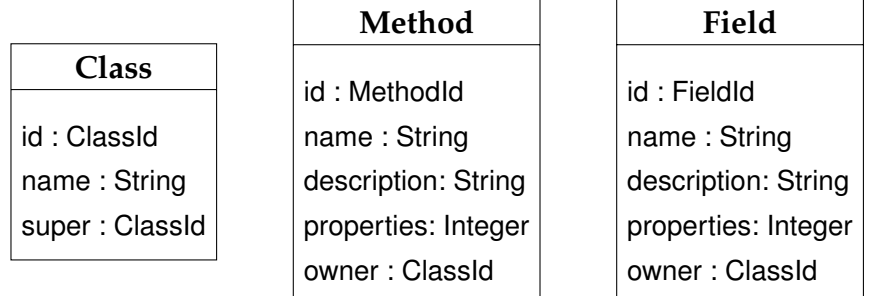

As the profiled application runs, the *Agent* generates event records. *rprof* represents event records as structs within the *Agent*, as binary chunks in the wire protocol, and in the following format when they reach *Worker* processes:

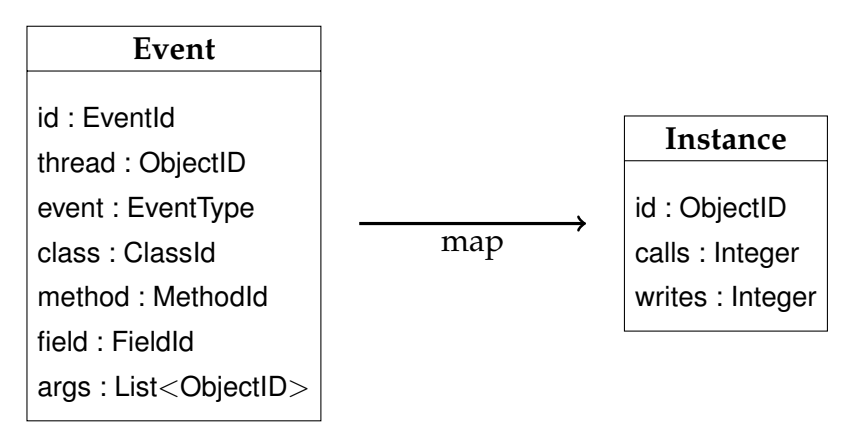

As in Section [5.1,](#page-83-0) the map operation processes event records and *emits* partial instance records (InstanceId/Instance pairs). reduce combines partial instance records, ultimately producing a single instance record for each instance. *Worker* processes store complete instance records to mongodb.

The analysis does not require that events are aggregated in order, so aggregation can begin before a profiled program terminates. *Worker*s can process events in parallel and out of order without affecting the results or requiring synchronisation.

#### <span id="page-102-0"></span>**5.6.2 Optimising MapReduce: caching partial results**

The event streams generated by *rprof* from real-world programs contain billions of events. Storing all events, even compressed, consumes a large amount of disk space and takes time: as much as several days for large programs. For a typical program, the event stream will contain hundreds or even thousands of events for each object. *rprof* can significantly reduce the time and space required to store its output by converting events to instance records as the *Agent* generates them, rather than storing events and performing the conversion later.

Unfortunately, *rprof* cannot directly convert events into instance records: map produces partial instance records that must be combined with the partial records generated from all other events involving that object. Complete records can only be assembled once all events for a particular object have been generated. Running map alone to convert events to partial instance records does not necessarily reduce the amount of data *rprof* must store: every event record can produce one or more partial instance records — potentially resulting in more data to store than simply storing the original event stream. Unlike event records, *rprof* can easily compress partial instance records by aggregating them using reduce. Running both map and reduce eagerly can significantly reduce the amount of data that *rprof* must store, but even after running MapReduce the instance records that *rprof* generated for the largest program we profiled consumed 60GB, far more data than the memory available in a typical computer can store.

Rather than attempting to store all partial instance records in memory, *rprof* maintains a cache of partial instance records that it flushes to mongodb when necessary using a 'least recently used' policy. When *rprof* flushes a partial record to mongodb it first checks whether mongodb already contains a partial instance record for that object and combines the partial records using reduce if necessary.

As shown in Figure [5.2,](#page-88-0) *rprof* uses *Worker* applications to aggregate events in parallel. Ideally, events for a particular instance would be assigned to a particular *Worker* to avoid duplicating partial records, but in practice this is not possible: events may describe multiple instances and *rprof* cannot predict which instance

the event is for without running map. Instead, *rprof* splits the event stream into batches (to reduce communication overhead) and assigns an entire batch to a single *Worker*. The *Agent* creates batches by accumulating event records as it creates them. It sends complete batches to the *Profiler*, which distributes them to *Worker*s for processing and storage (Section [5.2\)](#page-88-0). *Worker*s iterate over event record batches, running map on each event record to produce partial instance records. *Worker*s store partial instance records in a hash map-based data structure that maps instance IDs to partial instance records. If map emits a partial instance record for an instance ID that is already in the hash map, then the *Worker* aggregates the partial instance records using reduce. If the hash map does not contain a partial instance record for the instance ID, then the *Worker* inserts it. When the *Worker* does not have enough space to store more records it flushes the least recently modified partial instance records from the hash map into mongodb. Once the profiled application has terminated (the *Profiler* receives a *stop* message) the *Profiler* sends a special message to each *Worker*, causing them to flush their cache of partial instance records in the database. When all *Worker*s have completed flushing their caches, mongodb's instance record table is complete.

### **5.6.3 Optimising MapReduce: flexible caching**

*rprof* uses a custom caching system to keep commonly referenced records in memory, while flushing less frequently used records to disk when memory becomes scarce. It uses the JVM's ability to monitor heap usage to flush the least recently used instance records into the database when heap space is low following a garbage collection.

The caching system uses a priority queue of fixed-size instance record hash maps, where the oldest hash map in the queue contains the least recently modified instances records (we assume that recently modified instance records are more likely to be modified again, so they should be cached in memory). When a cache hit occurs, the *Worker* aggregates the new partial instance record with the existing record using reduce and stores the result in the most recently allocated map. If this insert caused the map to reach its maximum size, the *Worker* allocates a new map and adds it to the queue. When the JVM alerts the *Worker* that heap memory is near exhaustion (90%), the collection flushes partial instance records from the cache into the database. The caching system flushes partial instance records, starting with records from the oldest map, and proceeding until it has flushed half the allocated maps. After the flush has completed the *Worker* triggers JVM garbage collection, then repeats the previous step until the JVM reports that heap is half empty. This caching system allows *Worker*s to maintain a coarse-grained priority ordering of instance records while also providing hashbased access to the records.

### **5.6.4 Aggregating instance records**

As *rprof* profiles a program it generates and stores a table of instance records to mongodb that describes the behaviour of all objects in the program. The example presented in Section [5.1](#page-83-0) generates a single instance record. Profiling a real program would produce more instance records than a human can examine individually, so extracting useful information requires aggregating this table.

Consider again the example analysis from Section [5.1.](#page-83-0) The output table consists of instance records containing the number of field writes and method calls that occurred for each object in the table. Here are some questions that this table could answer:

- How many objects did the program create?
- How many objects had at least one method call?
- How many objects had at least one method call, but no field writes?

Answering these questions requires aggregating the data from the instance table. To do this we employ another MapReduce algorithm:

```
void map(Instance input) {
  Result output = new Result();
  output.instances = 1;
  if (input.calls > 0) output.haveCalls = 1;
  if (input.writes == 0.88 input.calls > 0) output.haveCallsNoWrites = 1;
  emit(0, output);
}
```
This map operation emits a partial result for every instance that records:

- the contribution of that instance to the total number of instances.
- whether that instance had any method calls.
- whether that instance had method calls, but no writes.

By combining these partial results together, reduce can produce a single result object that describes the behaviour of all instances:

```
Result reduce(List<Result> inputs) {
  Result output = new Result();
  for (Result input : inputs) {
     output.instances += input.instances;
     output.haveCalls += input.haveCalls;
     output.haveCallsNoWrites += input.haveCallsNoWrites;
  }
  return output;
```
}

This reduce operation sums the tallies for each input. Once it has merged all of the partial results, the final Result object will contain the answers to the questions above. Note that map uses '0' as the key for its emits. This is because the algorithm combines all the partial records together, so as long as they all have the same key it doesn't matter what the key is.

This example did not produce any information about classes, or discriminate between different methods and fields. The instance records used by the analyses presented in Chapter [6](#page-106-0) contain information about fields, methods, and classes that allow several different instance aggregations (by class, instance, and field). These aggregations follow the same style as the analysis in this section, but are considerably more complex.

## <span id="page-106-0"></span>**Chapter 6**

# **Profiling Initialisation Behaviour**

In Chapter [4](#page-52-0) we observed that many classes and objects either do not settle, or settle after the constructor. *#prof* only detected [constructor-settled](#page-144-1) fields, assuming that all other fields were [mutable.](#page-145-2) Many of the classes and objects that entered collections and had [mutable](#page-145-2) fields also had [collection-settled](#page-144-2) equality. Perhaps these objects' fields were actually [collection-settled](#page-144-2) but *#prof* couldn't tell us?

This chapter uses *rprof*, the profiler described in Chapter [5,](#page-82-0) to measure the settling behaviour of field declarations and objects. It classifies field declarations and objects using the settling behaviour definitions from Chapter [3.](#page-38-0) We begin this chapter by introducing the programs whose behaviour we examine in this chapter in Section [6.1](#page-107-0) then detail our experimental method in Section [6.2.](#page-109-0) This chapter presents the following contributions:

- Section [6.3](#page-110-0) presents a study of field declaration settling behaviour. This study complements the work of Unkel and Lam, who presented a static study of field declaration initialisation that concluded that final fields are infrequently used but often applicable to field declarations in Java programs, and that a [read-settled](#page-146-0) field annotation would be applicable to an even greater proportion of field declarations than final is [\[109\]](#page-158-1). Our study verifies their results using dynamic analysis and we additionally identify [constructor-settled](#page-144-1) field declarations and compare them to the classifications used by Unkel and Lam. By confirming Unkel and Lam's established results, this section also validates *rprof*'s design and implementation.
- Section [6.4](#page-120-0) presents a study of object settling behaviour, motivated by the observation made in Chapter [4](#page-52-0) that many objects that have settled equality do not have [constructor-settled](#page-144-1) fields. We postulate that many of these objects do in fact settled, but after the constructor returns. In this section

we will identify and compare [constructor-settled,](#page-144-1) [equals-settled,](#page-145-4) [collection](#page-144-2)[settled](#page-144-2) and [read-settled](#page-146-0) objects. In addition, we will compare the behaviour of settled objects to settled classes to determine whether settling is a predominantly class-specific property, or whether it is independent of class (object-specific).

This is the last contribution chapter in this thesis, and we will summarise our conclusions from this chapter and the contributions of this thesis in the final chapter, Chapter [7.](#page-138-0)

### <span id="page-107-0"></span>**6.1 Benchmarks**

This chapter presents results obtained by analysing the *DaCapo* benchmark suite, a compilation of non-trivial real world Java applications designed for benchmarking [\[15\]](#page-149-1). The DaCapo suite consists of 14 applications that are listed in Figure [6.1.](#page-108-0) The DaCapo suite packages all benchmarks into a single *jar* file that includes code for extracting, setting up, and executing each benchmark. The DaCapo benchmark runner is capable of running benchmarks several times and provides hooks for profiling tools to monitor each run. We did not use these facilities, instead choosing to profile the whole application including the DaCapo bootstrapping process. Each benchmark was executed one at a time using the default size, a single iteration, and a single thread to drive the benchmark (some benchmarks inherently use many threads — this parameter only affects the number of threads driving the benchmarks). We used the following command to execute benchmarks:

```
java [rprof−opts] −Xint −Xmx1024m −jar dacapo−9.12−bach.jar −n 1 −t 1 [benchmark]
```
Table [6.2](#page-109-1) presents some statistics about each benchmark obtained using *rprof*, including the number of classes (including interfaces), methods, fields, the number of objects captured, the number of *rprof* events generated, and the total time (in minutes) required to execute and analyse each benchmark.

Two benchmarks in particular: tradebeans and tradesoap were problematic. These benchmarks both use the Geronimo framework [\[107\]](#page-158-2) to perform various tasks using remote procedure calls implemented using HTTP. These include hard-coded time-limits in two places that will cause the benchmark to fail if a request does not complete successfully within these time-limits. The first is within DaCapo's bootstrapping: the client worker thread will attempt to contact the server at regular intervals until it becomes available for requests. If the server
#### 6.1. BENCHMARKS 95

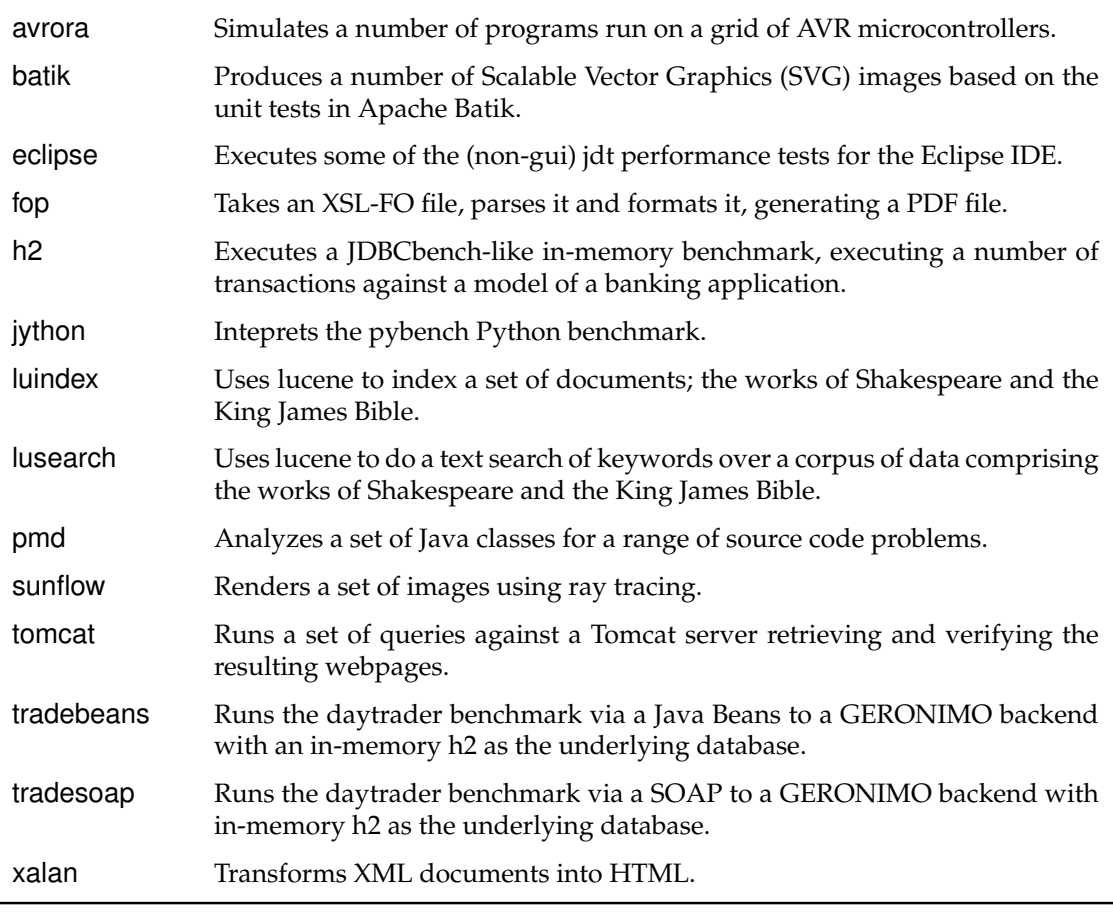

Table 6.1: Programs in the DaCapo benchmarks suite (dacapo−9.12−bach), including a brief summary of functionality [\[15\]](#page-149-0).

takes too long to 'boot' the client will fail. The second timeout occurs within the axis framework, used by Geronimo. A request that takes longer than 10 minutes will be terminated with a server error. In both cases, the overhead caused by *rprof* triggered the timeouts causing the benchmarks to fail. We were able to increase the timeouts by modifying the appropriate class files directly without recompiling the benchmarks, ensuring the minimum change necessary for the benchmark to execute successfully within *rprof*.

*rprof* tracks all objects created within the JVM, but it is not able to track all fields. *rprof* does not track fields of the following classes:

- java.nio.charset.CharsetDecoder
	- java.nio.charset.CharsetEncoder
	- java.util.zip.ZipFile

These three classes use some form of JVM optimisation that causes memory faults if *rprof* tracks them.

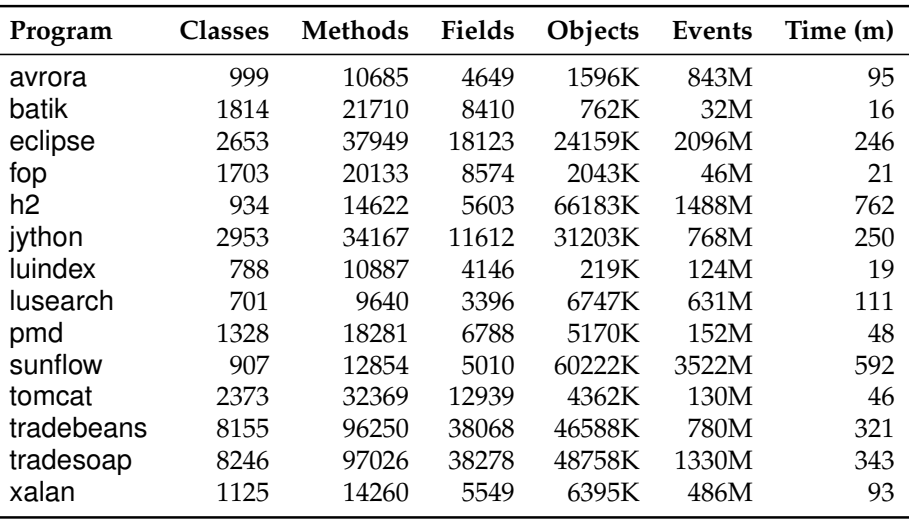

Table 6.2: Observed properties of the DaCapo benchmarks

• java.lang.Throwable

The JVM generates an additional field at runtime which causes off-by-one errors in our tracking code.

• java.lang.String

String is excluded because it is so common: Strings are logically immutable but they use internal fields to track access behaviour and generated properties, resulting in a disproportionate number of events.

*rprof* can track fields of the following generated classes but we chose not to because they do not conform to the behaviour of regular objects. In particular, generated accessor classes have final fields that are actually initialised before the object's constructor runs:

• sun.reflect.generated\*

JVM classes generated for reflection

 $\bullet$  \*ByCGLIB\*

Classes generated CGLIB, a byte code modification library used extensively by the day-trader benchmarks

# **6.2 Experimental setup**

This chapter presents results obtained using *rprof* to instrument and monitor a selection of Java programs. Programs were executed on an Opteron 254 (2.8GHz) dual-CPU machine with 4GB of memory running Ubuntu 10.04.3 LTS (64 bit server) using OpenJDK [1](#page-110-0).8.0-ea-b37.<sup>1</sup>

We used the preview Java 8 build because our analysis is not stable on previous JDK versions. OpenJDK 1.8.0-ea-b37 includes a bug fix for a problem with JVMTI which we identified and reported [\[67\]](#page-154-0). Although we developed a workaround for this particular bug, *rprof* remains unstable on previous builds, occasionally triggering a memory access violation during JDK garbage collection in long-running programs which suggests that there are additional related issues.<sup>[2](#page-110-1)</sup>

# <span id="page-110-3"></span>**6.3 Field declaration settling behaviour**

This section presents a study of field declaration settling behaviour, observing 65,785 fields from the programs in the DaCapo benchmark suite. This study confirms the results obtained by Unkel and Lam who used a conservative static analysis [\[109\]](#page-158-0).

Unkel and Lam observed *final fields*, *undeclared-final fields*, and *stationary fields*. In Chapter [3](#page-38-0) we noted that these terms correspond to [final](#page-145-0) field declarations (F), [constructor-settled](#page-144-0) and [write-settled](#page-146-0) field declarations (excluding [final](#page-145-0))  $(CW\F)$ , and [read-settled](#page-146-1) field declarations (R) in our terminology. We present and discuss our runtime measurements of these properties.

## <span id="page-110-2"></span>**6.3.1 [Read-settled](#page-146-1) and [final](#page-145-0) field declarations**

Figure [6.1](#page-112-0) presents the results of our analysis of the DaCapo benchmarks for all fields. The first column shows the name of the benchmark, the second shows the total number of fields contributed by each benchmark. All other columns show the percentage of the total number of fields in that category. Results are separated broadly into [read-settled](#page-146-1) and not[-read-settled](#page-146-1) field declarations, then into [final](#page-145-0) (F), undeclared-final (CW\F), and other field declarations ( $\neg$ CW). The last

<span id="page-110-0"></span><sup>&</sup>lt;sup>1</sup>The batik benchmark relies on a proprietary jpeg class that is not included in the pre-release JDK 8 build. For this benchmark we used Oracle JDK 1.7.0 03-b04.

<span id="page-110-1"></span><sup>&</sup>lt;sup>2</sup>The bug we reported and has been fixed was due to the Hotspot's non-standard use of registers on x86 and x86 64 architectures. Hotspot does not follow either Microsoft's calling conventions or SystemV conventions. In the particular bug we identified Hotspot did not protect one of the SSE extension registers which is designated callee-save by SystemV 64-bit conventions before calling JVMTI code. The register was being modified by memset, which was called from our code. It is likely that a similar issue triggers the garbage-collection memory access violation, but identifying these issues is extremely time-consuming and the problem does not occur after the wide-spread changes introduced to fix a related issue in Hotspot build 24.0-b08, which is included in OpenJDK 1.8.0-ea-b37.

<span id="page-111-0"></span>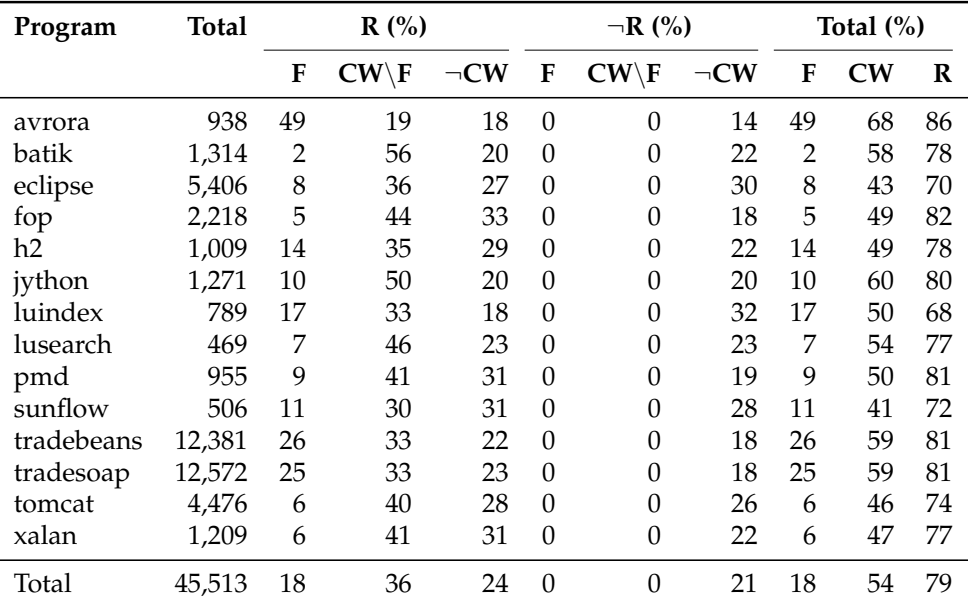

Table 6.3: [Read-settled](#page-146-1) (R) and [final](#page-145-0) (F) field declarations excluding j<mark>ava.\*</mark> and javax.\*

three columns in the table show summary information: the total number of [final](#page-145-0) (F), [constructor-settled](#page-144-0) and [write-settled](#page-146-0) (CW), and [read-settled](#page-146-1) (R) field declarations. The information is also presented in the stacked bar chart at the bottom of the figure, where the total height of each bar corresponds to all [read-settled](#page-146-1) field declarations (R), the lowest two segments together show fields that have final behaviour (both [constructor-settled](#page-144-0) and [write-settled](#page-146-0) (CW)), and the lowest segment shows [final](#page-145-0) (F) field declarations. All percentages have been rounded to the nearest percentage point and segments smaller than 1% are omitted from the chart (we observed a total of 171 CW fields that were not in R).

Table [6.3](#page-111-0) shows the same data for all field declarations excluding fields declared in system classes (java/javax).

## **Discussion**

These tables show that between 70% and 86% of the field declarations in DaCapo benchmarks are [read-settled](#page-146-1) (R) and between 41% and 68% of those fields showed final-like behaviour (CW). The number of [final](#page-145-0) field declarations (F) varies between benchmarks but in most cases less than half of field declarations whose behaviour was final (CW) were declared [final](#page-145-0) (F).

Comparing our results to Unkel and Lam's, we see that the proportion of [final](#page-145-0) field declarations in our benchmarks was slightly higher. This is largely because of three specific benchmarks: avrora, which has a disproportionately high number

<span id="page-112-0"></span>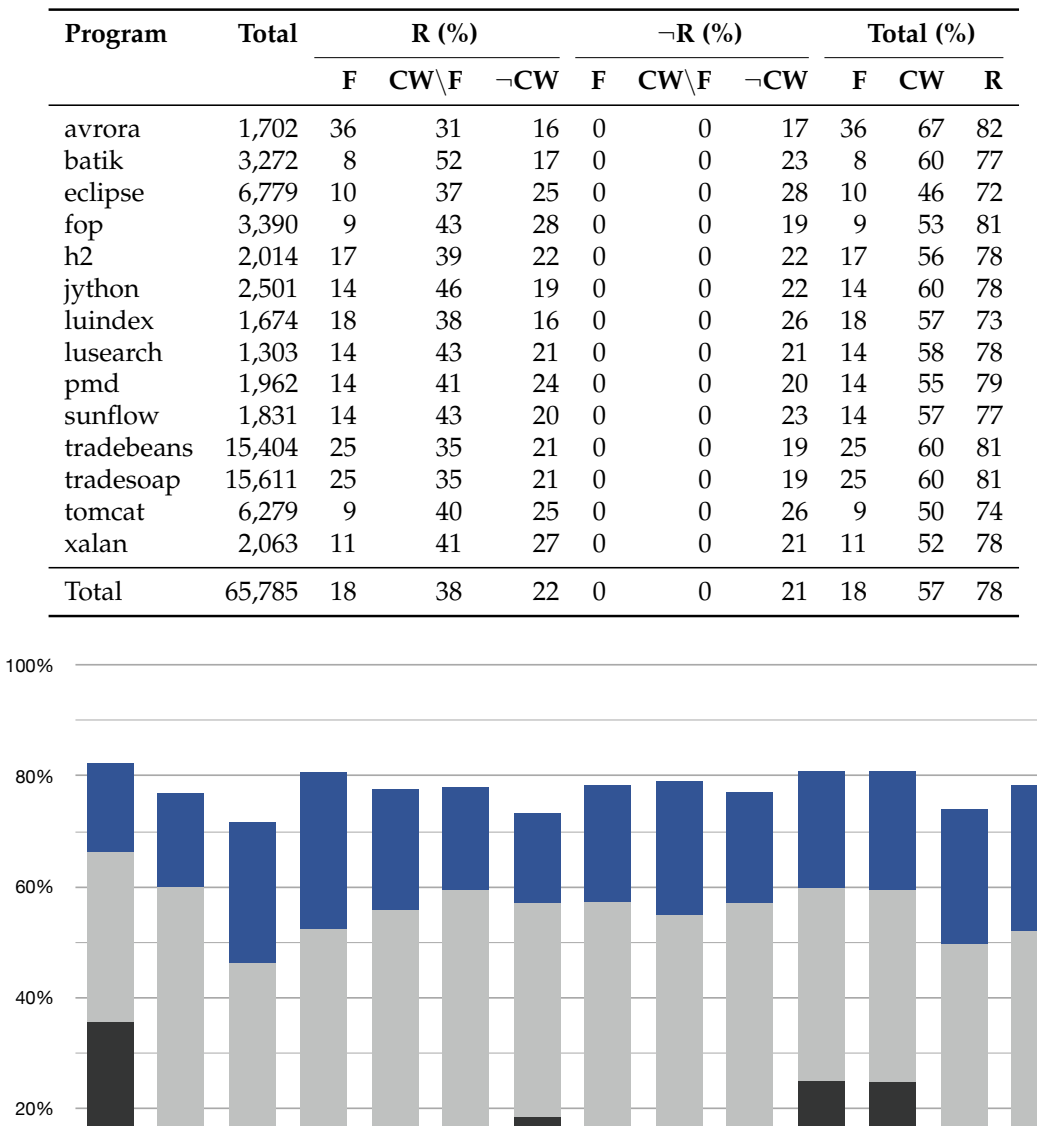

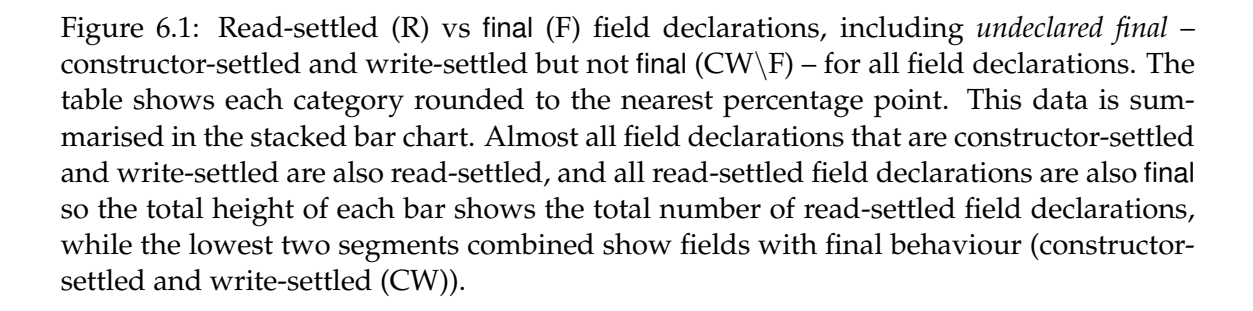

luindex

 $\blacksquare$  F CWR (\F)  $\blacksquare$  R (\CW)

lusearch

pmd

suntlow

tradebeans

tradesoap

tomcat

xalan

0%

avrora

batik

eclipse

fop

 $n^2$ 

iython

of declared final fields (though relatively few fields overall), and tradebeans and tradesoap, which are far larger than any of the benchmarks included in Unkel and Lam's study and have a relatively high proportion of [final](#page-145-0) field declarations. Even allowing for differences between benchmarks, our results show a significantly higher proportion of [read-settled](#page-146-1) field declarations, in particular we detect far fewer fields that are [constructor-settled](#page-144-0) and [write-settled](#page-146-0) but not [read-settled](#page-146-1) (so few that they never reach 0.5% for these tables). This is not surprising because *rprof*'s whole-program behavioural analysis is not conservative, unlike the static analysis performed by Unkel and Lam: their static analysis guarantees behaviour for all possible inputs, whereas we observe the behaviour of a program for a particular set of inputs.

Consistent with the findings of Unkel and Lam, we find that most programs do not make good use of the final annotation to declare fields that are written once and do not change after the constructor (CW, or *final-like* behaviour). Section [6.3.2](#page-116-0) examines constructor behaviour in more detail. Comparing results with and without system classes is consistent with their hypothesis that this is largely due to programmer style: we see that most applications use final annotations less often than system classes even though the proportion of fields with final-like behaviour is similar. Even allowing for 'lazy' programmers not using final where they could, the high proportion of [read-settled](#page-146-1) fields compared with final fields suggests to us that the use of constructors for field initialisation is not supporting programming practices: there are many cases where fields were not initialised during the constructor even though they settled before they were read.

#### **Reference and primitive field declarations**

Unkel and Lam compared the behaviour of reference fields – field declarations that store object or array references, and primitive fields – that store primitive types like ints, and observed that reference fields are more likely to settle than primitive fields. Figures [6.2](#page-114-0) and [6.3](#page-115-0) show our analysis of these field declarations, showing reference fields and primitive fields respectively. Each figure uses the same format as Figure [6.1.](#page-112-0)

#### **Discussion**

These figures show that reference fields are more likely than primitive fields to be [final](#page-145-0) (F), undeclared final  $(CW\backslash F)$ , and [read-settled](#page-146-1) (R). This is consistent with Unkel and Lam's observations, though the difference is more modest in our re-

<span id="page-114-0"></span>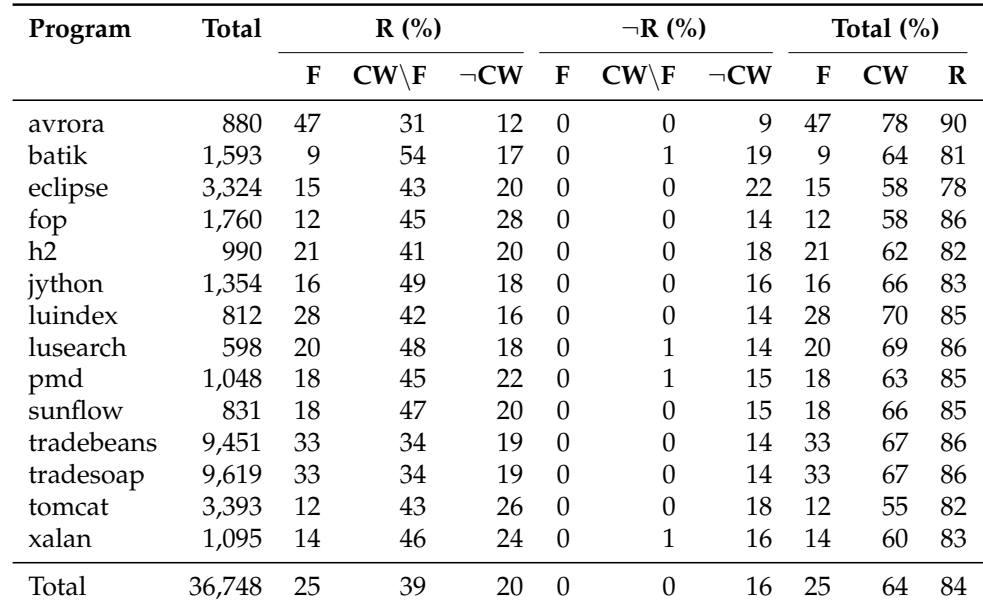

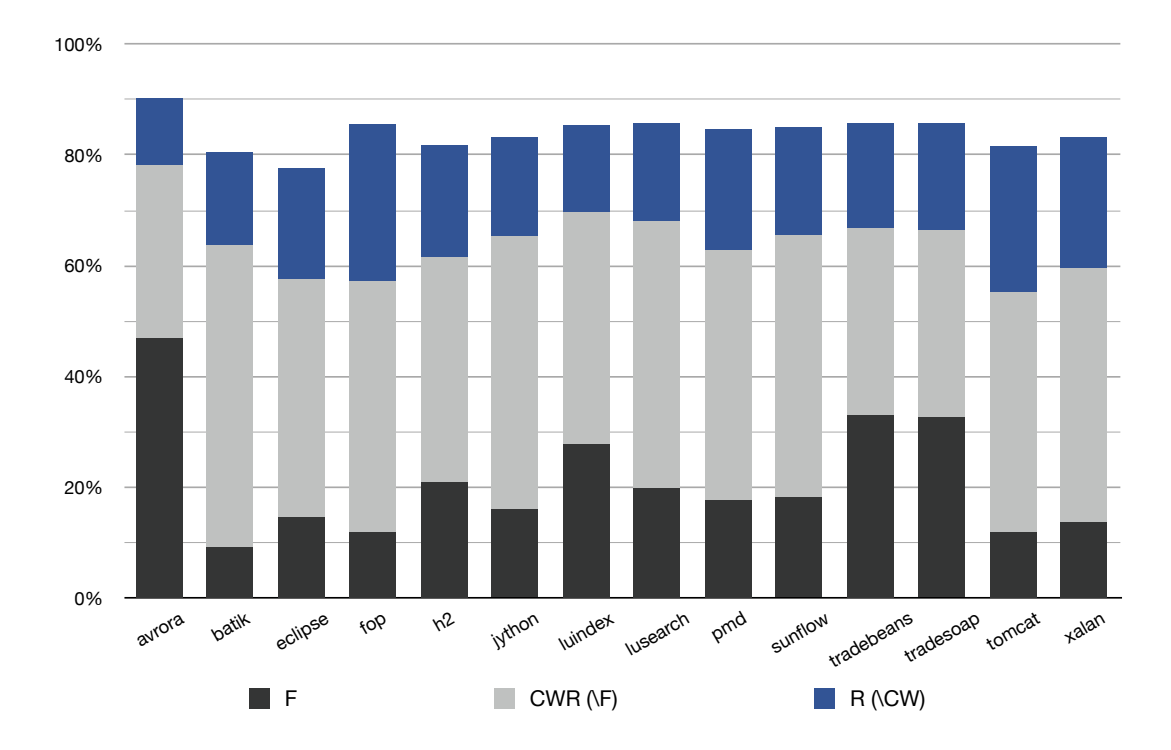

Figure 6.2: [Read-settled](#page-146-1) (R) and [final](#page-145-0) (F) for reference field declarations, including *undeclared final* – [constructor-settled](#page-144-0) and [write-settled](#page-146-0) but not [final](#page-145-0) (CW\F). The table shows each category rounded to the nearest percentage point. This data is summarised in the stacked bar chart. Almost all field declarations that are [constructor-settled](#page-144-0) and [write](#page-146-0)[settled](#page-146-0) are also [read-settled,](#page-146-1) and all [read-settled](#page-146-1) field declarations are also [final](#page-145-0) so the total height of each bar shows the total number of [read-settled](#page-146-1) field declarations, while the lowest two segments combined show fields with final behaviour [\(constructor-settled](#page-144-0) and [write-settled\)](#page-146-0).

<span id="page-115-0"></span>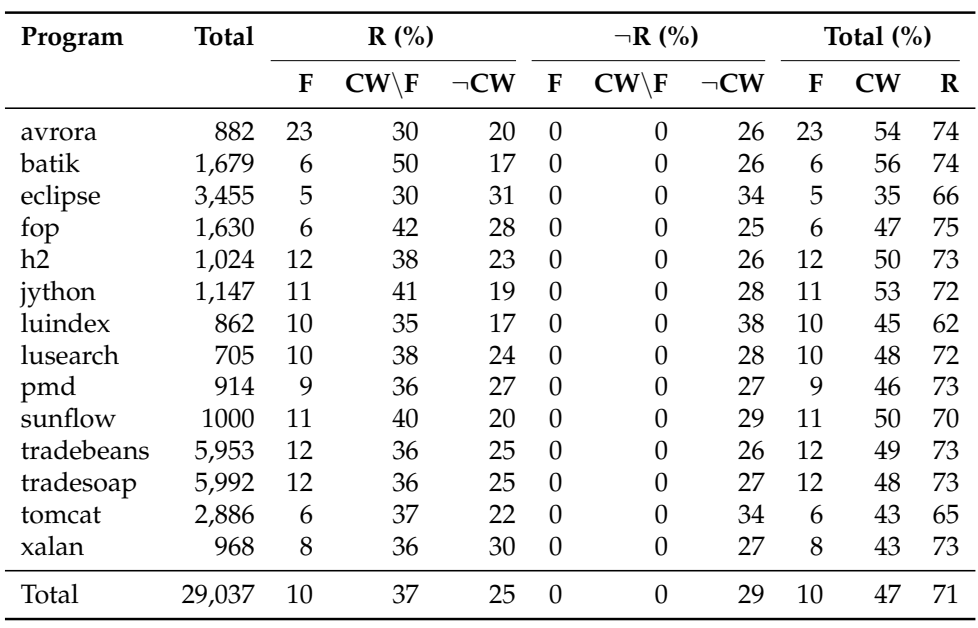

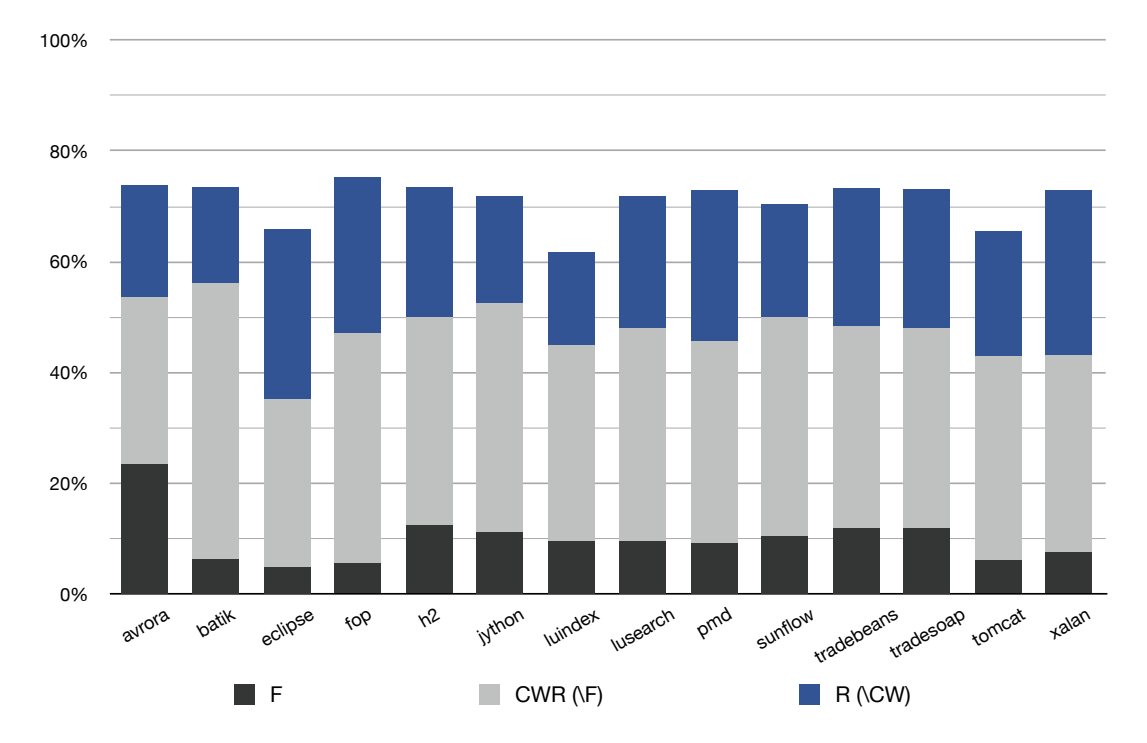

Figure 6.3: [Read-settled](#page-146-1) (R) and [final](#page-145-0) (F) for primitive field declarations, including *undeclared final* – [constructor-settled](#page-144-0) and [write-settled](#page-146-0) but not [final](#page-145-0) (CW\F). The table shows each category rounded to the nearest percentage point. This data is summarised in the stacked bar chart. Almost all field declarations that are [constructor-settled](#page-144-0) and [write](#page-146-0)[settled](#page-146-0) are also [read-settled,](#page-146-1) and all [read-settled](#page-146-1) field declarations are also [final](#page-145-0) so the total height of each bar shows the total number of [read-settled](#page-146-1) field declarations, while the lowest two segments combined show fields with final behaviour [\(constructor-settled](#page-144-0) and [write-settled\)](#page-146-0).

sults. This is probably because our dynamic analysis detected more final and [read-settled](#page-146-1) field declarations in general, but could also be due to variations in behaviour of the benchmark suites. The different behaviour of reference and primitive fields suggests that programmers use these fields for different purposes.

It is particularly noticeable that [final](#page-145-0) fields are less common among primitive field declarations; the proportion of [final](#page-145-0) primitive fields is also more consistent between benchmarks than reference fields. This does not have much effect on the overall variation in the number of [read-settled](#page-146-1) fields which range from 62% to 75% for primitive fields, a range of 13% compared to the 10% range observed overall. [Read-settled](#page-146-1) reference fields have a range of 12% across benchmarks: 78% to 90%, even though the number of [final](#page-145-0) reference fields varies between 9% and 47%.

## <span id="page-116-0"></span>**6.3.2 [Constructor-settled](#page-144-0) and [final](#page-145-0) field declarations**

If programmers do not make good use of the final annotation perhaps it is simply because the annotation is too restrictive rather than a symptom of constructors themselves being at fault. Final field declarations can only be written once, and only from the constructor methods of the class that declares them. Section [3.2.1](#page-39-0) defined [constructor-settled](#page-144-0) field declarations – where any behaviour is allowed until the constructor returns, after that only reads are allowed. This section compares field declarations with *final-like* behaviour [\(constructor-settled](#page-144-0) and [write](#page-146-0)[settled](#page-146-0) (CW)) and [constructor-settled](#page-144-0) field declarations (C) in the DaCapo benchmarks to determine whether a constructed annotation – that allows any behaviour before the constructor returns but does not allow writes after the constructor – in place of final annotations would be more representative of actual program behaviour than final.

Figure [6.4](#page-117-0) compares [constructor-settled](#page-144-0) fields by their [final](#page-145-0) behaviour. The format for this figure is similar to the figures in the previous section (e.g. Figure [6.1\)](#page-112-0), but considers [constructor-settled](#page-144-0) in place of [read-settled.](#page-146-1)

Field declarations that are [final](#page-145-0) are not necessarily [read-settled](#page-146-1) (although we observed that they usually are), however [final](#page-145-0) field declarations (F) are a subset of [constructor-settled](#page-144-0) and [write-settled](#page-146-0) field declarations (CW), which are in turn a subset of [constructor-settled](#page-144-0) field declarations (C). The not[-constructor-settled](#page-144-0) column and the [constructor-settled](#page-144-0) and [write-settled](#page-146-0) column are necessarily zero for the data presented in Figure [6.4,](#page-117-0) but we keep the same format for consistency.

<span id="page-117-0"></span>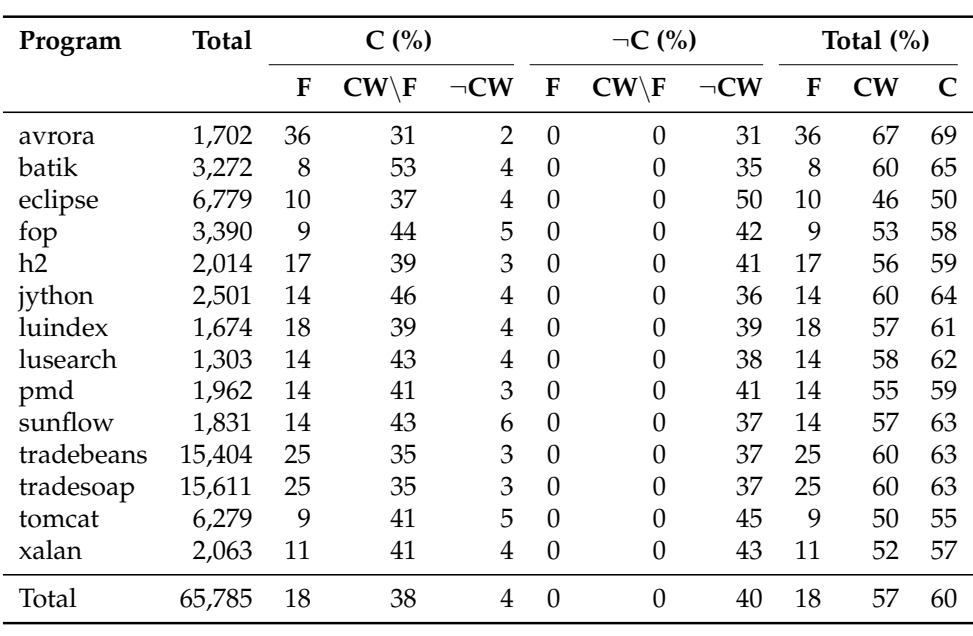

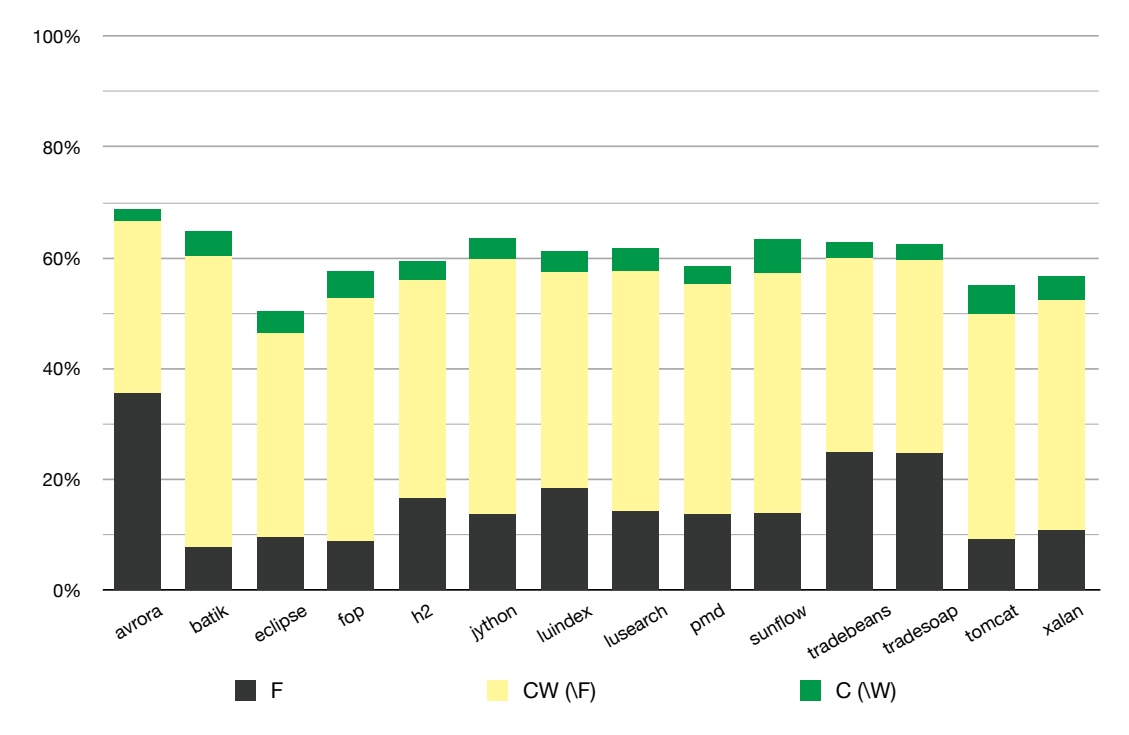

Figure 6.4: [Constructor-settled](#page-144-0) (C) and [final](#page-145-0) (F) for all field declarations. The table shows each category rounded to the nearest percentage point. This data is summarised in the stacked bar chart. [Constructor-settled](#page-144-0) field declarations (C) subsume [constructor-settled](#page-144-0) and [write-settled](#page-146-0) field declarations (CW) and [final](#page-145-0) field declarations (F) so the total height of each bar shows the total number of [constructor-settled](#page-144-0) field declarations, while the first two segments show fields with final behaviour [\(constructor-settled](#page-144-0) and [write-settled](#page-146-0) (CW)).

#### **Discussion**

This figure shows that only 3% of fields are [constructor-settled](#page-144-0) but not [write](#page-146-0)[settled](#page-146-0) (5% of [constructor-settled](#page-144-0) fields). This indicates that in almost all cases fields that are initialised during the constructor are only written once. From this data we conclude that there is little value to adding a constructed annotation to Java as it would have very similar applicability to the existing final annotation. New languages might consider using a constructed annotation instead of final as it is slightly more applicable to the field declaration settling behaviour we observed.

## **6.3.3 [Read-settled](#page-146-1) and [constructor-settled](#page-144-0) field declarations**

In Section [6.3.1](#page-110-2) we showed that [final](#page-145-0) field annotations (F) are poorly utilised while [read-settled](#page-146-1) field declarations (R) outnumber field declarations that are both [constructor-settled](#page-144-0) and [write-settled](#page-146-0) (final-like, CW). Section [6.3.2](#page-116-0) showed that [constructor-settled](#page-144-0) field declarations slightly outnumber field declarations that are both [constructor-settled](#page-144-0) and [write-settled.](#page-146-0) In this section we compare [constructor-settled](#page-144-0) field declarations with [read-settled](#page-146-1) field declarations to determine whether the small number of fields that are [constructor-settled](#page-144-0) but not [write-settled](#page-146-0) are [read-settled,](#page-146-1) or whether [read-settled](#page-146-1) field declarations subsume [constructor-settled](#page-144-0) too.

Figure [6.5](#page-119-0) shows a stacked bar chart for [constructor-settled](#page-144-0) and [read-settled](#page-146-1) fields. The bottom segment of each bar shows [read-settled](#page-146-1) field declarations that are not [constructor-settled](#page-144-0)  $(R\backslash C)$  (14-24% of all field declarations). These are fields that are never written after they have been read, but are written after the constructor returns. The centre segment of each stacked bar shows fields that are both [read-settled](#page-146-1) and [constructor-settled](#page-144-0) (CR) (50-68% of all field declarations). The top section shows field declarations that are [constructor-settled](#page-144-0) but not [read](#page-146-1)[settled](#page-146-1)  $(C \setminus R)$  (1-2% of all field declarations). These fields are not written after the constructor so they must be read before they are written during the constructor.

#### **Discussion**

Figure [6.5](#page-119-0) shows that almost all fields that are [constructor-settled](#page-144-0) are also [read](#page-146-1)[settled,](#page-146-1) but there are a small number of fields that are read during the constructor before they are written. Unkel and Lam refer to a category of fields they call *semi-stationary* — fields that would be [read-settled](#page-146-1) if reads that occur before the objects are 'lost' by their analysis are disregarded. In other words, they allow

<span id="page-119-0"></span>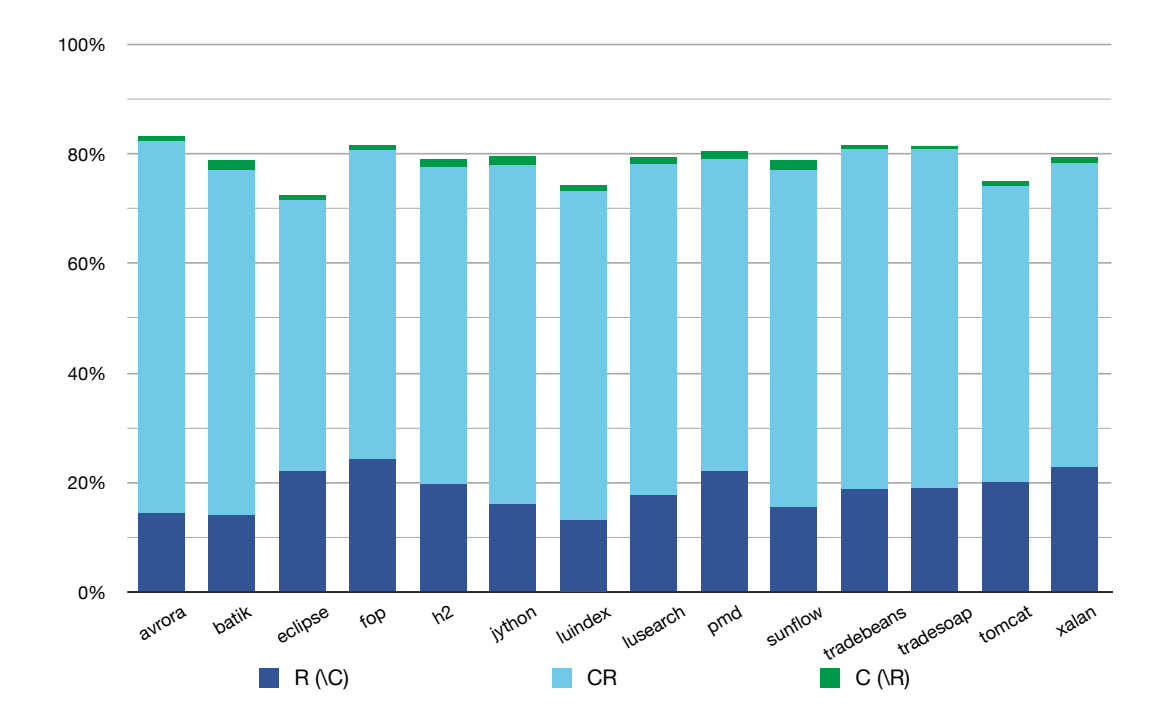

Figure 6.5: [Read-settled](#page-146-1) (R) and [constructor-settled](#page-144-0) (C) for all field declarations. The bottom two segments of each bar show [read-settled](#page-146-1) field declarations (R) while the top two segments show [constructor-settled](#page-144-0) field declarations (C).

reads during and shortly after the constructor, but any subsequent reads must not precede writes. Their definition of semi-stationary corresponds roughly to the total size of the bars in Figure [6.5:](#page-119-0) the union of [read-settled](#page-146-1) and [constructor](#page-144-0)[settled](#page-144-0) fields. We can confirm their observation that there are very few fields in this category which are not in the [read-settled](#page-146-1) category — they found up to 7% but we never found more than 2%, probably because their analysis disregards some reads that ours does not.

Figure [6.5](#page-119-0) also shows that there is a large percentage of field declarations (14- 24%) that are [read-settled](#page-146-1) but not [constructor-settled.](#page-144-0) It also shows that the number of [read-settled](#page-146-1) field declarations is very consistent between benchmarks: the number of [final](#page-145-0) field declarations (F) varies between 9% and 36%, [constructor](#page-144-0)[settled](#page-144-0) field declarations (C) vary between 50% and 69%, but the number of [read](#page-146-1)[settled](#page-146-1) field declarations (R) remains between 72% and 82% across a range of programs from different domains, authors, and of significantly different sizes. Our runtime observations together with Unkel and Lam's static analysis suggests that an annotation that enforces [read-settled](#page-146-1) behaviour for field declarations – stationary perhaps – would be substantially more applicable than [final](#page-145-0) and we strongly encourage future language designers to consider this result.

Unfortunately, even if Java language designers added a stationary annotation we have no evidence to suggest that programmers would utilise it any more than they use final. [Read-settled](#page-146-1) field declarations may be written after the constructor returns and that would certainly allow, for example, cyclical references to be established, but there are many fields that could be final but are not, so perhaps annotating each field declaration is too much effort. Perhaps class or object annotations for documenting classes and objects that settle would be more popular? Section [6.4](#page-120-0) considers the initialisation behaviour of objects and classes rather than field declarations to determine whether they show sufficient settling behaviour that language designers could justify whole-class or object annotations.

# <span id="page-120-0"></span>**6.4 Object settling**

Section [6.3](#page-110-3) confirmed the observations of Unkel and Lam, concluding that most Java field declarations in the programs we observed are [read-settled,](#page-146-1) considerably more than are [constructor-settled.](#page-144-0) This section focuses on whole-object settling behaviour, aggregating data for over 300M objects, to determine whether a significant proportion of Java objects show settling behaviour.

This section does not aggregate objects by class but rather considers each object as a distinct entity; objects of the same class can be classified differently if they exhibit different behaviour. Field declaration aggregations – such as those in the previous section – combine information about different objects (projecting [object](#page-145-1)[fields](#page-145-1) onto the set of all field declarations). Similarly, object aggregations combine information about different field declarations (projecting [object-fields](#page-145-1) onto the set of all objects). The precise details of these aggregations are described in the object settling behaviour definitions of Chapter [3.](#page-38-0)

This section is structured as follows:

- We begin with a survey of the settling behaviours of all observed objects, considering specifically [read-settled](#page-146-1) and [constructor-settled](#page-144-0) objects as those behaviours were the most common among fields. These results will show whether or not settling behaviours can be applied to whole objects.
- Section [6.4.2](#page-126-0) considers specifically objects that use equality methods ([equals](#page-144-1) and [hashCode](#page-145-2)) and objects that enter collections, categories of objects that we have already observed in Chapter [4.](#page-52-0) These observations will allow us

to determine whether, as we speculated, there are many objects in these categories that are [read-settled,](#page-146-1) [equals-settled,](#page-145-3) or [collection-settled.](#page-144-2)

- [Constructor-settled](#page-144-0) objects have a single unambiguous program event that marks the end of their initialisation. [Read-settled](#page-146-1) objects, on the other hand, settle one [object-field](#page-145-1) at a time; there is no clear point separating initialisation and use of the whole object. Section [6.4.3](#page-130-0) considers [object-read-settled](#page-146-2) objects — objects that are settled as soon as one field is read (writes of all fields must precede the first read of any field). The ratio of [read-settled](#page-146-1) objects to [object-read-settled](#page-146-2) objects will show whether a single initialisation boundary exists for [read-settled](#page-146-1) objects.
- This section concludes by comparing class and object settling behaviour in Section [6.4.4.](#page-131-0) We aim to determine whether object initialisation behaviour is consistent between classes, or whether there is substantial variation in the behaviour of objects from a single class.

# <span id="page-121-0"></span>**6.4.1 [Read-settled](#page-146-1) and [constructor-settled](#page-144-0) objects**

This section examines the settling behaviour of objects in the DaCapo benchmarks by comparing the [read-settled](#page-146-1) objects (R) with [constructor-settled](#page-144-0) objects (C). Figure [6.6](#page-122-0) presents the percentages of objects in each category as a table and as a chart in a similar format to the figures in the previous section.

## **Discussion**

Figure [6.6](#page-122-0) shows that there is significantly more variance in the observed behaviour of different benchmarks than we encountered when analysing field declaration settling. Like field declarations, [constructor-settled](#page-144-0) objects account for about half of all objects, however the range is much greater: 2-78% of objects are [constructor-settled](#page-144-0) whereas [constructor-settled](#page-144-0) field declarations ranged between 50-69% of all fields across the 14 benchmark applications. The total ratio of [constructor-settled](#page-144-0) objects to all objects is also less than that of [constructor](#page-144-0)[settled](#page-144-0) fields: 49% of objects compared to 60% of fields. The number of objects in each benchmark varies considerably more than the number of fields so this could skew the object aggregations, but this does not seem to be the case as the mean percentage of [constructor-settled](#page-144-0) objects is 53% vs 60% for fields. We conclude that objects are less likely to be [constructor-settled](#page-144-0) than fields.

<span id="page-122-0"></span>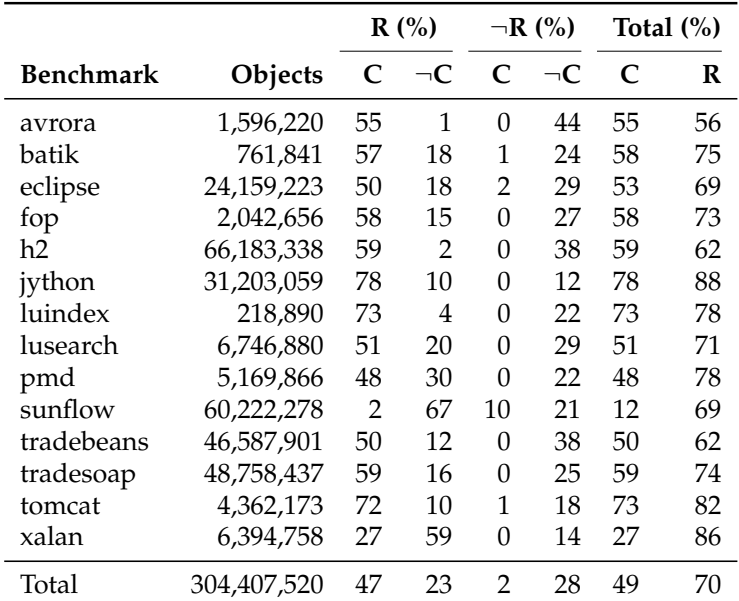

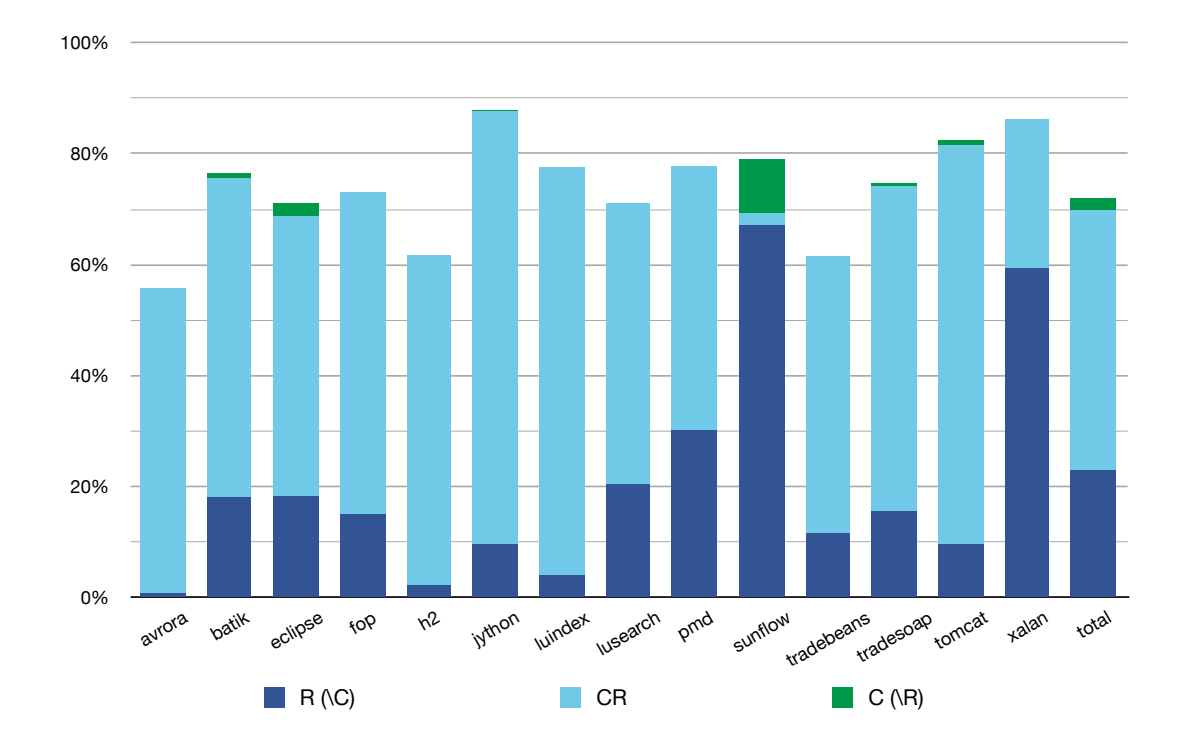

Figure 6.6: [Read-settled](#page-146-1) (R) and [constructor-settled](#page-144-0) (C) objects. The first two columns of the table show the names of benchmarks and the number of objects observed in each benchmark. The four central columns show primary divisions of objects into [read](#page-146-1)[settled](#page-146-1) (R) and not[-read-settled](#page-146-1)  $(\neg R)$ , then secondary divisions of those objects between [constructor-settled](#page-144-0) (C) and not[-constructor-settled](#page-144-0)  $(\neg C)$ . The final two columns show summary data for [constructor-settled](#page-144-0) (C) and [read-settled](#page-146-1) (R) objects. The chart at the bottom of the figure shows the same data. The bottom two segments of each bar show [read-settled](#page-146-1) objects (R) while the top two segments show [constructor-settled](#page-144-0) objects (C).

Our object settling behaviour analysis also shows more variance in the number of [read-settled](#page-146-1) objects than [read-settled](#page-146-1) field declarations, though the difference is less than between [constructor-settled](#page-144-0) objects and [constructor-settled](#page-144-0) fields. [Read-settled](#page-146-1) objects account for 56-88% of all objects, which compares more favourably with the 72-82% of [read-settled](#page-146-1) fields observed in the previous section than the [constructor-settled](#page-144-0) ratios. Across all benchmarks 70% of objects were [read-settled,](#page-146-1) again lower than the 78% of fields. The mean number of [read-settled](#page-146-1) objects also shows less divergence from field declarations than [constructor-settled](#page-144-0) objects: 73% for objects vs 78% for field declarations.

These results show that both [constructor-settled](#page-144-0) and [read-settled](#page-146-1) behaviours occur for objects, although [constructor-settled](#page-144-0) behaviour varies significantly between benchmark applications.

# **Correlation between [read-settled](#page-146-1) and [constructor-settled](#page-144-0) objects, and benchmark size**

We noted that in the case of both [constructor-settled](#page-144-0) and [read-settled](#page-146-1) object ratios, the ratio of all objects in all benchmarks was lower than the mean ratio of objects

<span id="page-123-0"></span>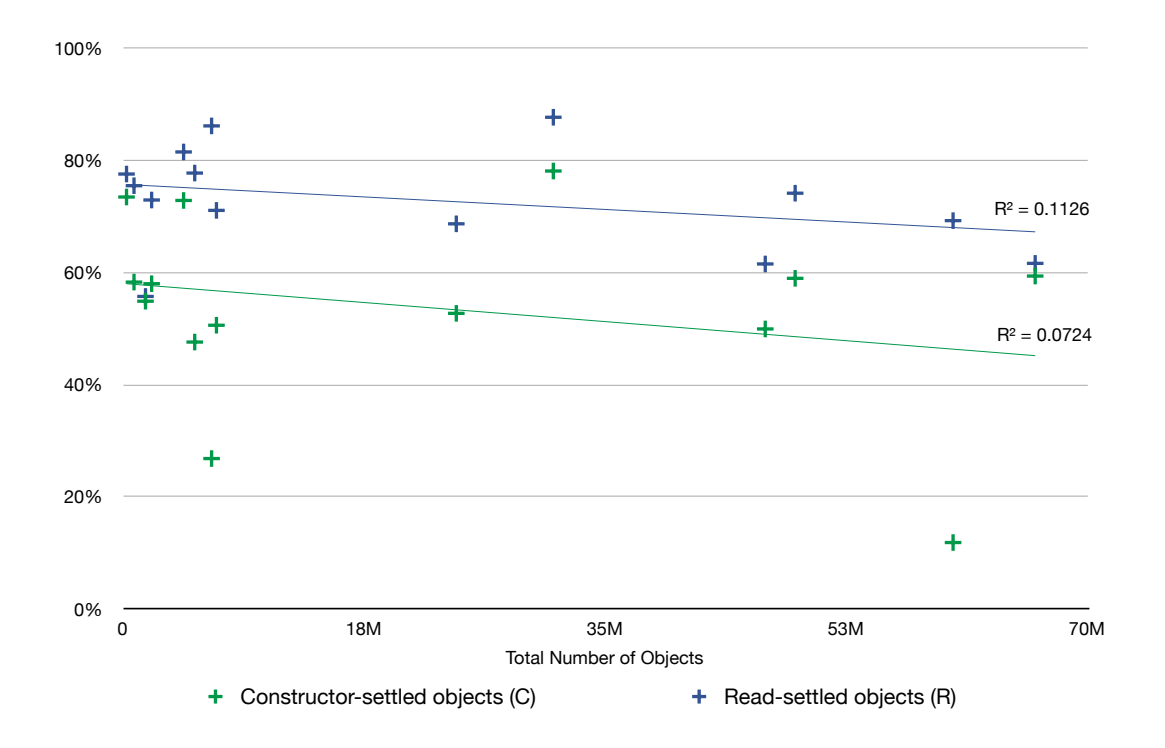

Figure 6.7: Ratios of [read-settled](#page-146-1) and [constructor-settled](#page-144-0) objects to all objects vs benchmark size (total number of objects)

across benchmarks. This could indicate that larger programs are less likely to have [constructor-settled](#page-144-0)[/read-settled](#page-146-1) objects. Figure [6.7](#page-123-0) shows a scatter plot of ratios versus total number of objects for each benchmark with generated lines of best fit. This figure indicates that for the 14 benchmarks we observed the larger benchmarks do have slightly fewer constructed and stationary objects. Nevertheless, low correlation coefficients (0.07 for [constructor-settled,](#page-144-0) 0.1 for [read-settled\)](#page-146-1) suggest that this is probably an anomaly of the particular benchmarks we observed.

#### **[Read-settled](#page-146-1) and [constructor-settled](#page-144-0) objects excluding system objects**

Figure [6.8](#page-125-0) presents data for all objects excluding system objects (java/javax) in the same format as Figure [6.6.](#page-122-0)

#### **Discussion**

Figure [6.8](#page-125-0) shows that more than half of all objects encountered in these benchmarks were system (java/javax) objects. Excluding these objects results in a modest increase in both [constructor-settled](#page-144-0) (C) and [read-settled](#page-146-1) (R) object ratios. In particular, we see an overall drop of 15% in the proportion of objects which are [read-settled](#page-146-1) but not [constructor-settled.](#page-144-0) This causes a rise of 21% in the number of objects which are both [read-settled](#page-146-1) and [constructor-settled.](#page-144-0)

System objects are implemented by experienced library designers and are available to all Java programmers. The significant increase in proportion of objects that are [constructor-settled](#page-144-0) when we exclude system objects suggests that the programmers implementing system objects used more complex initialisation strategies for system library objects than the programmers who implemented the DaCapo benchmarks. This is particularly surprising because system objects include common logically immutable objects like strings and integers, and Block, author of many classes in the system libraries, tells Java programmers to *"prefer immutability"* [\[16\]](#page-149-1).

The differences between system and program-specific objects are more pronounced than the differences we observed between system and program-specific fields. This could be for a number of reasons, but it seems likely that it is simply because system objects comprise a far larger proportion of total objects than system fields: 56% vs 31%, probably because system classes are less numerous but more frequently instantiated than program-specific objects.

<span id="page-125-0"></span>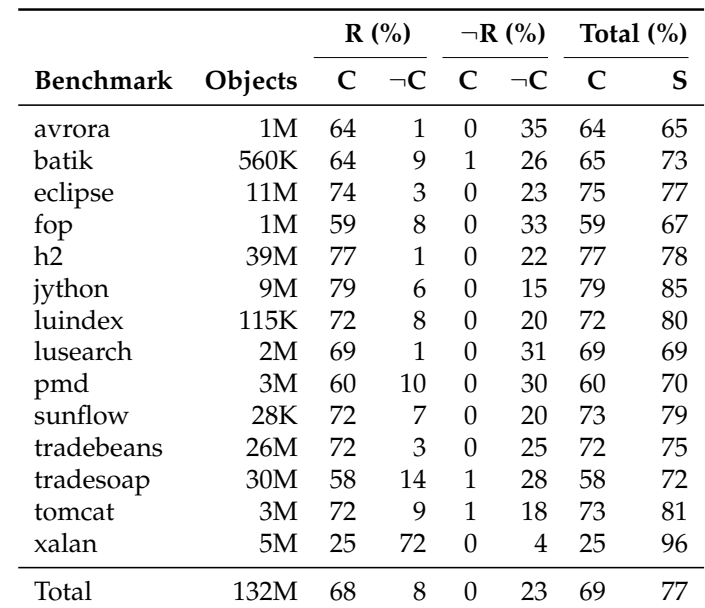

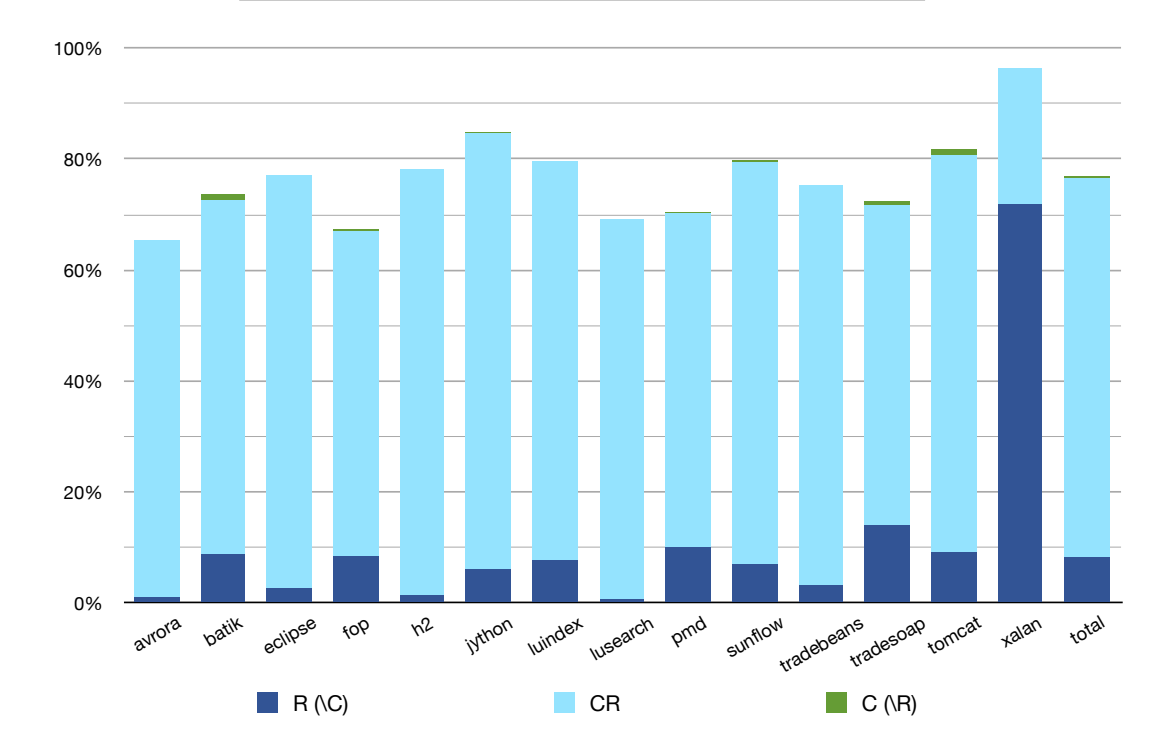

Figure 6.8: [Read-settled](#page-146-1) (R) and [constructor-settled](#page-144-0) (C) objects excluding system objects (java/javax). The data presented in this figure matches the format of Figure [6.6](#page-122-0) but excludes system objects.

## <span id="page-126-0"></span>**6.4.2 Equality, collections, and objects**

This section inspects the subcategories of objects that had [equals](#page-144-1) or [hashCode](#page-145-2) called and also objects that entered collections. These subcategories of objects are interesting because we have an additional event in each object's lifecycle to determine whether the objects have settled. These subcategories are also interesting insomuch as they behave differently to the general population of objects. The results presented in Chapter [4](#page-52-0) suggest that they may: we observed that almost all objects that enter collections had some form of settled equality.

#### **Objects used for equality operations**

Figure [6.9](#page-127-0) shows objects used in equality operations: objects which have their [equals](#page-144-1) or [hashCode](#page-145-2) methods invoked and objects which are passed as arguments to the [equals](#page-144-1) method of another object. As in previous figures, data is shown both in tabular form and as a chart. The table's first column shows the total number of objects from each benchmark that were used in equality operations. The subsequent four columns show the distribution of these objects between [read-settled](#page-146-1) (R) and [equals-settled](#page-145-3) (E) object categories — where [equals-settled](#page-145-3) (E) requires that objects do not write to fields after an equality operation occurs involving that object. The last three columns summarise the number of these objects that are [equals-settled](#page-145-3) (E) and [read-settled](#page-146-1) (R), as well as the number that are [constructor](#page-144-0)[settled](#page-144-0) (C). The chart at the bottom of the figure shows the data in the body of the table in a similar format to previous charts: the bottom two segments show [read](#page-146-1)[settled](#page-146-1) objects (R) while the top two show [equals-settled](#page-145-3) (E) objects. The centre segment shows the intersection (ER).

#### **Discussion**

Figure [6.9](#page-127-0) shows that objects used in equality operations are far more likely than the general object population to be both [read-settled](#page-146-1) and [constructor-settled](#page-144-0) (i.e. Figure [6.6\)](#page-122-0), with most benchmarks near 100%. This is consistent with the results obtained using *#prof*, presented in Chapter [4.](#page-52-0) Most objects in this subpopulation that are [read-settled](#page-146-1) are also [equals-settled](#page-145-3) (ER), and there are fewer objects that are [equals-settled](#page-145-3) but not [read-settled](#page-146-1)  $(E \setminus R)$  than objects that are read-settled but not [equals-settled](#page-145-3)  $(R \setminus E)$ . In only one case (batik) do exclusively equals-settled objects exceed the number of exclusively [read-settled](#page-146-1) objects.

Objects that use equality and are [equals-settled](#page-145-3) outnumber those that are use equality and are [constructor-settled;](#page-144-0) in fact the number of objects identified as

<span id="page-127-0"></span>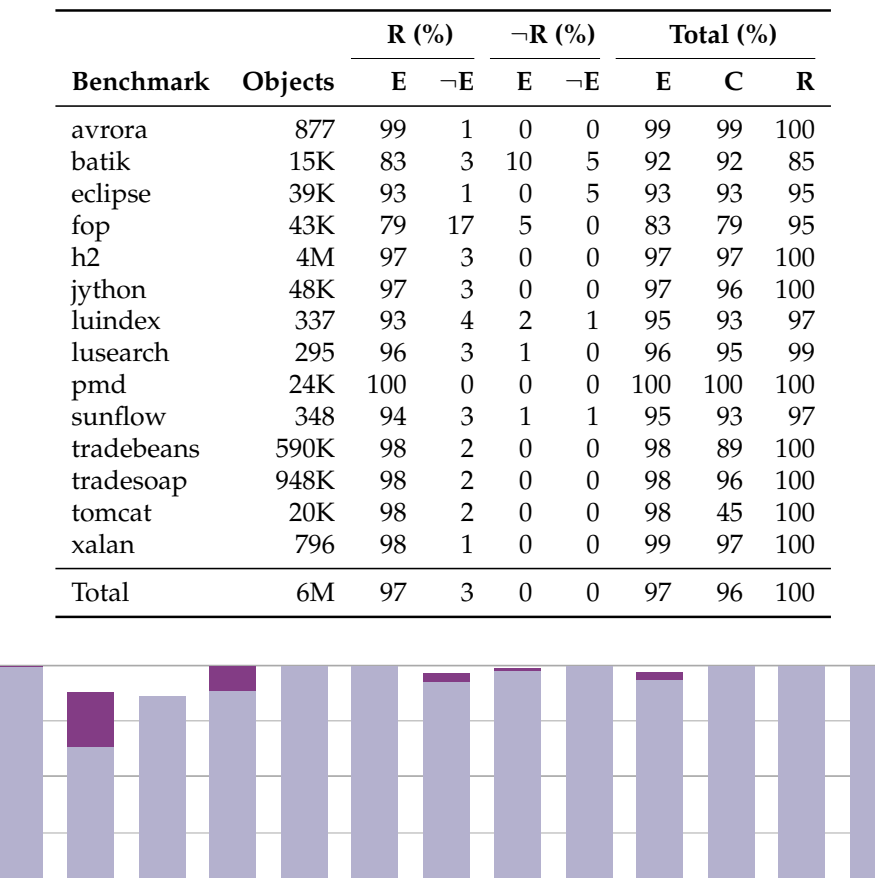

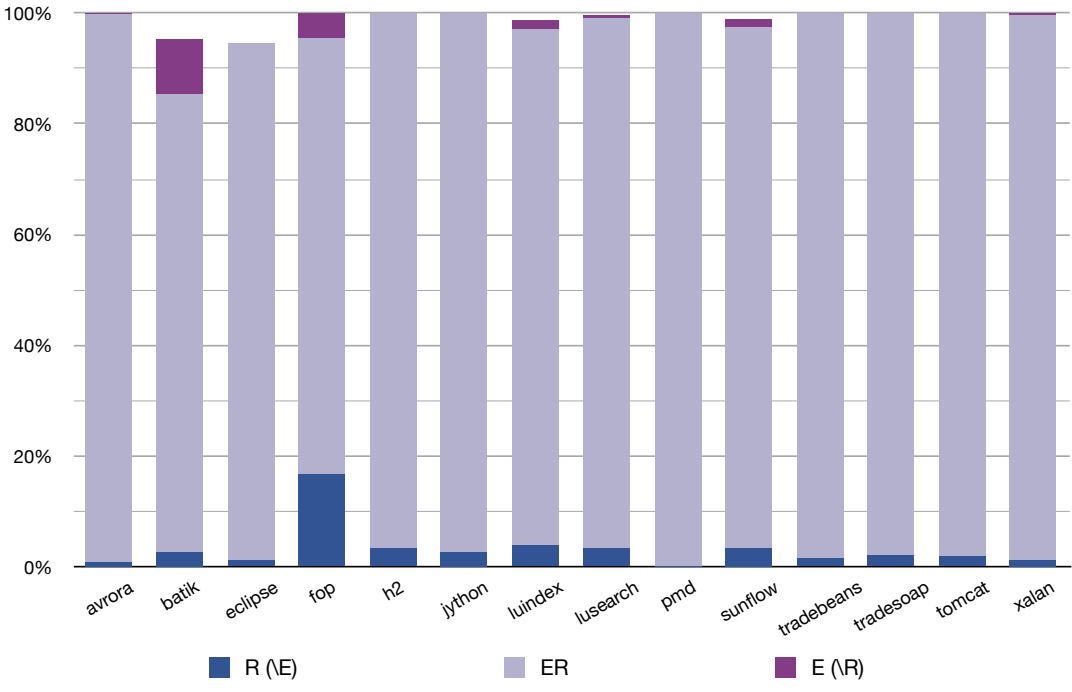

Figure 6.9: Ratios of [equals-settled](#page-145-3) (E) and [read-settled](#page-146-1) (R) objects for the subpopulation of objects used for equality operations. The first two columns of the table show the names of benchmarks and the number of objects used for equality operations observed in each benchmark. The four central columns show primary divisions of objects into [read-settled](#page-146-1)  $(R)$  and not[-read-settled](#page-146-1)  $(\neg R)$ , then secondary divisions of those objects between [equals](#page-145-3)[settled](#page-145-3) (E) and not[-equals-settled](#page-145-3)  $(-E)$ . The final three columns show summary data for [equals-settled](#page-145-3) (E), [constructor-settled](#page-144-0) (C), and [read-settled](#page-146-1) (R) objects. The chart at the bottom of the figure shows data for [equals-settled](#page-145-3) and [read-settled](#page-146-1) objects. The bottom two segments of each bar show [read-settled](#page-146-1) objects (R) while the top two segments show [equals-settled](#page-145-3) objects (E).

[equals-settled](#page-145-3) was always between the number of objects that were [read-settled](#page-146-1) and [constructor-settled](#page-144-0) respectively (in batik's case the bounds are inverted). We conclude that while [equals-settled](#page-145-3) is useful for comparing to other settling behaviours, [equals-settled](#page-145-3) is not useful in general as it identifies fewer settled objects than [read-settled](#page-146-1) and [constructor-settled,](#page-144-0) but is only applicable to 2% of the total set of objects observed.

#### **Objects that enter collections**

Figure [6.10](#page-129-0) presents object categorisations for objects that enter Java collections objects in this category were observed as arguments to methods belonging to one of Java's collection classes. These objects are interesting because we can observe [collection-settled](#page-144-2) behaviour — objects whose fields are not modified after they enter a collection for the first time. The table at the top of Figure [6.10](#page-129-0) summarises objects that enter Java collections for each of [collection-settled](#page-144-2) (K), [constructor](#page-144-0)[settled](#page-144-0) (C), and [read-settled](#page-146-1) (R) objects, and presents the distribution of objects between [collection-settled](#page-144-2) and [read-settled](#page-146-1) categories in the centre. The chart at the bottom of the figure shows the distribution as a stacked bar chart. The bottom two segments of each bar show [read-settled](#page-146-1) objects (R) while the top two segments show [collection-settled](#page-144-2) objects (the centre segment shows the intersection, KR).

#### **Discussion**

These results show that, like objects used for equality operations, objects that enter collections are more likely than the general population to be [constructor](#page-144-0)[settled](#page-144-0) or [read-settled,](#page-146-1) though the increase in likelihood is modest compared with objects used in equality operations, even excluding xalan, a significant outlier. This is unexpected: we observed in the results of Chapter [4](#page-52-0) that objects in collections are actually less likely to be [constructor-settled](#page-144-0) than objects in the general population. However, *#prof* had severe limitations when observing the general population of objects; it was essentially limited to user objects. The results presented here, obtained with *rprof*, track almost all objects created and so give a better overall measure of object behaviour.

Unlike the results for [equals-settled](#page-145-3) objects, these results show several benchmarks where the number of [collection-settled](#page-144-2) objects exceeds the number of [read](#page-146-1)[settled](#page-146-1) objects in this subpopulation. In addition, while [equals-settled](#page-145-3) objects are always bounded by [read-settled](#page-146-1) and [constructor-settled](#page-144-0) objects, [collection-](#page-144-2)

<span id="page-129-0"></span>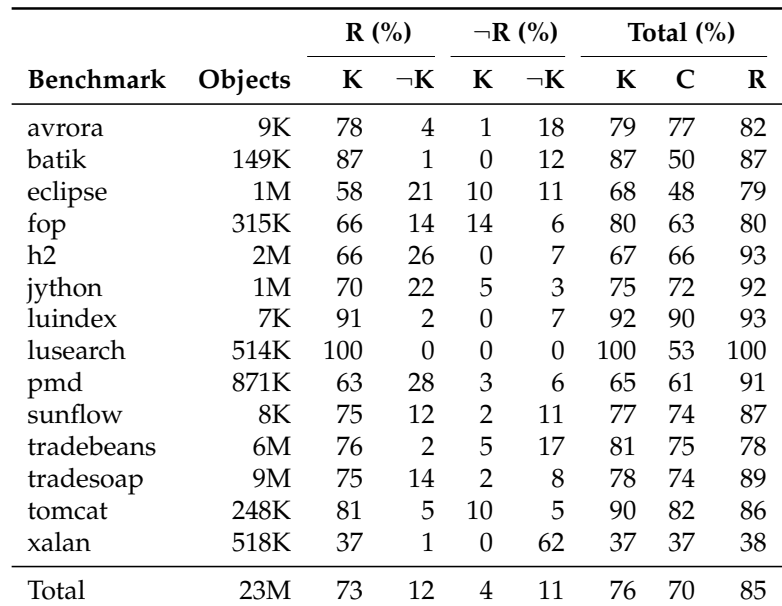

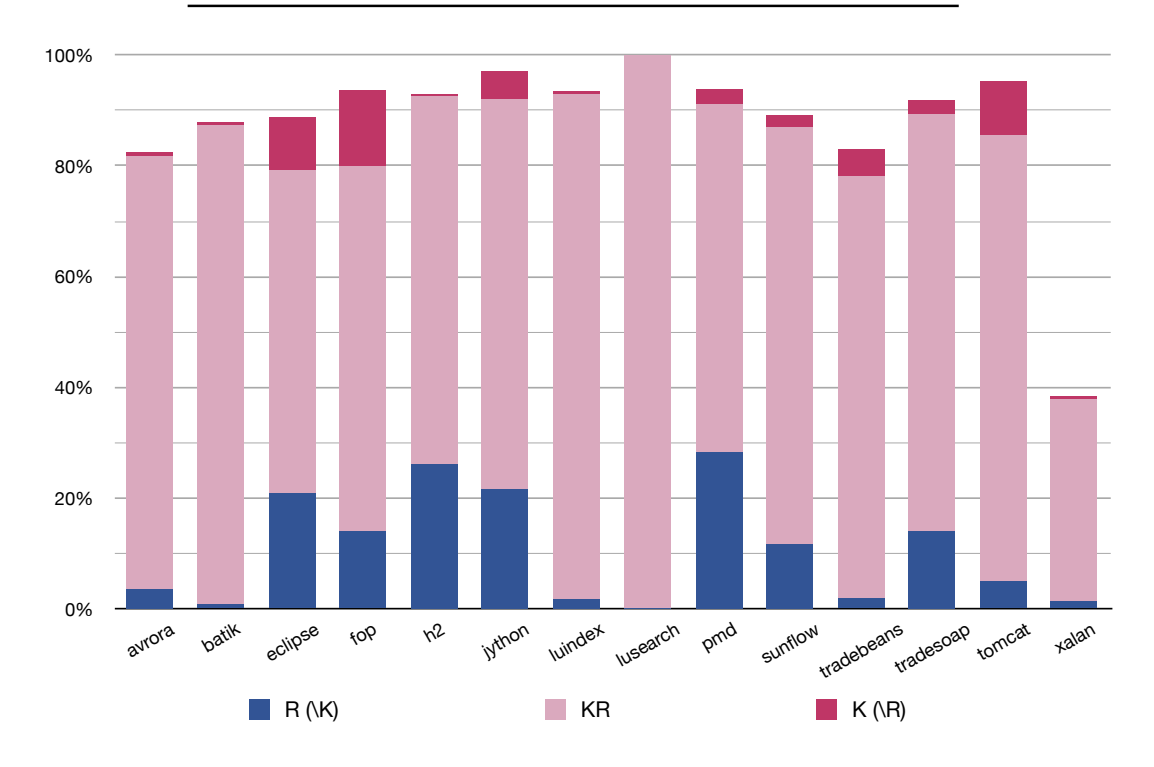

Figure 6.10: Ratios of [collection-settled](#page-144-2) (K) and [read-settled](#page-146-1) (R) objects for the subpopulation of objects that enter collections. The first two columns of the table show the names of benchmarks and the number of objects that enter collections observed in each benchmark. The four central columns show primary divisions of objects into [read-settled](#page-146-1) (R) and not[-read-settled](#page-146-1)  $(\neg R)$ , then secondary divisions of those objects between [collection](#page-144-2)[settled](#page-144-2) (K) and not[-collection-settled](#page-144-2)  $(\neg K)$ . The final three columns show summary data for [collection-settled](#page-144-2) (K), [constructor-settled](#page-144-0) (C), and [read-settled](#page-146-1) (R) objects. The chart at the bottom of the figure shows the data for [collection-settled](#page-144-2) and [read-settled](#page-146-1) objects. The bottom two segments of each bar show [read-settled](#page-146-1) objects (R) while the top two segments show [collection-settled](#page-144-2) objects (K).

[settled](#page-144-2) objects outnumber the settled objects identified by both general metrics for two benchmarks, though overall it identifies a smaller fraction of objects than [equals-settled.](#page-145-3) The differences, while never dramatic, suggest that programmers use several different initialisation patterns for objects which enter collections. It would be interesting to combine this type of runtime analysis with a static analysis which identifies source-code patterns for objects that enter collections.

[Collection-settled](#page-144-2) is not very useful as a general purpose classifier because, like [equals-settled,](#page-145-3) it is not applicable to most objects ( 8% of all objects). Even so, it is useful for comparisons and as we observed in Chapter [4,](#page-52-0) objects in collections do behave quite differently to general objects in some cases.

## <span id="page-130-0"></span>**6.4.3 [Read-settled](#page-146-1) (R) vs [object-read-settled](#page-146-2) (oR)**

Section [6.4.1](#page-121-0) began by comparing [read-settled](#page-146-1) (R) and [constructor-settled](#page-144-0) (C) objects. [Read-settled](#page-146-1) objects do not necessarily have a single program point where they become initialised as each [object-field](#page-145-1) can become initialised independently. This section considers [object-read-settled](#page-146-2) objects (oR) — objects that are [read](#page-146-1)[settled](#page-146-1) and have the added condition that all field writes to *every* field occur before the first read of *any* field. Figure [6.11](#page-131-1) shows the same data as Figure [6.6,](#page-122-0) but overlays [object-read-settled](#page-146-2) objects onto the segments that contain [read-settled](#page-146-1) objects. From the ratio of [read-settled](#page-146-1) objects to [object-read-settled](#page-146-2) objects we can conclude whether [read-settled](#page-146-1) objects have single initialisation boundary.

#### **Discussion**

Figure [6.11](#page-131-1) shows that most objects that are [read-settled](#page-146-1) are also [object-read](#page-146-2)[settled.](#page-146-2) This number of [object-read-settled](#page-146-2) objects actually exceeds the number of objects that are [constructor-settled.](#page-144-0) This suggests that objects do have single points where they become initialised. Of 300M objects observed, approximately 150K [constructor-settled](#page-144-0) objects were [read-settled](#page-146-1) but not [object-read-settled.](#page-146-2) 7M objects were [constructor-settled,](#page-144-0) but not [read-settled.](#page-146-1)

The data shows two significant outliers: sunflow has relatively few [constructor](#page-144-0)[settled](#page-144-0) objects, but a similar proportion of [read-settled](#page-146-1) objects to other benchmarks. In addition, of those objects that are [constructor-settled,](#page-144-0) very few are also [read-settled.](#page-146-1) 57% of xalan's objects are [read-settled](#page-146-1) but not [object-read-settled,](#page-146-2) in contrast to other benchmarks where objects that are [read-settled](#page-146-1) but not [object](#page-146-2)[read-settled](#page-146-2) accounted for 0-8% of all objects.

In spite of the outliers, the large proportion of [read-settled](#page-146-1) objects that are

<span id="page-131-1"></span>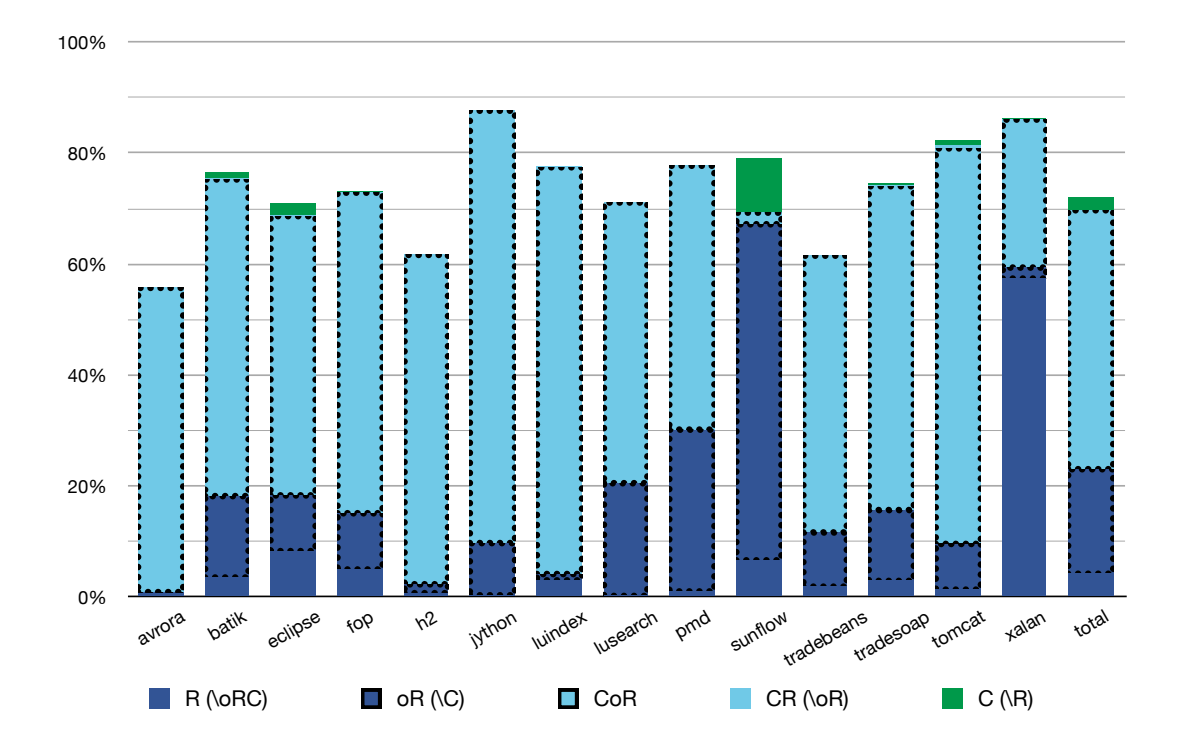

Figure 6.11: [Read-settled](#page-146-1) (R), [object-read-settled](#page-146-2) (oR) and [constructor-settled](#page-144-0) (C) objects. This chart presents exactly the same data as the chart in Figure [6.6](#page-122-0) but overlays [object](#page-146-2)[read-settled](#page-146-2) objects (oR). These are indicated by the black dotted outline in segments that contain [read-settled](#page-146-1) objects.

also [object-read-settled](#page-146-2) objects suggests that programming languages could consider adding *whole-object* initialisation mechanisms. In the following section we will consider whether whole-object initialisation can be extended to classes, or whether it is predominantly an object property.

## <span id="page-131-0"></span>**6.4.4 Object settling behaviour polymorphism**

In this section we test the hypothesis that object settling behaviour is a result of the high number of settled field declarations. If this is the case then we would expect to see an inverse relationship between the number of fields in an object and the likelihood that the object is settled.

Figure [6.12](#page-132-0) shows a stacked bar chart where the *y*-axis shows the proportion of objects with a given behaviour, while the *x*-axis shows the number of fields in each bar. The proportion of objects that have exclusively [read-settled](#page-146-1) [object](#page-145-1)[fields](#page-145-1) is shown at the bottom of each bar and the proportion of objects that have no [read-settled](#page-146-1) [object-fields](#page-145-1) is shown at the top (in black). The bottom chart in the figure shows relationship between object frequency and number of [object-fields.](#page-145-1)

<span id="page-132-0"></span>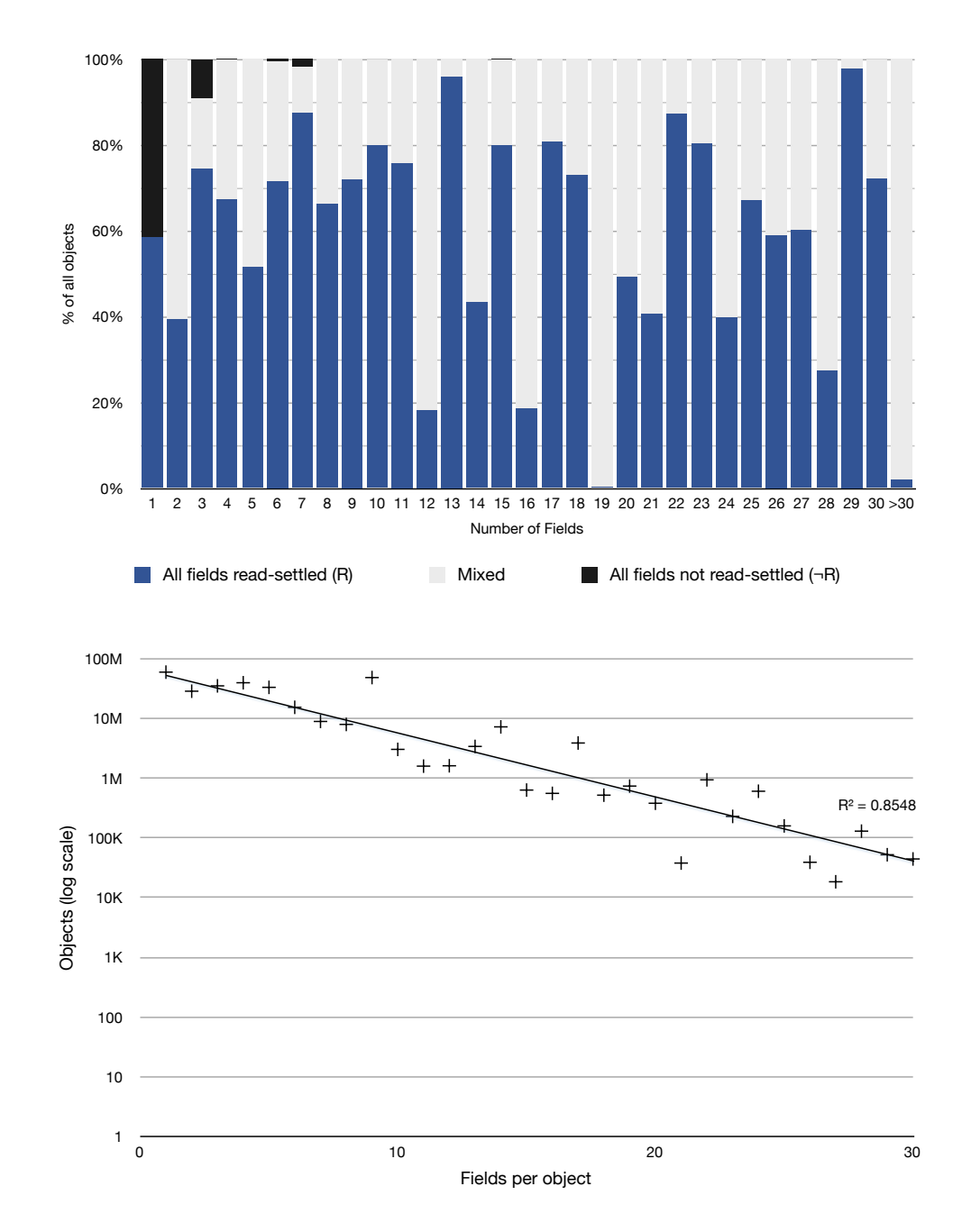

Figure 6.12: Behaviour consistency of whole objects vs number of fields. The top chart splits objects from all benchmarks into categories based on the number of [object-fields](#page-145-1) and shows each category as a bar. Each bar shows 100% of the objects in that category split into three parts: the bottom segment shows objects that have only [read-settled](#page-146-1) [object-fields.](#page-145-1) The central section shows objects with a mix of [read-settled](#page-146-1) and not[-read](#page-146-1)[settled](#page-146-1) [object-fields.](#page-145-1) The top segment (black) shows objects with exclusively not[-read](#page-146-1)[settled](#page-146-1) [object-fields.](#page-145-1) The bottom chart shows the number of objects in each bar on a log scale, showing an exponential relationship between the number of objects with a particular number of [object-fields](#page-145-1) and the number of [object-fields.](#page-145-1)

In both cases we have trimmed the graph at 30 fields per object.

Figure [6.12](#page-132-0) shows that the number of objects with a particular number of fields decreases with an exponential trend, but there is no significant relationship between the number of fields in an object and the likelihood that the object is [read](#page-146-1)[settled.](#page-146-1)

Figure [6.13](#page-134-0) shows a similar stacked bar chart where the *y*-axis shows the proportion of classes with a given behaviour, while the *x*-axis shows the number of fields in each bar. The proportion of classes that have exclusively [read-settled](#page-146-1) objects are shown at the bottom of each bar and the proportion of classes that have no [read-settled](#page-146-1) objects are shown at the top (in black). The bottom chart in the figure shows relationship between class frequency and number of fields. In both cases we have trimmed the graph at 30 fields per object.

From Figure [6.13](#page-134-0) we can conclude that the number of classes with a particular number of fields also shows an exponential decay. Figure [6.14](#page-135-0) shows the data from the top chart of Figure [6.13](#page-134-0) plotted as a scatter plot with lines of best fit and coefficient of determination, showing logarithmic decay in the ratio of both fully [read-settled](#page-146-1) and fully not[-read-settled](#page-146-1) classes as the number of fields in a class increases. This suggests that programmers do not decide to make entire classes that are [read-settled:](#page-146-1) instead they decide for an individual field. The more fields a class has, the less likely it is that the class will show consistent [read-settled](#page-146-1) behaviour.

In conclusion, classes would not benefit from a class-level annotation to document classes with settling behaviour because their settling behaviour is primarily derived from their fields. Objects, however, have independent settling behaviour and consequently programmers may benefit from programming language support for describing immutable objects independent of class (for example, a parametric immutability parameter).

<span id="page-134-0"></span>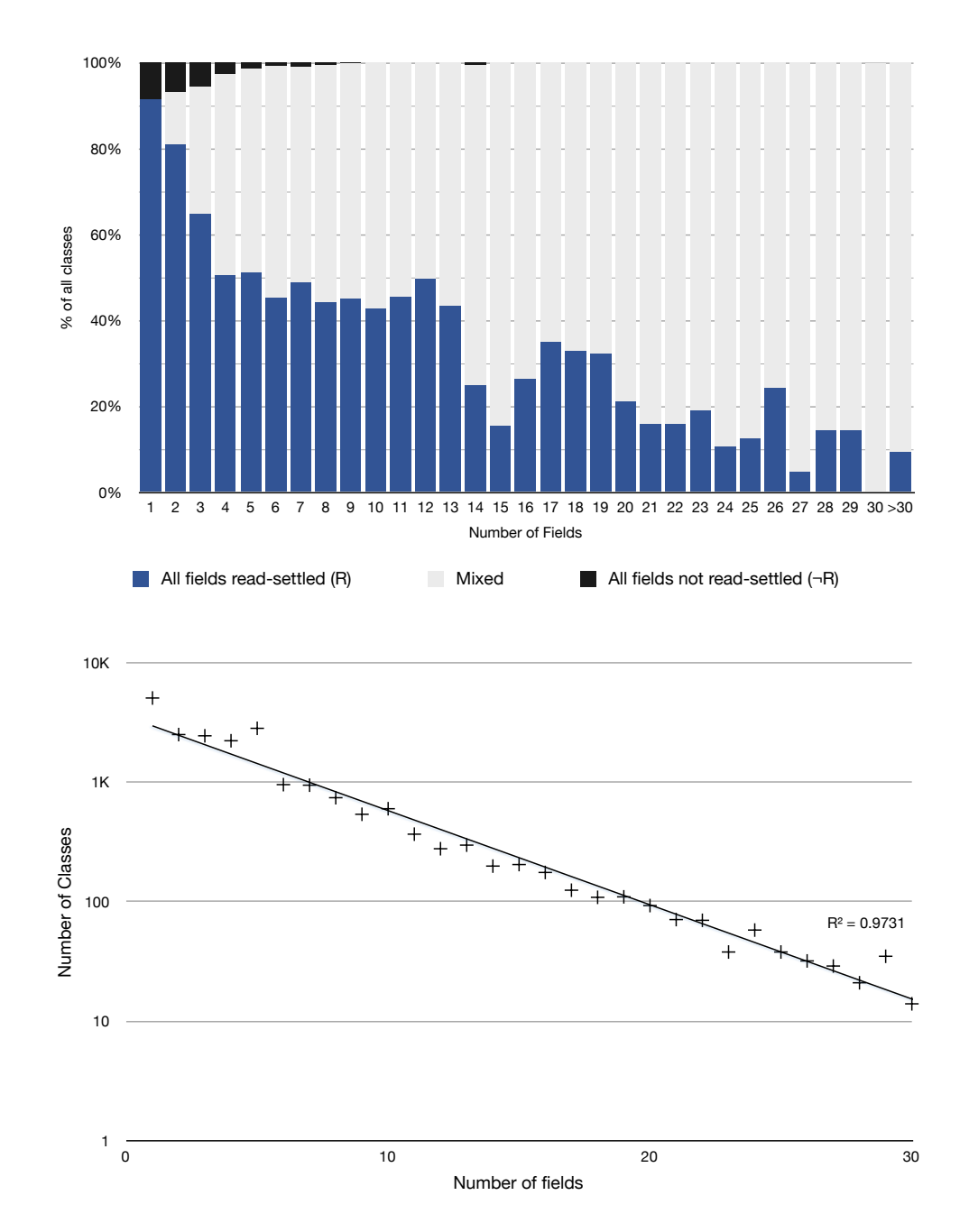

Figure 6.13: Behaviour consistency of classes vs number of fields. The top chart splits classes from all benchmarks into categories based on the number of fields in that class and shows each category as a bar. Each bar shows 100% of the objects in that category split into three parts: the bottom segment shows classes that have only [read-settled](#page-146-1) fields. The central section shows classes with a mix of [read-settled](#page-146-1) and not[-read-settled](#page-146-1) fields. The top segment (black) shows classes with exclusively not[-read-settled](#page-146-1) fields. The bottom chart shows the number of classes in each bar on a log scale, showing an exponential relationship between the number of classes a particular number of field declarations, and the number of field declarations. We do not show information for classes with more than 30 fields — this point was chosen because this is where the number of classes with a particular number of fields drops below 10.

<span id="page-135-0"></span>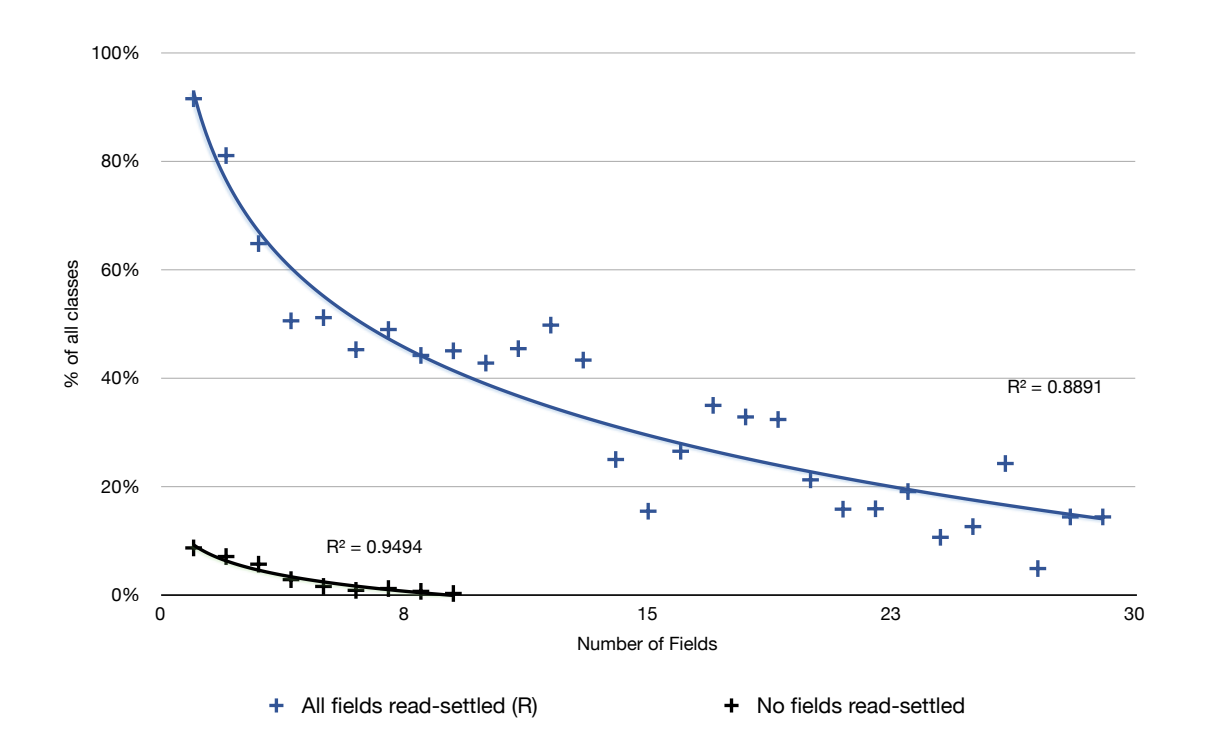

Figure 6.14: Behaviour consistency of classes vs number of fields as a scatter plot with logarithmic trend lines.

# **6.5 Threats to validity**

The results presented in this chapter, like those presented in Chapter [4,](#page-52-0) are only valid if the assumptions we used to obtain them are correct. This section discusses the assumptions we made that could impact our results if they are incorrect.

## **6.5.1 Internal validity**

One major concern during the development of *rprof* was the difficulty in validating its results. Unlike *#prof*, which only measured the behaviour of userprovided code, *rprof* observes all code running within the JVM including system libraries. Consequently, even the smallest programs are subject to some perturbation from JVM behaviour, so it was difficult to run small tests to ensure consistent behaviour (like we did for *#prof*). To mitigate the risk of incorrect behaviour, we invested considerable effort in testing each component in isolation, developing small end-to-end tests using package filters to examine a subset of the results, and identifying and measuring aggregate behaviours that we could predict with certainty (such as ensuring that there are no fields identified that are both [final](#page-145-0) and not [constructor-settled\)](#page-144-0). This was also a significant motivation for beginning this chapter by comparing *rprof*'s results with those of Unkel and Lam [\[109\]](#page-158-0).

Another significant concern for us was the possibility of the profiler affecting program behaviour. This was partially mitigated for *#prof*, which did not track JVM behaviour, but any use of system libraries by *rprof* would be very difficult to distinguish from program behaviour. Consequently, we minimised the amount of profiler code running within the profiled JVM, calling native code as soon as possible and moving all substantial execution into separate JVMs.

No amount of testing can ensure correct behaviour but we are satisfied that *rprof*'s results are sufficiently accurate to draw the conclusions presented in this chapter. We would welcome any attempts by other research groups to replicate our results using their own techniques.

## **6.5.2 External validity**

The results presented in Chapter [4](#page-52-0) were obtained by profiling a selection of programs from the Qualitas Corpus [\[88\]](#page-156-0). For the results presented in this chapter we decided instead to profile the DaCapo benchmark suite, partially to make it easier to run large programs without human interaction, but also to improve the reproducibility of our results. However, the DaCapo benchmark suite consists entirely of non-GUI workloads so it is possible that the results presented in this chapter are not generalisable to GUI Java programs, for example.

We chose the DaCapo benchmark suite as a compromise between our concerns about the lack of reproducibility of results obtained by manually interacting with programs, as we did in Chapter [4,](#page-52-0) and concerns about the generalisability of the results obtained from benchmark suites such as SPEC JVM98 (used by Unkel and Lam [\[109\]](#page-158-0) and Pechtchanski and Sarkar [\[82\]](#page-155-0)). As discussed in Section [2.4.1,](#page-32-0) DaCapo consists of relatively large, general purpose applications, without a particular bias other than for programs with large memory loads, and the lack of GUI tools [\[15\]](#page-149-0).

## **6.5.3 Content validity**

Finally, it is possible that there are settling events that we did not identify that would produce better results than [read-settled.](#page-146-1) Possible examples of alternative settling events that we did not measure include the assignment of an object to a field or array, or return from the method that constructed the object. These events were out of scope for us to measure during this project but could be measured using the techniques that we developed for *rprof*. It seems unlikely that these events would identify significantly more settled objects/fields than [read-settled](#page-146-1) due to the relatively high number of [read-settled](#page-146-1) fields and objects, and the consistency that we observed between benchmarks.

# **Chapter 7**

# **Conclusion**

This chapter reviews the contributions of this thesis and considers future work.

# **7.1 Contributions**

This thesis has made the following contributions:

# **7.1.1 Settling classifications**

Chapter [3](#page-38-0) presented definitions for describing the initialisation behaviour of program entities. We defined *settling* events – observable events in an object's lifecycle where entities may be initialised – and defined five settling events and classifications based on these events for [object-fields,](#page-145-1) objects, field declarations, and classes. We also described how settling behaviour patterns could be observed for equality.

# **7.1.2 Object equality initialisation**

Chapter [4](#page-52-0) presented the runtime analysis of 30 open source applications from the Qualitas Corpus. This required the development of a novel profiler that could actively track object initialisation and its effect on object equality. The results presented in this chapter categorised objects based on their interaction with collections and their settling behaviour. In particular, we observed the following properties:

• Most classes and objects use [identity-as-equality,](#page-145-4) only around 6% of classes define [equals](#page-144-1) and [hashCode](#page-145-2).

- Many objects and classes settle their fields during the constructor, more than half of all classes and near half of all objects.
- Non-default [equals](#page-144-1) and [hashCode](#page-145-2) are the norm among objects that enter collections but uncommon among objects that do not enter collections.
- Classes and objects that enter equality collections always settle their equality before entering the collections. Most objects that enter identity collections also define and settle their equality. More than half of classes and a quarter of objects in these categories change their fields after their constructors return, but very few changed their equality after entering a collection.

# **7.1.3 Context-independent object profiling**

Chapter [5](#page-82-0) presented a second profiler and a data aggregation framework for observing object behaviour at runtime. The profiler presented in this chapter, *rprof*, is more precise than *#prof*: it is capable of tracking all Java objects including system objects; it can monitor reads and writes to all object fields; and it can track method calls, returns and exceptional returns for any method.

*rprof* represents a novel approach to aggregating profiler data that allowed us to profile and analyse results from all 15 benchmarks in the DaCapo benchmark suite. The DaCapo benchmark suite was designed as a general purpose tool for the programming language, memory management, and computer architecture research communities. Profiling all objects from these non-trivial applications without sampling or otherwise limiting the profiler's scope, and doing so using commodity hardware represents a significant accomplishment that demonstrates the success of our profiler and analysis framework.

*rprof* is a much more robust profiler than *#prof* but we were not able to reimplement all of the features we explored with *#prof* within the scope of this PhD — in particular the ability to monitor equality settling. Future work with *rprof* could verify *#prof*'s equality settling result for all objects and for the DaCapo benchmark.

# **7.1.4 Field declaration settling**

Using results produced by *rprof*, Section [6.3](#page-110-3) presented a runtime study of field declaration initialisation behaviour that confirms the results that Unkel and Lam obtained using static analysis [\[109\]](#page-158-0). In particular, we made the following contributions:

#### 7.1. CONTRIBUTIONS 127

- We confirmed that programmers do not use [final](#page-145-0) field declaration annotations as often as they could. 50-68% of fields showed [constructor-settled](#page-144-0) and [write-settled](#page-146-0) (final-like) behaviour while only 8-36% of those fields were declared final by programmer.
- We confirmed that a high proportion of field declarations are [read-settled](#page-146-1) – 62-75% – including almost all fields that could have been declared [final](#page-145-0). In addition there were a considerable proportion of field declarations that could not have been declared [final](#page-145-0) that were [read-settled.](#page-146-1)
- We considered the case for replacing [final](#page-145-0) field declaration annotations with a constructed annotation that allowed field modification up to but not after constructor return, but concluded that while there were some fields that could be annotated with this modifier but not [final](#page-145-0), there were insufficient fields to justify adding a new annotation to languages that already have [final](#page-145-0).
- We compared the number of [constructor-settled,](#page-144-0) and [read-settled](#page-146-1) field declarations, concluding that a stationary annotation for field declarations that allowed fields to be written until the first time they are read would allow considerably more fields to be annotated. We conclude that new languages should strongly consider adding a stationary annotation for documenting fields that settle, while existing languages may also benefit.

From the results presented in this section we conclude that constructor methods are not a good fit for the field declaration initialisation that we observe in real-world programs. Language designers should consider other ways to enable programmers to document field declarations that represent constant properties – field declarations that settle to a particular value after initialisation.

The conclusions we draw from the results in this section are largely consistent with the conclusions of Unkel and Lam. By confirming their static analysis results using dynamic analysis we have not only strengthened their conclusions but validated our approach to observing initialisation behaviour at runtime. However, the results are not directly comparable because Unkel and Lam's static analysis is conservative: their observations correspond to a guarantee that particular code will show exactly the behaviour they identify, no matter what inputs it receives. Our dynamic observations are only relevant to context in which we observed them: a library may show particular behaviour for one set of inputs but different behaviour for another set, or when it is used in another program. Nevertheless, our runtime study is useful for observing trends and is able determine the actual behaviour of a program rather than what behaviour is possible. These results are complimentary.

# **7.1.5 Object settling**

Chapter 5 also analysed the settling behaviour of objects. Object behaviour is very difficult to capture using static analysis so this type of analysis is best suited to runtime profiling. Section [6.4](#page-120-0) measured the frequency of [constructor-settled,](#page-144-0) [equals-settled,](#page-145-3) [collection-settled,](#page-144-2) and [read-settled](#page-146-1) objects in the DaCapo benchmarks. This section presented the following contributions:

- We showed that [constructor-settled](#page-144-0) is an inconsistent metric for measuring object initialisation, suggesting that constructor methods are not well suited to object initialisation in general.
- We showed that [read-settled](#page-146-1) objects account for the majority of objects in the programs we observed and show more consistency between programs than [constructor-settled](#page-144-0) objects.
- We observed that nearly all [read-settled](#page-146-1) objects are [object-read-settled,](#page-146-2) suggesting that entire objects are initialised before any fields are used. This is an important result for language designers and VM implementers because it suggests that there is a point at which the whole object will cease to change, rather than individual fields settling independently.
- We showed that there is no significant correlation between the number of [object-fields](#page-145-1) in an object and the likelihood that an object is settled, however there is significant correlation between the number of field declarations in a class and the likelihood that the class is settled. Together, these results show that programmers would not benefit from a whole-class annotation to document settling behaviour because their behaviour is determined by the aggregate behaviour of their fields. On the other hand, because object initialisation behaviour is not directly correlated with the behaviour of their fields – objects are sufficiently polymorphic that their settling behaviour overwhelms the declared field settling behaviour of their class – programmers may benefit from a language mechanism for documenting immutable objects that is perpendicular to their class.

# **7.2 Comparison to related work and future work**

In our opinion the most unexpected result from this thesis is our observation that object settling behaviour is independent of the number of [object-fields](#page-145-1) an object has. This is surprising because we expected that object behaviour, like class behaviour, would be correlated with the number of fields. There is considerable future work to be done in this area as we have only begun to explore this. In particular, it would be interesting to measure the number of classes whose objects show polymorphic settling behaviour — classes that have some objects that settle and some that do not. It would also be interesting to compare the settling behaviour of objects with object longevity: are most settled objects short-lived, for example?

If object settling behaviour independent of class is an important part of existing programs there are several ways that a language could support this. For example, an "immutable" type parameter could be used to annotate uninitialised objects then a special operator could be used to declare that an object has been initialised and can safely be used. Type systems such as Fähndrich and Xia's *Delayed Types* [\[35\]](#page-151-0) could be helpful.

The profiling approach used by *rprof* was very successful, but there are significant improvements that could be made. Some of these improvements are largely engineering, such as applying existing research to compress the result streams on the fly, and combining duplicate sequential events to reduce the number of updates. More advanced improvements could enable feedback from the analysis to disable field event generation for fields which are already known to be mutable, for example. *rprof*'s design is inherently parallel and we believe that with sufficient tuning and hardware it could achieve near real-time performance so that graphical and user-interactive programs can be analysed. This could allow *rprof* to be used as a code comprehension tool. A significant shortcoming of *rprof* is its inability to track arrays. *rprof* can already identify array creation events but future work could add the byte code modification support necessary to generate events for array modifications and accesses so that array-aware aggregations could be implemented as array value tracking is not supported by JVMTI directly.

Marinov and O'Callahan's use of runtime profiling to identify and merge indistinguishable objects shows an interesting application of the type of profiling we perform in this chapter [\[63\]](#page-154-1). Their results, however, are not applicable to running programs and like ours can only be determined after the fact. Our observation of frequent [read-settled](#page-146-1) object behaviour could be used by VMs, for example, as a predictor of object immutability: when a field read occurs the VM could tag the object as *initialised*, and in about 60% of cases that object would not subsequently change any fields. A VM could move initialised objects to readoptimised memory regions then move any objects that subsequently change into write-optimised regions.

# **7.3 Conclusion**

In conclusion, this thesis has presented a comprehensive study of initialisation behaviour in existing Java programs. We have examined the initialisation of object equality and field declarations, we have replicated studies showing that final is poorly utilised for field annotations, that *stationary* would be a better annotation, and we have shown that most fields and objects settle by an easily observable program event. We have also shown that object settling occurs sufficiently frequently that it is not directly related to field declaration behaviour. We conclude that *constructors* are a poor match for the types of object initialisation that programmers actually use and future languages should consider alternative techniques for initialising program state.
## <span id="page-144-1"></span>**Glossary**

- **==** Java's [equivalence operator](#page-145-0) operator for comparing objects by reference. This operator is shared with other C-like languages and similar operators are available in most object-oriented languages (see Section [2.2.2\)](#page-27-0). [12](#page-25-0)[–14,](#page-27-1) [35](#page-48-0)
- **collection-settled** A settling behaviour property defined in Section [3.2.6.](#page-45-0) All field writes occur before the object enters a Java Collections API collection. [vi,](#page-7-0) [x,](#page-11-0) [32–](#page-45-1)[34,](#page-47-0) [36,](#page-49-0) [38,](#page-51-0) [40,](#page-53-0) [41,](#page-54-0) [51,](#page-64-0) [56,](#page-69-0) [58](#page-71-0)[–62,](#page-75-0) [64,](#page-77-0) [67,](#page-80-0) [93,](#page-106-0) [94,](#page-107-0) [108,](#page-121-0) [115–](#page-128-0)[117,](#page-130-0) [128](#page-141-0)
- **constructor-settled** A settling behaviour property defined in Section [3.2.1.](#page-39-0) All field writes occur before constructor return. [v–](#page-6-0)[vii,](#page-8-0) [ix,](#page-10-0) [x,](#page-11-0) [26](#page-39-1)[–31,](#page-44-0) [35,](#page-48-0) [36,](#page-49-0) [38,](#page-51-0) [40,](#page-53-0) [41,](#page-54-0) [46,](#page-59-0) [56,](#page-69-0) [58](#page-71-0)[–64,](#page-77-0) [93,](#page-106-0) [94,](#page-107-0) [97–](#page-110-0)[118,](#page-131-0) [123,](#page-136-0) [127,](#page-140-0) [128](#page-141-0)
- **deep state** Any mutable state of an object that is not stored in its fields. This could include state stored in referenced arrays or objects. [41,](#page-54-0) [59,](#page-72-0) [67](#page-80-0)
- **EGAL** An [equivalence operator](#page-145-0) for [identity](#page-145-1) that identifies objects with mutable fields by reference and without mutable fields by their field values. EGAL was first proposed by Baker for use in Common Lisp [\[8\]](#page-149-0) (see Section [2.2.2\)](#page-27-0). [11,](#page-24-0) [14,](#page-27-1) [15,](#page-28-0) [22](#page-35-0)
- <span id="page-144-2"></span>**equality** Any properties of an object used to compute [equals](#page-144-0) and [hashCode](#page-145-2). These may include [object-fields](#page-145-3) of the object, [object-fields](#page-145-3) of objects referenced by the object's [object-fields,](#page-145-3) and state stored in arrays in [object-fields.](#page-145-3) Equality is defined in Section [3.3.](#page-47-1) [xi,](#page-12-0) [31,](#page-44-0) [32,](#page-45-1) [35,](#page-48-0) [36,](#page-49-0) [40,](#page-53-0) [41,](#page-54-0) [132](#page-145-4)
- <span id="page-144-0"></span>**equals** Java's user-defined [equivalence operator](#page-145-0) for objects. Java's API documentation requires that [equals](#page-144-0) method implementations should be *reflexive*, *symmetric*, *transitive*, and *consistent*, as long as an object's state does not change. [ix,](#page-10-0) [12](#page-25-0)[–15,](#page-28-0) [27,](#page-40-0) [31](#page-44-0)[–43,](#page-56-0) [45,](#page-58-0) [46,](#page-59-0) [56,](#page-69-0) [59,](#page-72-0) [61,](#page-74-0) [63,](#page-76-0) [65,](#page-78-0) [67,](#page-80-0) [107,](#page-120-0) [113,](#page-126-0) [125,](#page-138-0) [126,](#page-139-0) [131,](#page-144-1) [132](#page-145-4)
- <span id="page-145-4"></span>**equals-settled** A settling behaviour property defined in Section [3.2.5.](#page-44-1) All field writes occur before the first method call to [equals](#page-144-0) or [hashCode](#page-145-2). [v,](#page-6-0) [x,](#page-11-0) [31](#page-44-0)-33, [94,](#page-107-0) [108,](#page-121-0) [113–](#page-126-0)[115,](#page-128-0) [117,](#page-130-0) [128](#page-141-0)
- <span id="page-145-0"></span>**equivalence operator** A comparison operator (binary) that is *reflexive*, *symmetric*, and *transitive*. Equivalence operators in imperative languages like Java may also be *consistent*, that is, given the same input they should return the same result. [v,](#page-6-0) [14,](#page-27-1) [131](#page-144-1)
- **final** Java field declarations can be annotated with final and Java will ensure that they are only written once, and only from a constructor. As a settling behaviour, final defers to field declarations and their corresponding [object](#page-145-3)[fields](#page-145-3) that are annotated with final, defined in Section [3.2.1.](#page-40-1) [vii,](#page-8-0) [ix,](#page-10-0) [xi,](#page-12-0) [2,](#page-15-0) [27](#page-40-0)[–32,](#page-45-1) [97–](#page-110-0)[106,](#page-119-0) [123,](#page-136-0) [127](#page-140-0)
- <span id="page-145-2"></span>**hashCode** A Java method for optimising [equals](#page-144-0) comparisons. [hashCode](#page-145-2) returns an integer based on the object's equality, by default derived from the object's memory location. Java programmers who override [equals](#page-144-0) should ensure that if [equals](#page-144-0) returns true for an object comparison then both objects should have the same [hashCode](#page-145-2) value. [ix,](#page-10-0) [12,](#page-25-0) [13,](#page-26-0) [15,](#page-28-0) [31–](#page-44-0)[37,](#page-50-0) [39–](#page-52-0)[46,](#page-59-0) [50](#page-63-0)[–53,](#page-66-0) [56,](#page-69-0) [59,](#page-72-0) [61,](#page-74-0) [63,](#page-76-0) [65](#page-78-0)[–67,](#page-80-0) [107,](#page-120-0) [113,](#page-126-0) [125,](#page-138-0) [126,](#page-139-0) [131,](#page-144-1) [132](#page-145-4)
- <span id="page-145-1"></span>**identity** *"Identity is that property of an object which distinguishes each object from all others"* [\[53\]](#page-153-0). Most object-oriented languages including Java use identity to mean reference equality: if two references are the same the objects they refer to are indistinguishable. See Section [2.2.1.](#page-26-1) [6,](#page-19-0) [13,](#page-26-0) [14,](#page-27-1) [131](#page-144-1)
- **identity-as-equality** An object's [equality](#page-144-2) is defined using reference comparisons so its equality settles as soon as the object is created (before the constructor runs). An [equality-](#page-144-2)specific settling property defined in Section [3.3.1.](#page-48-1) [vi,](#page-7-0) [35,](#page-48-0) [38,](#page-51-0) [40,](#page-53-0) [41,](#page-54-0) [56,](#page-69-0) [58–](#page-71-0)[65,](#page-78-0) [67,](#page-80-0) [125](#page-138-0)
- **mutable** In general, a property that can or does change. In the context of [settling](#page-146-0) behaviour, a program entity that does not settle. Defined in Section [3.2.7.](#page-47-2) [vi,](#page-7-0) [34,](#page-47-0) [37,](#page-50-0) [38,](#page-51-0) [40](#page-53-0)[–42,](#page-55-0) [46,](#page-59-0) [56,](#page-69-0) [58–](#page-71-0)[65,](#page-78-0) [67,](#page-80-0) [93](#page-106-0)
- <span id="page-145-3"></span>**object-field** A particular field slot inside a program object that corresponds to a field declaration in the object's class hierarchy. For example, if a Point class declares two fields, x and y, then each Point object will have two object-fields

<span id="page-146-1"></span>corresponding to the field declarations. [xi,](#page-12-0) [14,](#page-27-1) [26](#page-39-1)[–34,](#page-47-0) [40,](#page-53-0) [41,](#page-54-0) [69,](#page-82-0) [70,](#page-83-0) [107,](#page-120-0) [108,](#page-121-0) [117](#page-130-0)[–119,](#page-132-0) [125,](#page-138-0) [128,](#page-141-0) [129,](#page-142-0) [131,](#page-144-1) [132](#page-145-4)

- **object-read-settled** A settling behaviour property defined in Section [3.2.3.](#page-43-0) All field writes occur before the first field read of any field for a particular object. [vii,](#page-8-0) [x,](#page-11-0) [108,](#page-121-0) [117,](#page-130-0) [118,](#page-131-0) [128](#page-141-0)
- **read-settled** A settling behaviour property defined in Section [3.2.2.](#page-42-0) All field writes occur before the first field read. [v,](#page-6-0) [vii,](#page-8-0) [ix](#page-10-0)[–xi,](#page-12-0) [29,](#page-42-1) [30,](#page-43-1) [32,](#page-45-1) [33,](#page-46-0) [93,](#page-106-0) [94,](#page-107-0) [97](#page-110-0)[–103,](#page-116-0) [105](#page-118-0)[–121,](#page-134-0) [124,](#page-137-0) [127–](#page-140-0)[129](#page-142-0)
- <span id="page-146-2"></span>**settled** A program entity that has stopped changing and will not change again for the duration of a program. Chapter [3](#page-38-0) identifies several behaviour patterns for identifying settled program entities. [133](#page-146-1)
- <span id="page-146-0"></span>**settling** See [settled.](#page-146-2) [132](#page-145-4)
- **write-settled** A settling behaviour property defined in Section [3.2.4.](#page-43-2) No field writes occur after the first field write, or, the field is written at most once. [v,](#page-6-0) [30,](#page-43-1) [31,](#page-44-0) [97](#page-110-0)[–105,](#page-118-0) [127](#page-140-0)

Glossary

## **Bibliography**

- [1] AGESEN, O., AND GARTHWAITE, A. Efficient object sampling via weak references. In *Proceedings of the 2nd international symposium on Memory management* (New York, NY, USA, 2000), ISMM '00, ACM, pp. 121–126.
- [2] ALDRICH, J., KOSTADINOV, V., AND CHAMBERS, C. Alias annotations for program understanding. In *Proceedings of the 17th ACM SIGPLAN conference on Object-oriented programming, systems, languages, and applications*(New York, NY, USA, 2002), OOPSLA '02, ACM, pp. 311–330.
- [3] ANDERSON, J. M., BERC, L. M., DEAN, J., GHEMAWAT, S., HENZINGER, M. R., LEUNG, S.-T. A., SITES, R. L., VANDEVOORDE, M. T., WALD-SPURGER, C. A., AND WEIHL, W. E. Continuous profiling: where have all the cycles gone? In *Proceedings of the sixteenth ACM symposium on Operating systems principles* (New York, NY, USA, 1997), SOSP '97, ACM, pp. 1–14.
- [4] ANDERSON, T. E., AND LAZOWSKA, E. D. Quartz: a tool for tuning parallel program performance. In *Proceedings of the 1990 ACM SIGMETRICS conference on Measurement and modeling of computer systems* (New York, NY, USA, 1990), SIGMETRICS '90, ACM, pp. 115–125.
- [5] ARNOLD, K., GOSLING, J., AND HOLMES, D. *The Java Programming Language*, fourth ed. Addison-Wesley, 2007.
- [6] ARNOLD, M., HIND, M., AND RYDER, B. G. Online feedback-directed optimization of Java. In *Proceedings of the 17th ACM SIGPLAN conference on Object-oriented programming, systems, languages, and applications* (New York, NY, USA, 2002), OOPSLA '02, ACM, pp. 111–129.
- [7] ARNOLD, M., AND RYDER, B. G. A framework for reducing the cost of instrumented code. In *Proceedings of the ACM SIGPLAN 2001 conference on Programming language design and implementation* (New York, NY, USA, 2001), PLDI '01, ACM, pp. 168–179.
- <span id="page-149-0"></span>[8] BAKER, H. G. Equal rights for functional objects or, the more things change, the more they are the same. *SIGPLAN OOPS Mess. 4*, 4 (Oct. 1993), 2–27.
- [9] BALL, T. The concept of dynamic analysis. In *Software Engineering ES-EC/FSE '99*, O. Nierstrasz and M. Lemoine, Eds., vol. 1687 of *Lecture Notes in Computer Science*. Springer Berlin Heidelberg, 1999, pp. 216–234.
- [10] BALZER, S., GROSS, T., AND EUGSTER, P. A relational model of object collaborations and its use in reasoning about relationships. In *ECOOP 2007 – Object-Oriented Programming* (2007), E. Ernst, Ed., vol. 4609 of *Lecture Notes in Computer Science*, Springer Berlin / Heidelberg, pp. 323–346.
- [11] BECK, K., AND CUNNINGHAM, W. A laboratory for teaching object oriented thinking. In *Conference proceedings on Object-oriented programming systems, languages and applications* (New York, NY, USA, 1989), OOPSLA '89, ACM, pp. 1–6.
- [12] BIERMAN, G., AND WREN, A. First-class relationships in an object-oriented language. In *ECOOP 2005 - Object-Oriented Programming* (2005), A. Black, Ed., vol. 3586 of *Lecture Notes in Computer Science*, Springer Berlin / Heidelberg, pp. 733–733.
- [13] BINDER, W., AND HULAAS, J. Exact and portable profiling for the jvm using bytecode instruction counting. *Electronic Notes in Theoretical Computer Science 164*, 3 (2006), 45–64.
- [14] BIRTWISTLE, G. M., DAHL, O. J., MYHRHAUG, B., AND NYGAARD, K. *Simula Begin*. Studentlitteratur, 1979.
- [15] BLACKBURN, S. M., GARNER, R., HOFFMANN, C., KHANG, A. M., MCKINLEY, K. S., BENTZUR, R., DIWAN, A., FEINBERG, D., FRAMPTON, D., GUYER, S. Z., HIRZEL, M., HOSKING, A., JUMP, M., LEE, H., MOSS, J. E. B., PHANSALKAR, A., STEFANOVIĆ, D., VANDRUNEN, T., VON DINCK-LAGE, D., AND WIEDERMANN, B. The DaCapo benchmarks: Java benchmarking development and analysis. In *Proceedings of the 21st annual ACM SIGPLAN conference on Object-oriented programming systems, languages, and applications* (New York, NY, USA, 2006), OOPSLA '06, ACM, pp. 169–190.
- [16] BLOCH, J. *Effective Java*. Prentice Hall PTR, 2008.
- [17] BOOCH, G. *Object-oriented analysis and design with applications (2nd ed.)*. Benjamin-Cummings Publishing Co., Inc., Redwood City, CA, USA, 1994.
- [18] BREAR, D. J., WEISE, T., WIFFEN, T., YEUNG, K. C., BENNETT, S. A., AND KELLY, P. H. J. Search strategies for Java bottleneck location by dynamic instrumentation. *IEE Proceedings – Software 150*, 4 (2003), 235–241.
- [19] BROWN, S., MITCHELL, A., AND POWER, J. A coverage analysis of java benchmark suites. In *the IASTED International Conference on Software Engineering, Innsbruck, Austria* (2005).
- [20] BRUNDEGE, J. Don't let Hibernate steal your identity. [http://onjava.com/](http://onjava.com/pub/a/onjava/2006/09/13/dont-let-hibernate-steal-your-identity.html) [pub/a/onjava/2006/09/13/dont-let-hibernate-steal-your-identity.](http://onjava.com/pub/a/onjava/2006/09/13/dont-let-hibernate-steal-your-identity.html) [html](http://onjava.com/pub/a/onjava/2006/09/13/dont-let-hibernate-steal-your-identity.html), September 2006.
- [21] BRUNETON, E. ASM 3.0 a Java bytecode engineering library. [http:](http://download.forge.objectweb.org/asm/asmguide.pdf) [//download.forge.objectweb.org/asm/asmguide.pdf](http://download.forge.objectweb.org/asm/asmguide.pdf), 2007.
- [22] BULL, J., SMITH, L., WESTHEAD, M., HENTY, D., AND DAVEY, R. A benchmark suite for high performance java. *Concurrency - Practice and Experience 12*, 6 (2000), 375–388.
- [23] CAIN, H. W., MILLER, B. P., AND WYLIE, B. J. A callgraph-based search strategy for automated performance diagnosis. In *Proceedings of the European Conference on Parallel Processing (Euro-Par)* (2001), Springer-Verlag, pp. 108–122.
- [24] CHAN, P., AND LEE, R. *The Java Class Libraries, Second Edition, Volume 1*. Addison-Wesley, 1999.
- [25] CHEN, G., KANDEMIR, M., VIJAYKRISHNAN, N., AND IRWIN, M. J. Field level analysis for heap space optimization in embedded Java environments. In *Proceedings of the 4th international symposium on Memory management* (New York, NY, USA, 2004), ISMM '04, ACM, pp. 131–142.
- [26] CHEN, P. P. The entity-relationship model toward a unified view of data. *ACM Trans. Database Syst. 1*, 1 (March 1976), 9–36.
- [27] CHENG, P., HARPER, R., AND LEE, P. Generational stack collection and profile-driven pretenuring. In *Proc. of the ACM Conference on Programming Language Design and Implementation* (1998), ACM Press, pp. 162–173.
- [28] CHODOROW, K., AND DIROLF, M. *MongoDB: the definitive guide*. O'Reilly Media, Inc., 2010.
- [29] CLARKE, D., AND DROSSOPOULOU, S. Ownership, encapsulation and the disjointness of type and effect. In *Proceedings of the 17th ACM SIGPLAN conference on Object-oriented programming, systems, languages, and applications* (New York, NY, USA, 2002), OOPSLA '02, ACM, pp. 292–310.
- [30] CONSTANZA, P., AND HASSE, A. The comparand pattern: Cheap identity testing using dedicated values. In *Pattern Languages of Program Design 5*, J. N. Dragos-Anton Manolescu, Markus Voelter, Ed., Software Patterns Series. Addison-Wesley, 2006, ch. 8, pp. 169–188.
- [31] COSTANZA, P. *Transmigration of Object Identity*. PhD thesis, Institut für Informatik III, Universitat Bonn, 2004. ¨
- [32] DAHL, O.-J., AND NYGAARD, K. Simula: an algol-based simulation language. *Commun. ACM 9*, 9 (1966), 671–678.
- [33] DEAN, J., AND GHEMAWAT, S. Mapreduce: Simplified data processing on large clusters. *Communications of the ACM 51*, 1 (2008), 107–113.
- [34] DIECKMAN, S., AND HOELZLE, U. A study of the allocation behavior of the SPECjvm98 Java benchmarks. *Lecture Notes in Computer Science 1628* (1999), 92–115.
- [35] FAHNDRICH, M., AND XIA, S. Establishing object invariants with delayed types. In *Proceedings of the 22nd annual ACM SIGPLAN conference on Objectoriented programming systems and applications* (New York, NY, USA, 2007), OOPSLA '07, ACM, pp. 337–350.
- [36] FILLIÂTRE, J., AND CONCHON, S. Type-safe modular hash-consing. In *Proceedings of the 2006 workshop on ML* (2006), vol. 26, ACM, pp. 12–19.
- [37] GAMMA, E., HELM, R., JOHNSON, R. E., AND VLISSIDES, J. M. Design patterns: Abstraction and reuse of object-oriented design. In *ECOOP* (1993), pp. 406–431.
- [38] GOETZ, B. Java theory and practice: Hashing it out. [http://www.ibm.com/](http://www.ibm.com/developerworks/java/library/j-jtp05273/index.html) [developerworks/java/library/j-jtp05273/index.html](http://www.ibm.com/developerworks/java/library/j-jtp05273/index.html), May 2003.
- [39] GOETZ, B. Jsr 335: Lambda expressions for the Java programming language. <http://www.jcp.org/en/jsr/detail?id=335>, June 2012.
- [40] GOLDBERG, A., AND ROBSON, D. *Smalltalk-80: The Language and its Implementation*. Addison-Wesley, 1983.
- [41] GRADECKI, J. D., AND LESIECKI, N. *Mastering AspectJ : Aspect-Oriented Programming in Java*. Wiley, 2003.
- [42] GRAHAM, S. L., KESSLER, P., AND MCKUSICK, M. gprof: a call graph execution profiler. In *ACM Symposium on Compiler Construction* (1982), ACM Press, pp. 120–126.
- [43] GROGONO, P., AND SAKKINEN, M. Copying and comparing: Problems and solutions. In *Proceedings of the 14th European Conference on Object-Oriented Programming* (London, UK, UK, 2000), ECOOP '00, Springer-Verlag, pp. 226–250.
- [44] GUO, Z., AMARAL, J. N., SZAFRON, D., AND WANG, Y. Utilizing field usage patterns for Java heap space optimization. In *Proceedings of the 2006 conference of the Center for Advanced Studies on Collaborative research* (New York, NY, USA, 2006), CASCON '06, ACM.
- [45] HAACK, C., AND POLL, E. Type-based object immutability with flexible initialization. In *ECOOP 2009 – Object-Oriented Programming*, S. Drossopoulou, Ed., vol. 5653 of *Lecture Notes in Computer Science*. Springer Berlin / Heidelberg, 2009, pp. 520–545.
- [46] HIRZEL, M., HENKEL, J., DIWAN, A., AND HIND, M. Understanding the connectivity of heap objects. In *Proceedings of the 3rd international symposium on Memory management* (New York, NY, USA, 2002), ISMM '02, ACM, pp. 36–49.
- [47] HOGG, J. Islands: Aliasing protection in object-oriented languages. In *ACM SIGPLAN Notices* (1991), vol. 26, ACM, pp. 271–285.
- [48] HOVEMEYER, D., AND PUGH, W. Finding bugs is easy. In *Companion to the 19th annual ACM SIGPLAN conference on Object-oriented programming systems, languages, and applications* (New York, NY, USA, 2004), OOPSLA '04, ACM, pp. 132–136.
- [49] INOUE, H., STEFANOVIC, D., AND FORREST, S. On the prediction of Java object lifetimes. *IEEE Transactions on Computers 55*, 7 (July 2006), 880–892.
- [50] IRELAND, C., BOWERS, D., NEWTON, M., AND WAUGH, K. A classification of object-relational impedance mismatch. In *Proceedings of the 2009 First*

*International Conference on Advances in Databases, Knowledge, and Data Applications* (Washington, DC, USA, 2009), DBKDA '09, IEEE Computer Society, pp. 36–43.

- [51] JAVA GRANDE FORUM. The java grande benchmark suite. [http://www.](http://www.epcc.ed.ac.uk/javagrande/) [epcc.ed.ac.uk/javagrande/](http://www.epcc.ed.ac.uk/javagrande/), 2006.
- [52] JUMP, M., BLACKBURN, S. M., AND MCKINLEY, K. S. Dynamic object sampling for pretenuring. In *Proceedings of the 4th international symposium on Memory management* (New York, NY, USA, 2004), ISMM '04, ACM, pp. 152– 162.
- <span id="page-153-0"></span>[53] KHOSHAFIAN, S. N., AND COPELAND, G. P. Object identity. In *Conference proceedings on Object-oriented programming systems, languages and applications* (New York, NY, USA, 1986), OOPLSA '86, ACM, pp. 406–416.
- [54] KICZALES, G., HILSDALE, E., HUGUNIN, J., KERSTEN, M., PALM, J., AND GRISWOLD, W. An overview of AspectJ. In *ECOOP 2001 — Object-Oriented Programming*, J. Knudsen, Ed., vol. 2072 of *Lecture Notes in Computer Science*. Springer Berlin / Heidelberg, 2001, pp. 327–354.
- [55] KUMAR, R. V., NARAYANAN, B. L., AND GOVINDARAJAN, R. Dynamic path profile aided recompilation in a Java just-in-time compiler. In *High Performance Computing — HiPC 2002* (2002), vol. 2552 of *Lecture Notes in Computer Science*, pp. 495–506.
- [56] LADDAD, R. *AspectJ in Action*. Manning Publications Co., Grennwich, Conn., 2003.
- [57] LEE, W. H., AND CHANG, J. M. An integrated dynamic memory tracing tool for C++. *Information Sciences 151* (2003), 27–49.
- [58] LEINO, K., MÜLLER, P., AND WALLENBURG, A. Flexible immutability with frozen objects. In *Verified Software: Theories, Tools, Experiments*, N. Shankar and J. Woodcock, Eds., vol. 5295 of *Lecture Notes in Computer Science*. Springer Berlin / Heidelberg, 2008, pp. 192–208.
- [59] LIANG, S., AND VISWANATHAN, D. Comprehensive profiling support in the Java Virtual Machine. In *Proceedings of the USENIX Conference On Object Oriented Technologies and Systems* (1999), USENIX Association, pp. 229–240.
- [60] LISKOV, B., AND GUTTAG, J. V. *Abstraction and Specification in Program Development*. MIT Press/McGraw-Hill, 1986.
- [61] MACLENNAN, B. J. Values and objects in programming languages. *SIG-PLAN Notices 17*, 12 (December 1982), 70–79.
- [62] MAIER, D. Representing database programs as objects. In *Advances in database programming languages* (1990), ACM, pp. 377–386.
- [63] MARINOV, D., AND O'CALLAHAN, R. Object equality profiling. *ACM SIGPLAN Notices 38*, 11 (2003), 313–325.
- [64] MEYER, B. *Object-oriented software construction*, vol. 2. Prentice hall New York, 1988.
- [65] MITCHELL, N. The runtime structure of object ownership. In *ECOOP 2006 – Object-Oriented Programming*, D. Thomas, Ed., vol. 4067 of *Lecture Notes in Computer Science*. Springer Berlin / Heidelberg, 2006, pp. 74–98.
- [66] MORDANI, R. Java servlet specification version 3.0. [http://jcp.org/](http://jcp.org/aboutJava/communityprocess/final/jsr315/index.html) [aboutJava/communityprocess/final/jsr315/index.html](http://jcp.org/aboutJava/communityprocess/final/jsr315/index.html), June 2012.
- [67] NELSON, S. JVM hotspot bug report: JVMTI field modification callback side-effect. [http://bugs.sun.com/bugdatabase/view\\_bug.do?bug\\_](http://bugs.sun.com/bugdatabase/view_bug.do?bug_id=7162645) [id=7162645](http://bugs.sun.com/bugdatabase/view_bug.do?bug_id=7162645), April 2012.
- [68] NELSON, S., PEARCE, D. J., AND NOBLE, J. Understanding the impact of collection contracts on design. In *Proceedings of the 48th international conference on Objects, models, components, patterns* (Berlin, Heidelberg, 2010), TOOLS'10, Springer-Verlag, pp. 61–78.
- [69] NELSON, S., PEARCE, D. J., AND NOBLE, J. Understanding the impact of collection contracts on design. Tech. rep., Victoria University of Wellington, 2010.
- [70] NELSON, S., PEARCE, D. J., AND NOBLE, J. Profiling field initialization in Java. In *Runtime Verification* (September 2012), S. Qadeer and S. Tasiran, Eds., vol. 7687 of *Lecture Notes in Computer Science*, Springer Berlin Heidelberg.
- [71] NOBLE, J. Basic relationship patterns. In *Pattern Languages of Program Design 4*, N. Harrison, B. Foote, and H. Rohnert, Eds. Addison-Wesley, 2000, ch. 6, pp. 73–94.
- [72] NYGAARD, K. Basic concepts in object oriented programming. In *Proceedings of the 1986 SIGPLAN workshop on Object-oriented programming* (New York, NY, USA, 1986), ACM, pp. 128–132.
- [73] ODERSKY, M. *Programming in Scala*. Artima, Inc, 2008.
- [74] O'HAIR, K. The JVMPI transition to JVMTI. [http://java.sun.](http://java.sun.com/developer/technicalArticles/Programming/jvmpitransition/) [com/developer/technicalArticles/Programming/jvmpitransition/](http://java.sun.com/developer/technicalArticles/Programming/jvmpitransition/), July 2004.
- [75] ORACLE. Java virtual machine tool interface (JVMTI). [http://docs.](http://docs.oracle.com/javase/7/docs/technotes/guides/jvmti/) [oracle.com/javase/7/docs/technotes/guides/jvmti/](http://docs.oracle.com/javase/7/docs/technotes/guides/jvmti/), June 2012.
- [76] ØSTERBYE, K. Associations as a language construct. In *Proceedings of the Technology of Object-Oriented Languages and Systems* (Washington, DC, USA, 1999), TOOLS '99, IEEE Computer Society, pp. 224–.
- [77] ØSTERBYE, K. Design of a class library for association relationships. In *Proceedings of the 2007 Symposium on Library-Centric Software Design* (New York, NY, USA, 2007), LCSD '07, ACM, pp. 67–75.
- [78] ÖSTLUND, J., WRIGSTAD, T., CLARKE, D., AND ÅKERBLOM, B. Ownership, uniqueness, and immutability. In *Proceedings of the 46th international conference on Objects, Components, Models and Patterns* (2008), R. F. Paige, B. Meyer, W. Aalst, J. Mylopoulos, M. Rosemann, M. J. Shaw, and C. Szyperski, Eds., vol. 11 of *Lecture Notes in Business Information Processing*, Springer Berlin Heidelberg, pp. 178–197.
- [79] PATRICIO, A. Hibernate: Equals and hashcode. [https://community.](https://community.jboss.org/wiki/EqualsandHashCode) [jboss.org/wiki/EqualsandHashCode](https://community.jboss.org/wiki/EqualsandHashCode), July 2009.
- [80] PEARCE, D. J., AND NOBLE, J. Relationship aspects. In *AOSD '06: Proceedings of the 5th international conference on Aspect-oriented software development* (New York, NY, USA, 2006), ACM Press, pp. 75–86.
- [81] PEARCE, D. J., WEBSTER, M., BERRY, R., AND KELLY, P. H. J. Profiling with AspectJ. *Software-Practice &Experience 37*, 7 (June 2007), 747–777.
- [82] PECHTCHANSKI, I., AND SARKAR, V. Immutability specification and its applications. *Concurrency and Computation: Practice and Experience 17*, 5-6 (2005), 639–662.
- [83] PORAT, S., BIBERSTEIN, M., KOVED, L., AND MENDELSON, B. Automatic detection of immutable fields in Java. In *Proceedings of the 2000 conference of the Centre for Advanced Studies on Collaborative research* (2000), CASCON '00, IBM Press, p. 10.
- [84] POSTGRESQL GLOBAL DEVELOPMENT GROUP. PostgreSQL. [http://www.](http://www.postgresql.org) [postgresql.org](http://www.postgresql.org), June 2012.
- [85] POTANIN, A., NOBLE, J., CLARKE, D., AND BIDDLE, R. Generic ownership for generic Java. *SIGPLAN notices 41*, 10 (2006), 311–324.
- [86] POTANIN, A., NOBLE, J., FREAN, M., AND BIDDLE, R. Scale-free geometry in OO programs. *Communications of the ACM 48*, 5 (May 2005), 99–103.
- [87] QI, X., AND MYERS, A. C. Masked types for sound object initialization. In *Proceedings of the 36th annual ACM SIGPLAN-SIGACT symposium on Principles of programming languages* (New York, NY, USA, 2009), POPL '09, ACM, pp. 53–65.
- [88] QUALITAS RESEARCH GROUP. Qualitas corpus release 20080603. [http://](http://www.cs.auckland.ac.nz/~ewan/corpus/) www.cs.auckland.ac.nz/~ewan/corpus/ The University of Auckland, June 2008.
- [89] RÖJEMO, N., AND RUNCIMAN, C. Lag, drag, void and use—heap profiling and space-efficient compilation revisited. In *Proceedings of the first ACM SIGPLAN international conference on Functional programming* (New York, NY, USA, 1996), ICFP '96, ACM, pp. 34–41.
- [90] RUMBAUGH, J. Relations as semantic constructs in an object-oriented language. In *Conference proceedings on Object-oriented programming systems, languages and applications* (New York, NY, USA, 1987), OOPSLA '87, ACM, pp. 466–481.
- [91] RUMBAUGH, J., BLAHA, M., PREMERLANI, W., EDDY, F., AND LORENSEN, W. *Object-oriented modeling and design*. Prentice-Hall, Inc., Upper Saddle River, NJ, USA, 1991.
- [92] RUMBAUGH, J. E., BOOCH, G., AND JACOBSON, I. *Unified Modelling Language Specification*. Object Management Group, Framingham, Mass., 1998.
- [93] RUPAKHETI, C. R., AND HOU, D. An empirical study of the design and implementation of object equality in Java. In *Proceedings of the 2008 conference of the center for advanced studies on collaborative research: meeting of minds* (New York, NY, USA, 2008), CASCON '08, ACM, pp. 9:111–9:125.
- [94] SASTRY, S. S., BODÍK, R., AND SMITH, J. E. Rapid profiling via stratified sampling. In *Proceedings of the 28th annual international symposium on Computer architecture* (New York, NY, USA, 2001), ISCA '01, ACM, pp. 278–289.
- [95] SHAH, A. V., HAMEL, J. H., BORSARI, R. A., AND RUMBAUGH, J. E. Dsm: an object-relationship modeling language. In *OOPSLA '89: Conference proceedings on Object-oriented programming systems, languages and applications* (New York, NY, USA, 1989), ACM, pp. 191–202.
- [96] SHAHAM, R., KOLODNER, E. K., AND SAGIV, M. Heap profiling for spaceefficient Java. In *Proceedings of the ACM SIGPLAN 2001 conference on Programming language design and implementation* (New York, NY, USA, 2001), PLDI '01, ACM, pp. 104–113.
- [97] SHANKAR, A., ARNOLD, M., AND BODIK, R. Jolt: lightweight dynamic analysis and removal of object churn. In *Proceedings of the 23rd ACM SIG-PLAN conference on Object-oriented programming systems languages and applications* (New York, NY, USA, 2008), OOPSLA '08, ACM, pp. 127–142.
- [98] SINGER, J., BROWN, G., LUJAN, M., AND WATSON, I. Towards intelligent analysis techniques for object pretenuring. In *Principles and Practice of Programming in Java* (Lisbon, Sept. 2007), ACM Press.
- [99] SPIVEY, J. M. Fast, accurate call graph profiling. *Software-Practice & Experience 34*, 3 (March 2004), 249–264.
- [100] STANDARD PERFORMANCE EVALUATION CORPORATION. Spec jvm98 benchmarks. <http://www.spec.org/jvm98/>, 1998.
- [101] STANDARD PERFORMANCE EVALUATION CORPORATION. Specjbb2005. <http://www.spec.org/jbb2005/>, 2005.
- [102] STANDARD PERFORMANCE EVALUATION CORPORATION. Specjvm2008. <http://www.spec.org/jvm2008/>, 2008.
- [103] STEELE, G. *Common LISP: the language*, 2nd ed. Digital Press, 1990.
- [104] STENBERG, D. cURL. <http://curl.haxx.se/>, June 2012.
- [105] SUN MICROSYSTEMS, INC. *Java Platform, Standard Edition 6 API Specification*, 2009.
- [106] TEMPERO, E., ANSLOW, C., DIETRICH, J., HAN, T., LI, J., LUMPE, M., MELTON, H., AND NOBLE, J. Qualitas corpus: A curated collection of java code for empirical studies. In *2010 Asia Pacific Software Engineering Conference (APSEC2010)* (Dec. 2010), pp. 336–345.
- [107] THE APACHE SOFTWARE FOUNDATION. Apache geronimo. [http://](http://geronimo.apache.org/) [geronimo.apache.org/](http://geronimo.apache.org/), June 2012.
- [108] THE ECLIPSE FOUNDATION. Jetty. <http://www.eclipse.org/jetty/>, June 2012.
- [109] UNKEL, C., AND LAM, M. S. Automatic inference of stationary fields: a generalization of Java's final fields. In *Proceedings of the 35th annual ACM SIGPLAN-SIGACT symposium on Principles of programming languages* (New York, NY, USA, 2008), POPL '08, ACM, pp. 183–195.
- [110] VAZIRI, M., TIP, F., FINK, S., AND DOLBY, J. Declarative object identity using relation types. In *European Conference on Object Oriented Programming* (2007), vol. 4609 of *Lecture Notes in Computer Science*, Springer-Verlag, pp. 54–78.
- [111] WHALEY, J. A portable sampling-based profiler for Java Virtual Machines. In *Proceedings of the ACM Java Grande Conference* (2000), ACM Press, pp. 78– 87.
- [112] ZIBIN, Y., POTANIN, A., ALI, M., ARTZI, S., KIE, UN, A., AND ERNST, M. D. Object and reference immutability using Java generics. In *Proceedings of the the 6th joint meeting of the European software engineering conference and the ACM SIGSOFT symposium on The foundations of software engineering* (New York, NY, USA, 2007), ESEC-FSE '07, ACM, pp. 75–84.
- [113] ZIBIN, Y., POTANIN, A., LI, P., ALI, M., AND ERNST, M. D. Ownership and immutability in generic Java. In *Proceedings of the ACM international conference on Object oriented programming systems languages and applications* (New York, NY, USA, 2010), OOPSLA '10, ACM, pp. 598–617.
- [114] ZORN, B., AND HILFINGER, P. A memory allocation profiler for C and Lisp programs. In *Proceedings of the Summer USENIX Conference* (1988), USENIX Association, pp. 223–237.